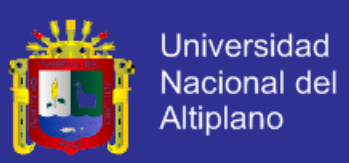

# **UNIVERSIDAD NACIONAL DEL ALTIPLANO**

FACULTAD DE INGENIERÍA MECÁNICA ELÉCTRICA, ELECTRÓNICA Y SISTEMAS

## **ESCUELA PROFESIONAL DE INGENIERÍA DE SISTEMAS**

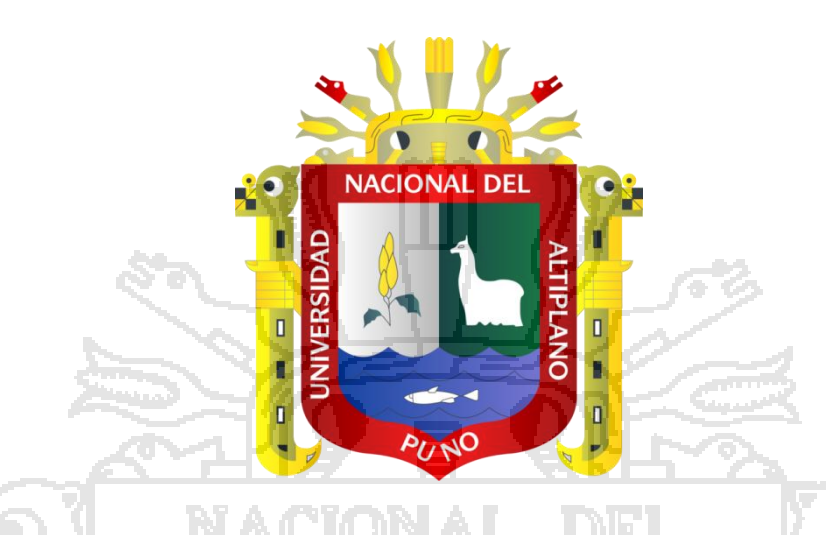

"DISEÑO DE RED LAN UTILIZANDO EL PROTOCOLO MPLS PARA LA TRANSMISIÓN DE VOZ, DATO Y VIDEO EN LA EPIS – UNA – PUNO 2011"

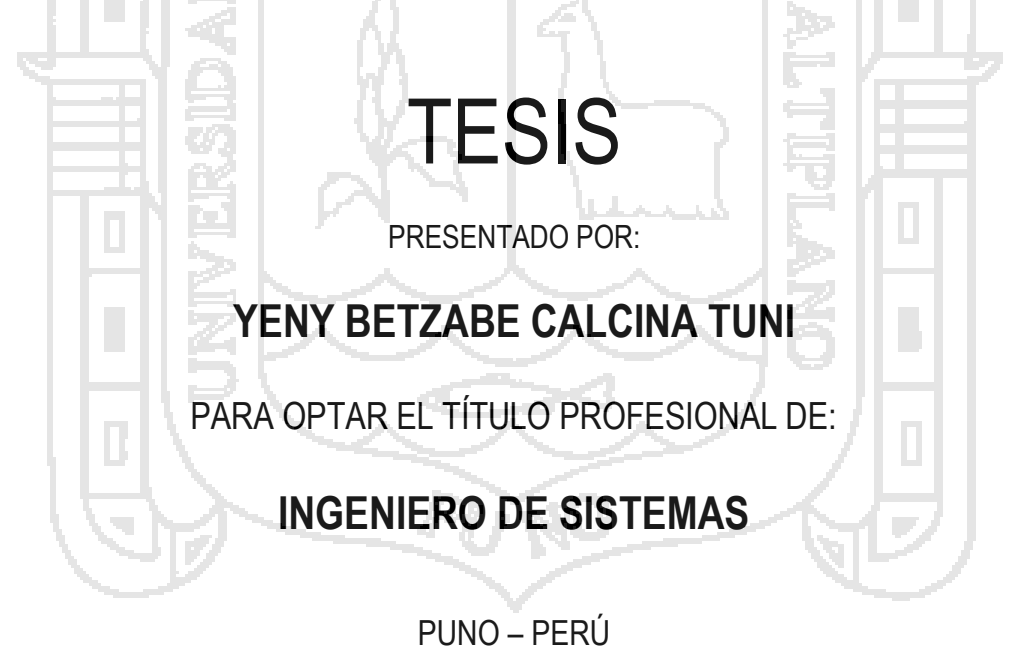

2013

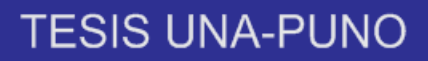

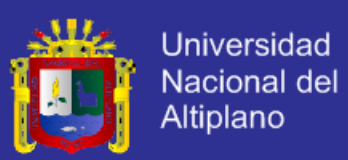

# UNIVERSIDAD NACIONAL DEL ALTIPLANO

FACULTAD DE INGENIERÍA MECÁNICA ELÉCTRICA, ELECTRÓNICA Y SISTEMAS

#### ESCUELA PROFESIONAL DE INGENIERÍA DE SISTEMAS

"DISEÑO DE RED LAN UTILIZANDO EL PROTOCOLO MPLS PARA LA TRANSMISIÓN DE VOZ, DATO Y VIDEO EN LA EPIS - UNA - PUNO 2011"

**TESIS PRESENTADO POR:** 

YENY BETZABE CALCINA TUNI

PARA OPTAR EL TÍTULO PROFESIONAL DE: INGENIERO DE SISTEMAS

APROBADA POR EL JURADO REVISOR CONFORMADO POR:

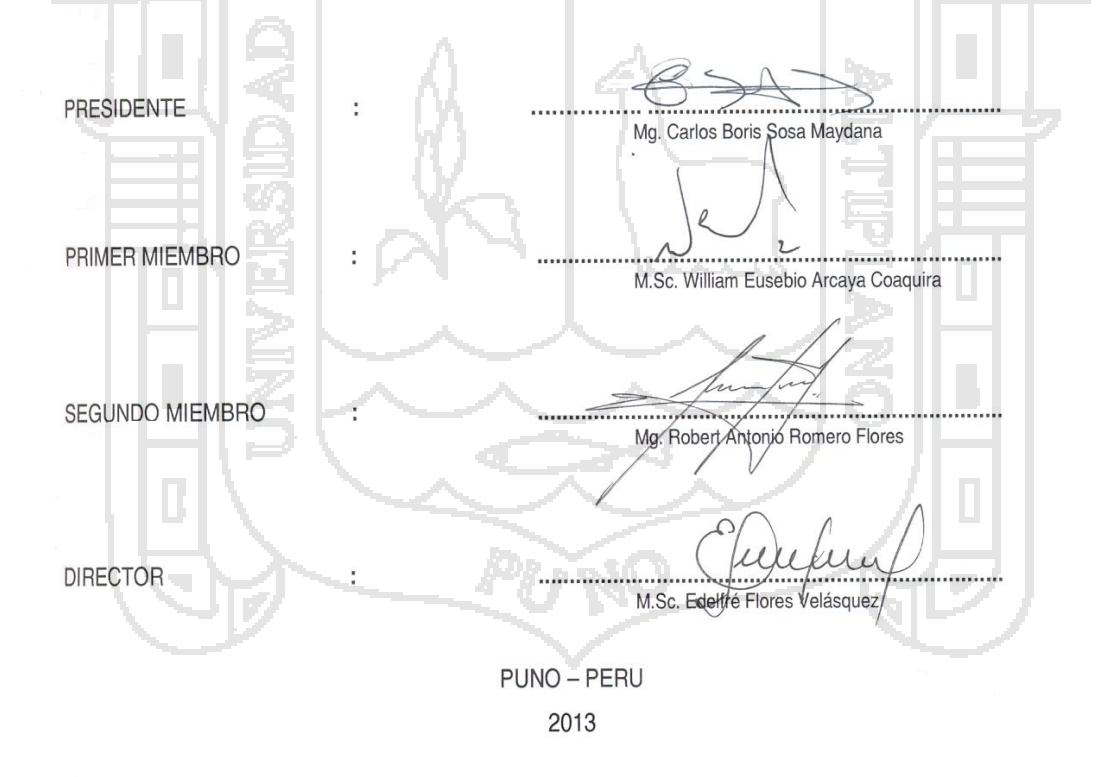

ÁREA: Informática TEMA: Comunicación de datos

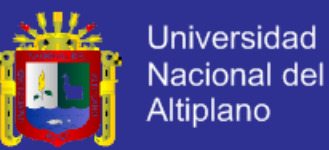

#### **DEDICATORIA**

*Dedico este Proyecto de Titulación a mis padres Inés y Pablo quienes me han entregado su apoyo, cariño y comprensión en todo momento a lo largo de mi vida en especial para el cumplimiento de este objetivo ayudándome con sus consejos a levantarme tras cada caída y a luchar con más fuerza. A mi hijo Piero que me da motivo para salir* 

*adelante cada día.*

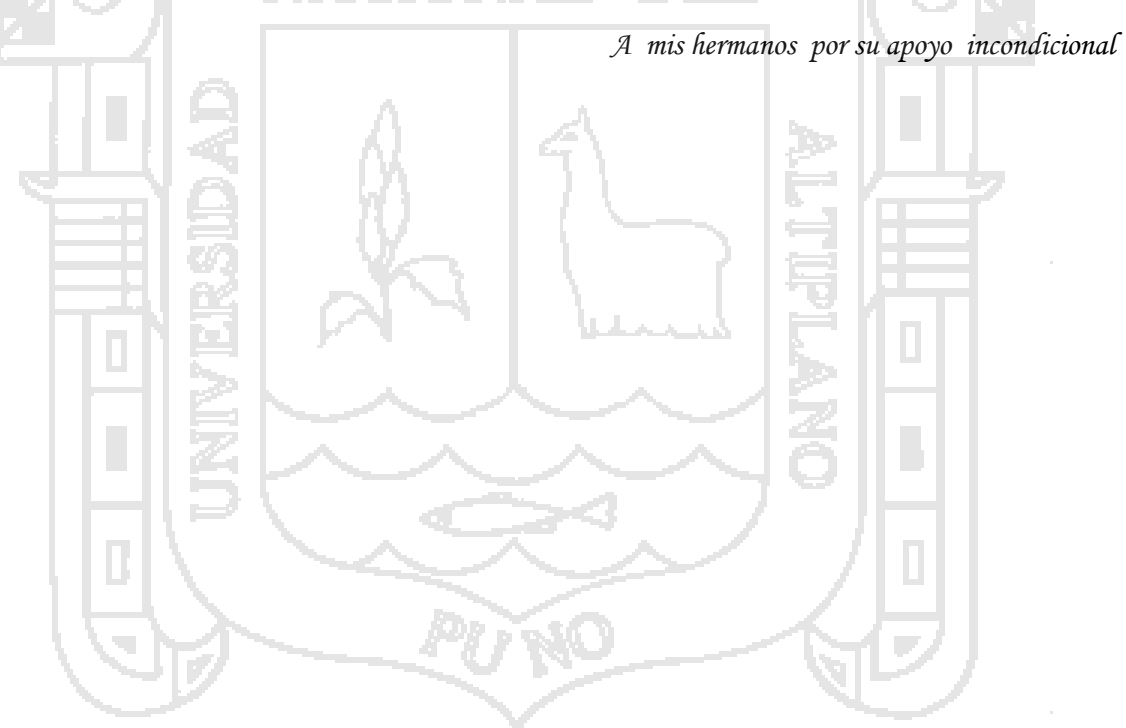

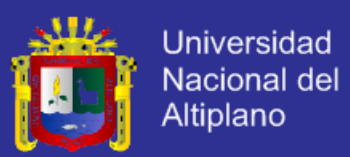

#### **AGRADECIMIENTOS**

*Agradezco, a Dios por guiar mi camino y por darme fortaleza a lo largo de todos estos años.*

*A mis padres y mis hermanos por brindarme el apoyo incondicional en todo momento,*

*A la Universidad Nacional del Altiplano que aportó a mi formación profesional y personal,* 

 *A mi Director Ing. Edelfre Flórez por su valiosa colaboración para la culminación del presente* 

 *A la Oficina de Tecnología e Informática al soporte técnico por su generosa ayuda y finalmente* 

*gracias*

*Proyecto.*

 *A los ingenieros Boris Sosa, William Arcaya y Robert Romero y demás docentes* 

 *A amigos que contribuyeron con su asesoría durante el desarrollo del presente Proyecto.*

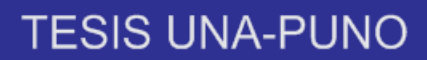

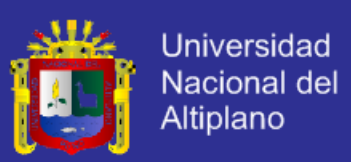

#### **INDICE**

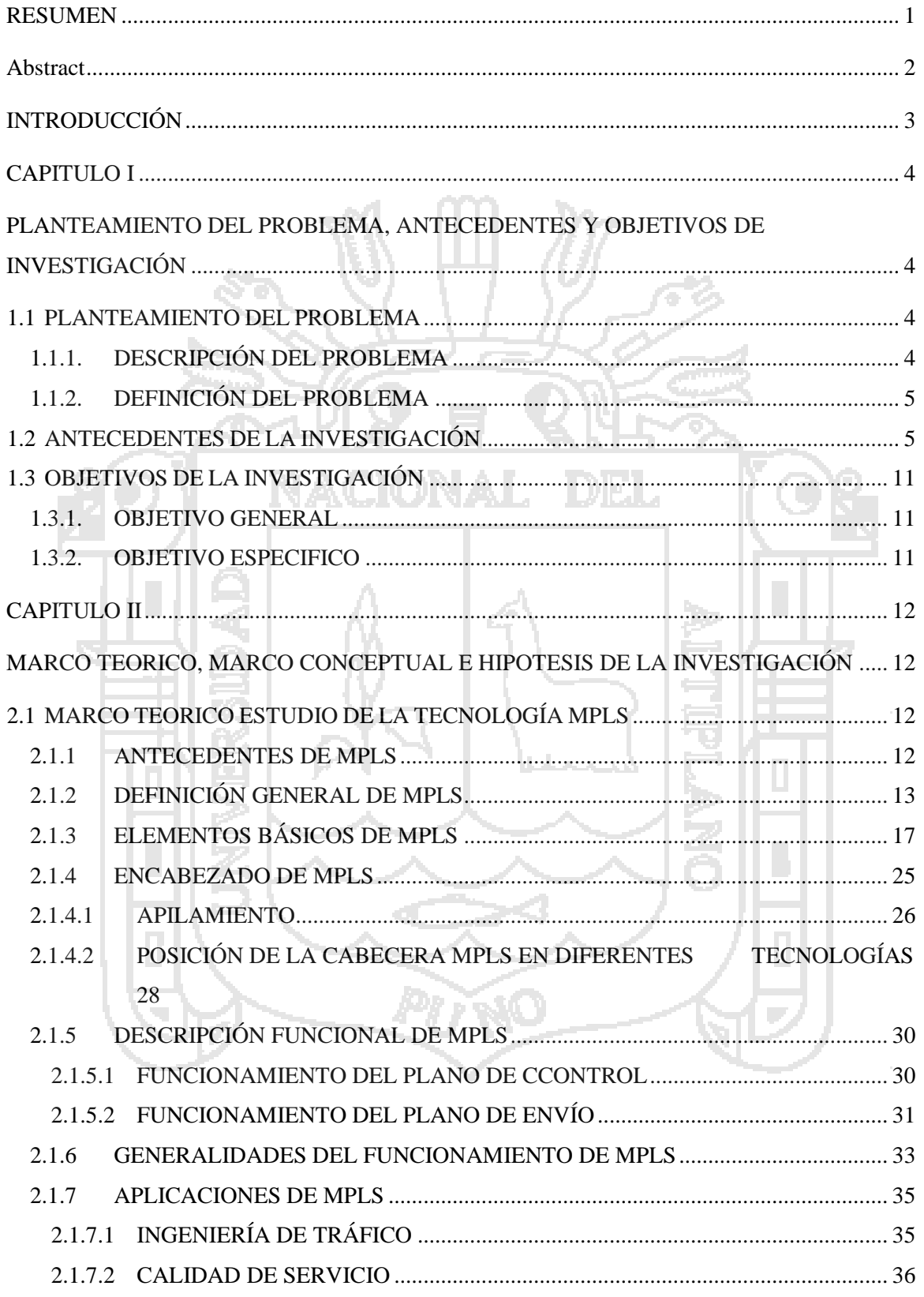

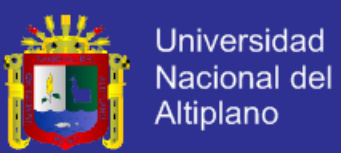

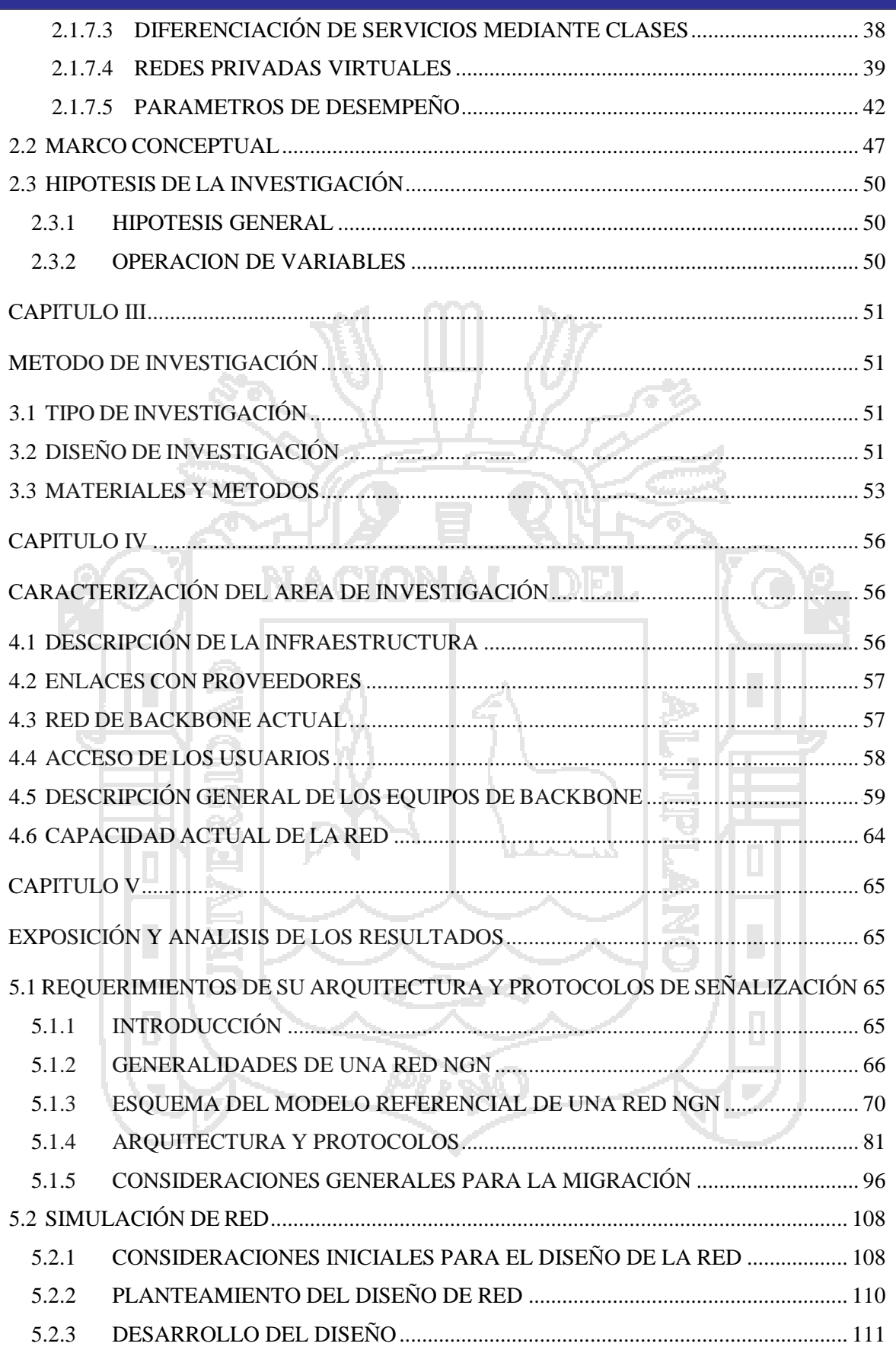

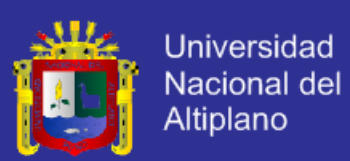

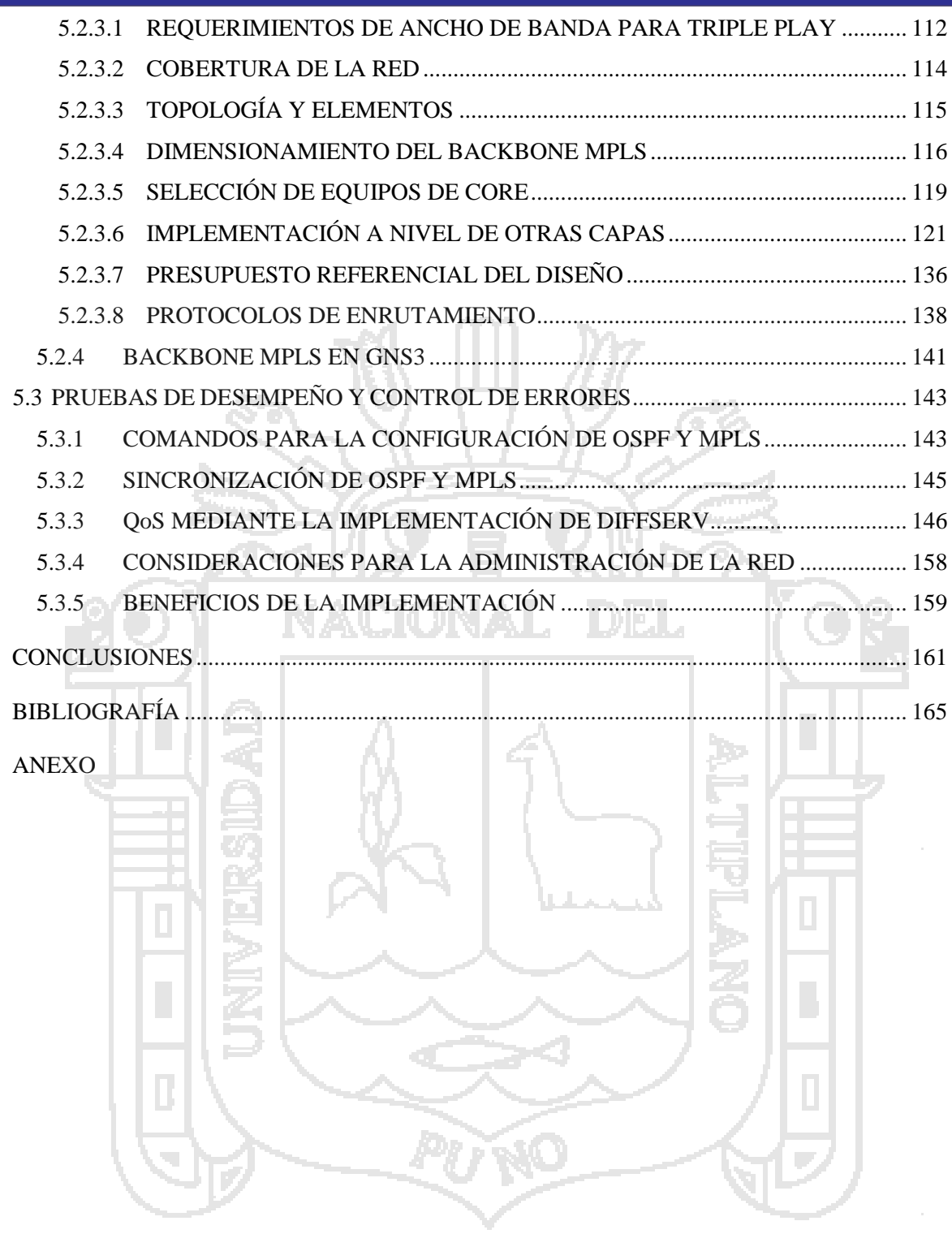

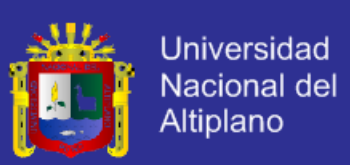

#### INDICE DE FIGURAS

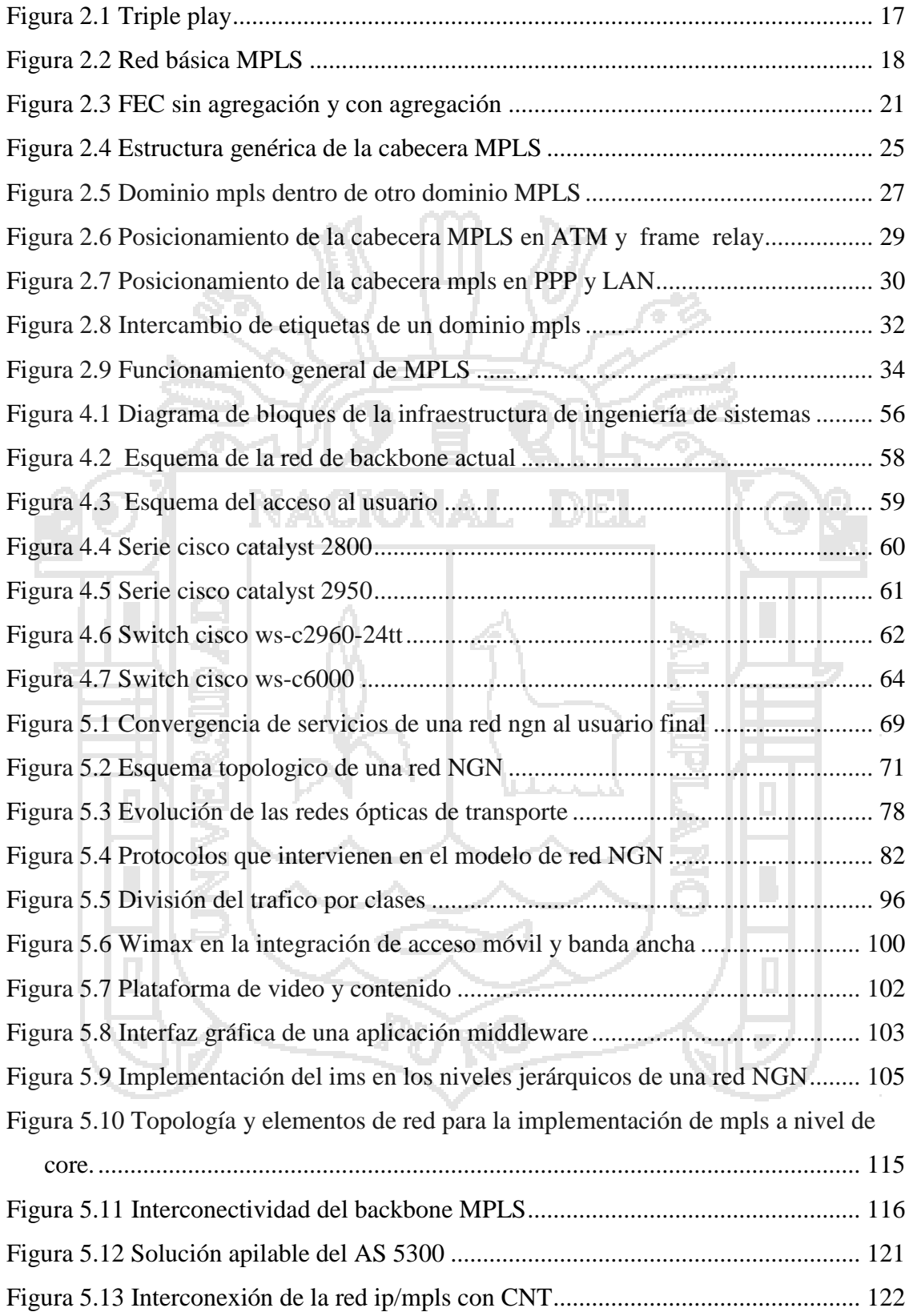

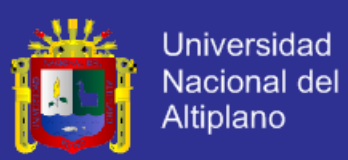

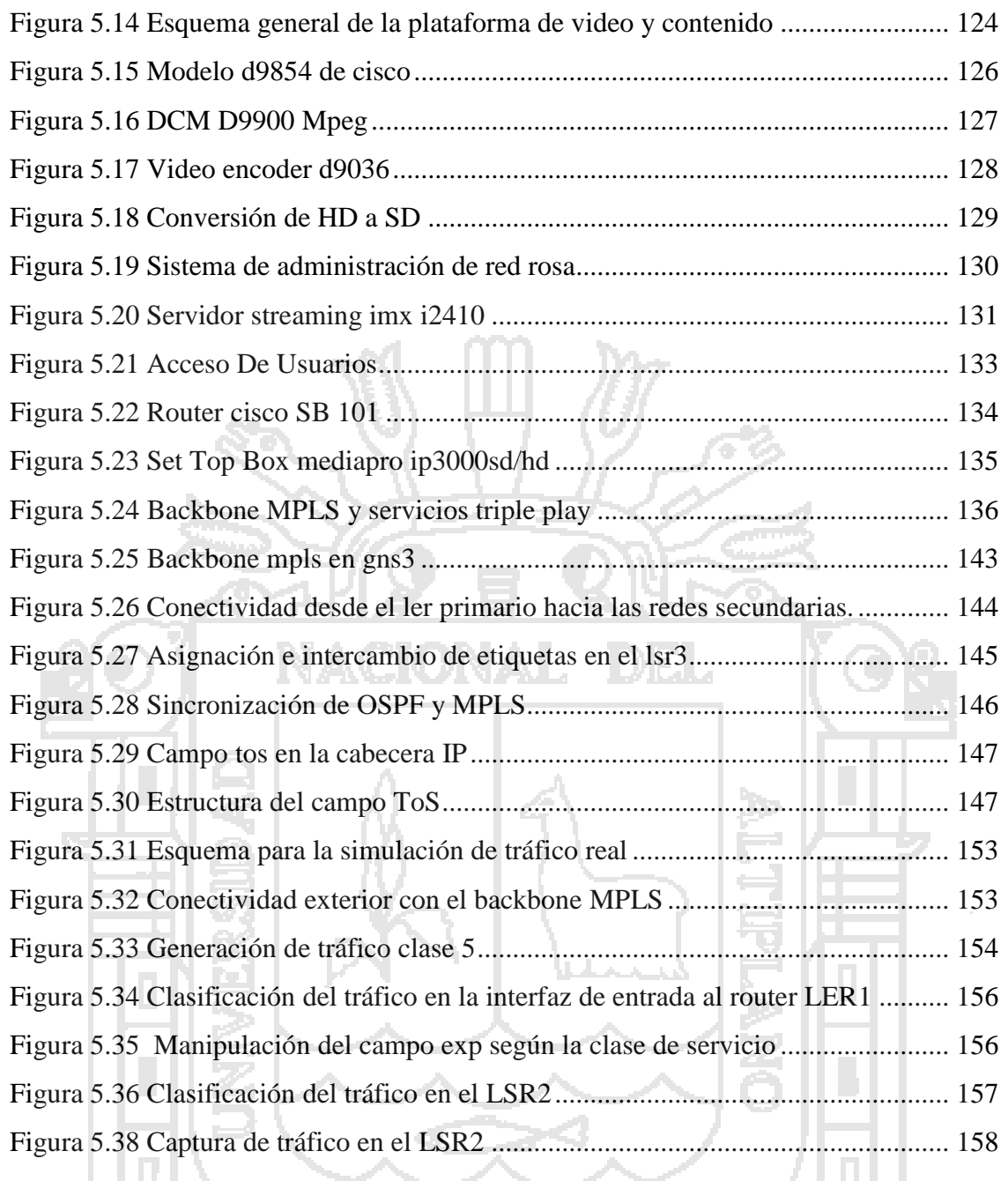

**PU NO** 

 $\overline{a}$ 

e.

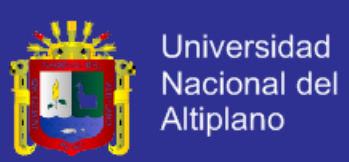

#### INDICE DE TABLAS

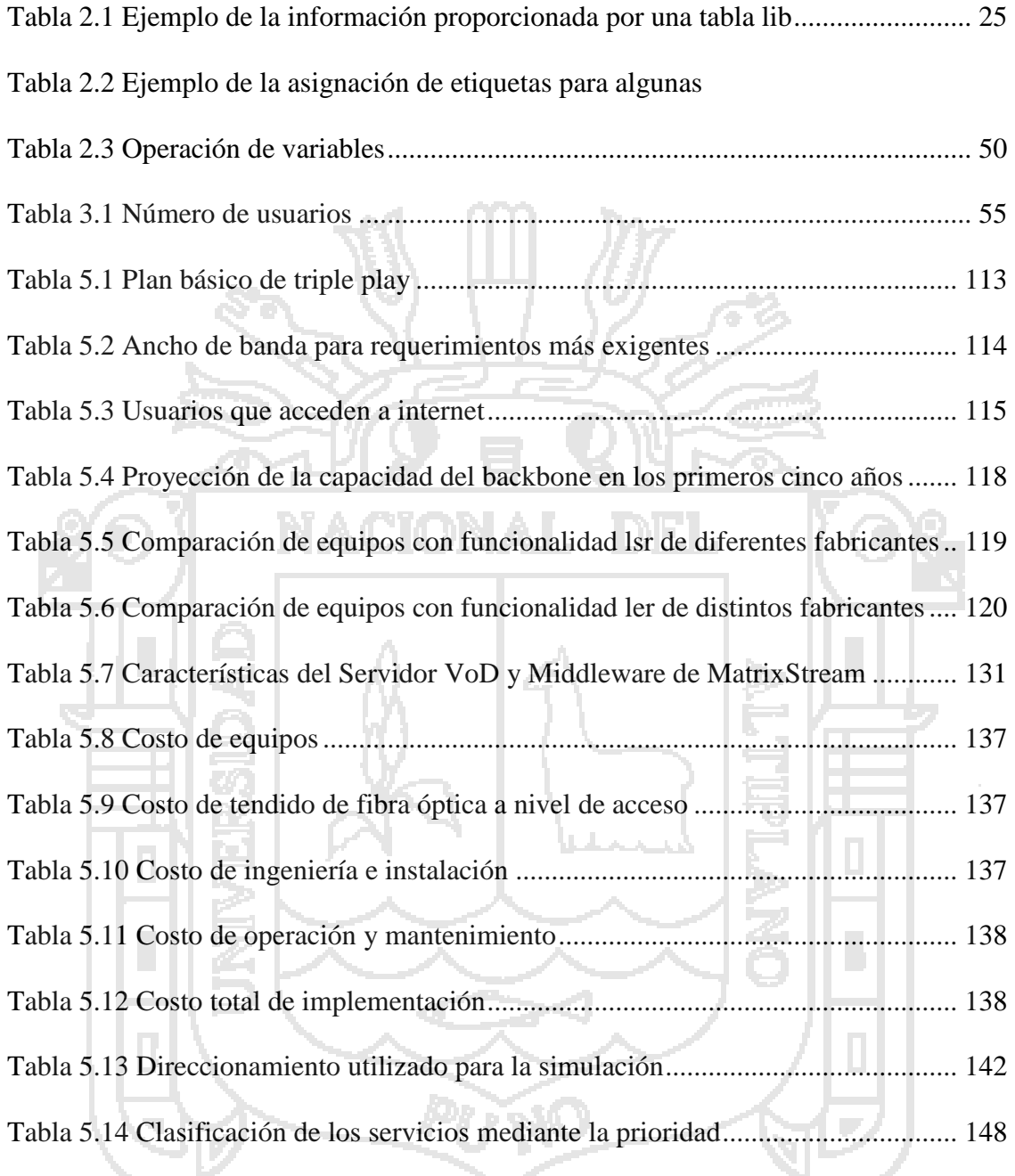

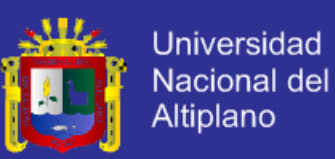

#### **RESUMEN**

El presente proyecto tiene como objetivo realizar el Diseño de Red LAN utilizando el Protocolo MPLS (Conmutación de etiquetas multiprotocolo) para la transmisión de voz, video y datos en la EPIS - UNA - Puno 2011, considerando la tecnología desplegada en la actualidad y la cobertura inicial.

 Con el avance tecnológico, el crecimiento de la demanda y los exigentes requerimientos de los usuarios la tendencia de las Telecomunicaciones gira en torno a la integración de los servicios bajo infraestructuras de redes únicas que permitan ofrecer a los clientes ofertas variadas de servicios y aplicaciones. Es importante para los operadores y proveedores de redes la implementación de nuevas tecnologías para por un lado satisfacer la demanda de los usuarios y por otro permanecer competitivos en este mercado. Una de las tecnologías que se deben implementar y quizá la más importante es MLPS que ofrece los mecanismos para integrar otras tecnologías y servicios con QoS facilitando la migración a las redes NGN.

La provisión de servicios Triple Play requiere además del estudio de implementación de otras capas a nivel superior e inferior en especial para los servicios IPTV y VoIP que se ha expuesto conjuntamente con propuestas de equipos y del presupuesto necesario.

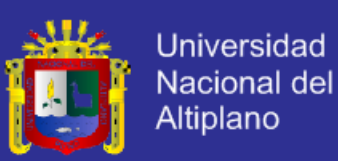

#### **Abstract**

This project aims to make the design using the LAN Network Protocol MPLS (Multiprotocol Label Switching) for the transmission of voice, video and data in the EPIS - A - Puno 2011, considering the technology deployed today and coverage initial.

 With technological advancement, growth in demand and the demanding requirements of users of telecommunications trend revolves around the integration of services under unique infrastructure networks which provide customers varied service offerings and applications. It is important for network operators and service providers to implement new technologies on the one hand to meet the demand of users and the other to remain competitive in this market. One of the technologies that should be implemented and perhaps most importantly SPLM offering mechanisms to integrate with other QoS technologies and services facilitating the migration to NGN networks.

The Triple Play service delivery also requires the study of implementation of other layers above and below especially for IPTV and VoIP services discussed together with proposed equipment and the necessary budget.

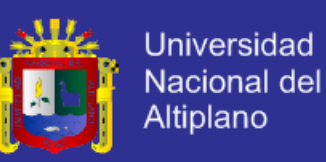

#### **INTRODUCCIÓN**

El presente proyecto propone una alternativa de diseño para la implementación de MPLS en la red de la institución de Ingeniería de Sistemas para el soporte de servicios voz, video y datos (Triple Play) considerando la tecnología e infraestructura. La provisión de servicios Triple Play requiere además del estudio de implementación de otras capas a nivel superior e inferior en especial para los servicios IPTV y VoIP que se ha expuesto conjuntamente con propuestas de equipos y del presupuesto necesario.

En el primer capítulo se presenta aspectos generales como el planteamiento del problema, antecedentes de la investigación y objetivos.

En el segundo capítulo se toma en cuenta aspectos teóricos, marco conceptual e hipótesis, se presenta análisis de la tecnología MPLS,

En el tercer capítulo se presenta el método de investigación como el tipo y diseño de investigación; materiales y métodos.

En el cuarto capítulo se realiza un breve estudio de la Infraestructura actual de la institución, las tecnologías y coberturas equipamiento utilizado en los principales nodos, planteamiento de los requerimientos de la red de backbone para el soporte de nuevas aplicaciones.

En el quinto capítulo se desarrolla los objetivos como el diseño que incluye los requerimientos de los servicios Triple Play, cobertura de la red, topología y elementos, se estima la proyección de la capacidad del backbone para algunos años, equipos, costos de implementación y también se presenta una simulación de la red de core con características MPLS en el software GNS3.

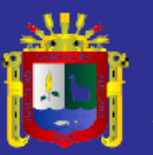

# **CAPITULO I**

# **PLANTEAMIENTO DEL PROBLEMA,**

# **ANTECEDENTES Y OBJETIVOS DE**

# **INVESTIGACIÓN**

#### **1.1 PLANTEAMIENTO DEL PROBLEMA**

#### **1.1.1.DESCRIPCIÓN DEL PROBLEMA**

Actualmente, en la Escuela Profesional de la Ingeniería de Sistemas (EPIS) de la Universidad Nacional del Altiplano, los proveedores de red utilizan la conmutación de circuitos con la cual se establece una ruta fija entre el transmisor y el receptor para ofrecer sus servicios. Este tipo de conmutación, si bien proporciona calidad de servicio, pero no brinda la confiabilidad en el enlace por valerse de una sola ruta, la cual tiene una variedad de congestión.<sup>1</sup>

l

<sup>1</sup> Según oficina de tecnología de informática - UNA - PUNO

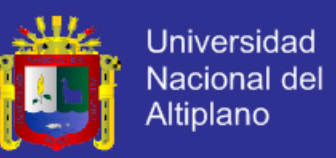

Por otro lado, los actuales proveedores necesitan de redes diferentes para poder ofrecer sus diversos servicios como voz, video y datos, etc. lo cual hace que el costo de mantenimiento y operación aumente.

La red tradicional, cuyo nivel de transporte se basa en IP, se puede transportar los servicios mencionados anteriormente; sin embargo, este protocolo ya no cumple con las exigencias de calidad de servicio para los usuarios debido al aumento en la complejidad de las aplicaciones ya existentes y que irán apareciendo en el futuro.

#### **1.1.2. DEFINICIÓN DEL PROBLEMA**

 De todo lo argumentado líneas arriba, se concluye en la siguiente interrogante:

**¿LOGRARA OPTIMIZAR CON EL NUEVO DISEÑO DE RED LAN, LA TRANSMISION DE VOZ, VIDEO Y DATOS EN MPLS PARA UNA CALIDAD DE SERVICIO DE LA EPIS - UNA - PUNO 2011?**

#### **1.2 ANTECEDENTES DE LA INVESTIGACIÓN**

Los más recientes antecedentes encontrados, alrededor del tema objeto

de estudio.

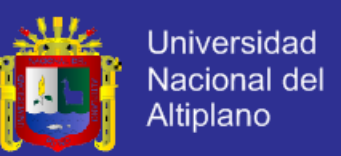

#### **1. PROPUESTA DE MIGRACIÓN DE LA RED NGN DE UNA OPERADORA**

**IMPLEMENTADA EN IP HACIA MPLS, García Girón (PUCP-2011)**

La tesis de Giancarlo García Girón menciona en sus objetivos

 Brindar una propuesta técnica para la migración de IP a IP/MPLS en la red NGN de una operadora en el escenario peruano con el fin de determinar el papel fundamental que cumple MPLS dentro de esta arquitectura para proporcionar calidad de servicio.

Como Conclusión a la que llega:

- Durante el desarrollo de la presente Tesis, se verificó que los actuales operadores peruanos de una red NGN poseen un core IP. Estas redes son empleadas para la provisión de diferentes servicios de voz y datos sin brindar la calidad de servicio adecuada.
- Se realizó la propuesta técnica de migración del core IP a MPLS de la red NGN descrita en el capítulo 5, sección 5.1 (Escenario inicial de Migración). En esta propuesta se detallaron los aspectos técnicos de la migración así como el plan propuesto para la migración y el tiempo necesario para cada etapa.

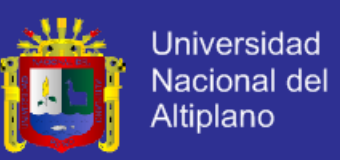

7

#### **2. TRANSMISIÓN DE VOZ, VIDEO Y DATOS EN REDES**

**PRIVADAS VIRTUALES VPN/MPLS, Damián Rodríguez (Universidad del Belgrano - 2008)**

La tesis de Giancarlo García Girón menciona en sus objetivos

El presente documento tiene como objetivo definir un modelo para la implementación de redes privadas virtuales con la tecnología VPN/MPLS para la transmisión de voz y datos, que permita a los Carriers y ISPs entender la complejidad, ventajas y desventajas de sus implementación, y a los clientes comprender el beneficio de utilizar esta nueva tecnología para obtener conectividad entre sucursales, acceso a Internet y la posibilidad de transmitir voz sobre el mismo transporte de red.

El modelo se desarrolla identificando las claves de diseño de redes privadas virtuales y aplicando dicho modelo a un caso real.

**3. DISEÑO Y DESARROLLO DE UN SIMULADOR JAVA DE REDES MPLS SOBRE IP.ESTUDIO Y COMPRENSIÓN DEL FUNCIONAMIENTO PRECISO DE LAS REDES MPLS SOBRE IP, García Torres(Pucp-2009)**

La tesis de García Torres menciona en sus objetivos estudio y comprensión del funcionamiento preciso de las redes MPLS sobre IP

 Estudio de los diferentes tipos de simulación aplicables a las redes de comunicaciones

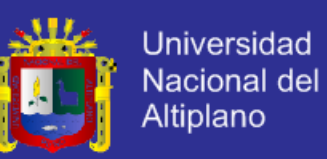

- Diseño de una base para el simulador con la estructura necesaria para el trabajo con protocolos de comunicaciones según el modelo de referencia OSI.
- Definición e implementación de las características prioritarias del simulador: portabilidad, precisión de los resultados obtenidos, creación de una estructura abierta que facilite futuras ampliaciones tanto de protocolos soportados como de funcionalidades y una fiel representación de las tecnologías simuladas así como de los protocolos y algoritmos necesarios para ello.
- Creación de organismos de control temporal y opciones de configuración para una mejor gestión del simulador.
- Implementación de la gestión de datos estadísticos de los resultados obtenidos en la simulación.

Como Conclusión a la que llega:

- Se ha trabajado mucho en las bases del simulador para que sean completamente sólidas y sirvan como esqueleto para la posterior implementación de cualquier protocolo que pueda aplicarse al modelo de referencia OSI.
- Se han afinado al máximo los cálculos matemáticos así como el comportamiento de cada dispositivo. De esta forma se consigue que todas las implementaciones tanto de protocolos como de elementos sean un fiel reflejo de sus homólogos en las redes reales.

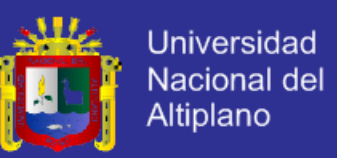

- Se han creado diversos organismos que, aunque externos a la simulación de redes, sí aportan mayor facilidad de uso y comodidad al usuario. También se permite configurar parámetros temporales que influyen en la simulación.
- Se han implantado controles estadísticos que se encargan de recoger la información más relevante del simulador. Gracias a estos parámetros el usuario puede consultar los valores que más le interesen para hacerse una idea del rendimiento de la red simulada.
- **4. CONFIGURACION Y PRUEBAS DE FUNCIONAMIENTO DE LA INTERCONEXION DE REDES HETEROGENIAS CON TRONCAL MPLS, Jordi Lores Jacinto (Universidad Politécnica de Catalunya-2010)**

La tesis de Lores Jacinto menciona en sus objetivos

- Estudiar la arquitectura y el funcionamiento del protocolo MPLS, así como los comandos necesarios para la configuración de una pequeña red.
- Establecer una conexión extremo-extremo de la red anterior y verificar su correcto funcionamiento.
- Añadir redundancia a la red para aportar un camino de backup en caso de fallo, o para proporcionar balanceo de carga entre los dos caminos.
- Realizar diversas pruebas para comprobar cómo funcionan estos mecanismos en distintas redes heterogéneas y con tráfico de video real.
- Implementar distintos mecanismos de QoS a través de la red MPLS y probar su funcionamiento.

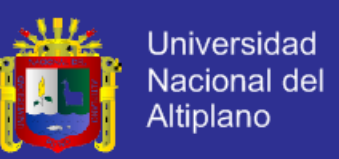

 Elaborar análisis y conclusiones sobre los resultados obtenidos con las pruebas llevas a cabo.

# **5. MPLS UNA ARQUITECTURA DE BACKBONE PARA LA INTERNET DEL SIGLO XXI, Maria Sol Canalis (Universidad Nacional de Nordeste-2010)**

La tesis de Sol Canalis como conclusión a la que llega:

Se realiza una descripción funcional del MPLS, de los principales componentes que intervienen en esta arquitectura y de la actuación conjunta de los mismos. A continuación se pasa a discutir las ventajas de MPLS para el soporte de procedimientos de encaminamiento y envío de paquetes en *backbones* IP, y la posibilidad de proporcionar nuevas aplicaciones y servicios, en redes IP y en la Internet en general. En concreto, se presenta la utilidad del MPLS para el soporte de aplicaciones de ingeniería de tráfico, de diferenciación de servicios en distintas clases (CoS) y de establecimiento de redes privadas virtuales (VPNs), sobre una topología "inteligente", muy superior en prestaciones a las soluciones tradicionales de túneles y circuitos virtuales.

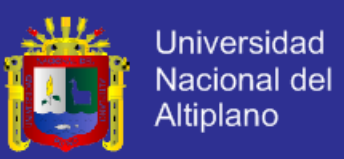

#### **1.3 OBJETIVOS DE LA INVESTIGACIÓN**

#### **1.3.1. OBJETIVO GENERAL**

Elaborar un diseño de red LAN utilizando el protocolo MPLS para la transmisión de voz, video y datos de la EPIS – UNA – PUNO.

#### **1.3.2. OBJETIVO ESPECIFICO**

- Determinar los requerimientos su arquitectura y protocolos de señalización así como la comparación de los diferentes mecanismos que permitan brindar calidad de servicio.
- Simular el diseño de red.
- Evaluar las pruebas de desempeño como el control de errores de la red diseñada en la plataforma determinada.

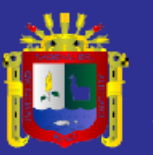

# **CAPITULO II MARCO TEORICO, MARCO**

# **CONCEPTUAL E HIPOTESIS DE LA**

# **INVESTIGACIÓN**

### **2.1 MARCO TEORICO ESTUDIO DE LA TECNOLOGÍA MPLS**

#### **2.1.1 ANTECEDENTES DE MPLS**

Para Blazquez (2005), "La demanda de los usuarios de nuevos servicios y la necesidad del aumento de ancho de banda impulsó en un inicio a los proveedores de servicios de Telecomunicaciones a desplegar en sus infraestructuras una combinación de enrutadores IP con conmutadores ATM/Frame Relay, una vez consolidada la tecnología TCP/IP, esta combinación propiciaba un equilibrio frente a las necesidades de crecimiento de la época".

Este modelo de red adoptado presentó limitaciones de interoperabilidad con otras redes, dificultad de gestionar estas conexiones y un alto crecimiento

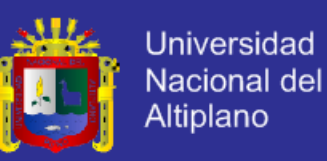

en equipamiento. Para suplir estas necesidades a mediados de la década de los 90 empezaron a aparecer soluciones de conmutación de nivel 2 diseñadas con la idea de tomar el software de control de un router con el objeto de integrar el rendimiento de reenvío con el cambio de etiqueta de un switch ATM para crear un router extremadamente rápido y eficiente [3].

"Tras establecerse el grupo de trabajo MPLS del IETF en 1998 se definió un estándar para unificar las soluciones que presentaron algunos fabricantes conocido también como MPLS y recogido en la RFC 3031. Actualmente es una tecnología que para el operador representa la factibilidad de poder ofrecer a sus usuarios servicios multimedia desde una plataforma de red común y basada en cualquier tecnología de transporte a nivel físico y de enlace como por ejemplo: ATM, Frame Relay, SDH/SONET o la tendencia actual DWDM y otras, garantizando transparencia y Calidad de Servicio gracias al manejo de dos planos uno para enrutamiento y otro para la conmutación de etiquetas a nivel local dentro de la red".[27]

#### **2.1.2 DEFINICIÓN GENERAL DE MPLS**

"*MPLS es una tecnología que combina las funciones de enrutamiento de capa 3 con las funciones de envío de capa 2, por esta razón se lo denomina Multiprotocolo ya que brinda la posibilidad de trabajar con cualquier tecnología de transporte ya sea a nivel de enlace o físico y con aplicaciones que están sobre el nivel de red. La Conmutación de etiquetas (Label Switching) permite identificar una clasificación de tráfico, encaminando a esta clasificación por un determinado camino virtual brindando QoS* ". [27]

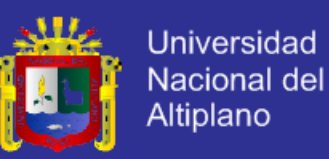

#### **1. Ventajas de mpls frente a tecnologías anteriores**

MPLS surgió como un estándar emergente para agrupar distintas soluciones de conmutación multinivel presentadas por los diferentes fabricantes, fomentando una tecnología abierta apta para el soporte de otras tecnologías de enlace conocidas hasta el momento.

"Un modelo que se impuso con anterioridad fue el IP/ATM, que al inicio satisfacía los requisitos de las nuevas aplicaciones ya que utilizaba el encaminamiento inteligente de nivel 3 de los routers IP basándose en la alta velocidad de los conmutadores de nivel 2 y los circuitos permanentes virtuales de los switches ATM en la red troncal. Sin embargo esta integración presentó ciertas limitaciones debido a la dificultad de operar e integrar una red basada en dos tecnologías diferentes concebidas para finalidades distintas como son:"

- Problemas en la separación de las funciones de ruteo con las funciones de conmutación.
- Complejidad en la gestión de dos redes separadas y tecnológicamente diferentes, una infraestructura de topología real de conmutadores ATM sobre una red lógica IP lo que conduce a mayores costos en la gestión de las redes.
- Por el tamaño pequeño de la celda (53 bytes) para la transmisión representa un overhead del 20%, ya que por cada celda enviada se tiene que analizar la cabecera (identificación de canal, detección de errores, etc) lo que podría

[27]

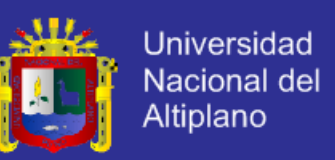

ser utilizado por la carga útil, en consecuencia se reduce en este mismo porcentaje el ancho de banda disponible.

- Al contar con una solución basada en dos tecnologías que necesita crecer conforme a la demanda de los usuarios representa para los operadores de redes costos significativos en el mantenimiento.
- Problemas de interoperabilidad de los productos de diferentes fabricantes.

Las técnicas que se desarrollaron previas a la estandarización de MPLS fueron:

- **IP Switching de Ipsilon Networks**
- Tag Switching de Cisco
- Aggregate Route-Base IP Switching (ARIS) de IBM
- **IP Navigator de Cascade/Ascend/Lucent**
- Cell Switching Router (CSR) de Toshiba

Estas soluciones contribuyeron de manera significativa al desarrollo de MPLS como un estándar del IETF y por tanto son consideradas como un valioso aporte a esta tecnología.

#### **2. Características**

A continuación se describen las características más importantes de la tecnología MPLS:

 Fue diseñada para operar sobre cualquier tecnología de transporte a nivel de enlace, no solamente ATM, facilitando la migración a las Redes de Próxima Generación.

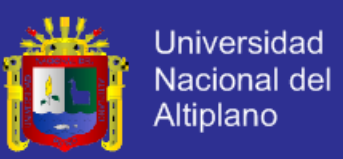

- MPLS es una tecnología que combina eficazmente las funciones de control de ruteo con la simplicidad y rapidez de la conmutación de nivel 2.
- La implementación de MPLS permite a una red ser más sencilla de operar, mayor escalabilidad e interoperabilidad debido al soporte de diversas tecnologías bajo una plataforma común que permite a los operadores ofrecer variados servicios dependiendo de los requerimientos de los usuarios con Calidad de Servicio o con el modelo de Servicios Diferenciados del IETF.
- Utiliza protocolos para el intercambio y distribución de etiquetas que permite la creación de caminos virtuales conocidos como LSP (Label Switched Path) que se crean dependiendo de la clasificación del flujo de tráfico que cursa la red.
- Al ser un estándar abierto, también para la distribución de etiquetas utiliza protocolos abiertos.
- MPLS permite aplicar técnicas de Ingeniería de Tráfico para encontrar la mejor ruta no necesariamente la más corta en algunos casos, pero que garantiza la llegada de los flujos de tráfico evitando cuellos de botella y caída de los enlaces.

#### **3. Importancia de mpls en triple play**

 "La implementación de MPLS en el núcleo de la red para el transporte de distinto tráfico de extremo a extremo ofrece muchas ventajas en términos de simplificación de la infraestructura ya que soporta cualquier tecnología a nivel físico y enlace sin necesidad de adoptar por completo una nueva

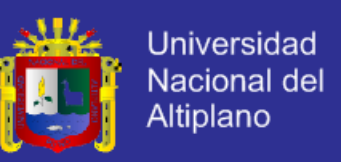

infraestructura de red para cada servicio lo que representa para los operadores abaratamiento en costos de implementación y mantenimiento". [27]

 De igual manera el acceso de los usuarios al Triple Play también se facilita ya que se utiliza un solo medio de transmisión ya sea par trenzado, fibra óptica, cobre o radiofrecuencia lo que permite además al proveedor el monitoreo y gestión del tráfico cursado hacia los clientes. En la figura 2.1 se puede apreciar la unificación de los servicios de voz, datos y video a través de un solo medio de transmisión.

**Figura 2.1 Triple Play**

#### **2.1.3 ELEMENTOS BÁSICOS DE MPLS**

Los elementos más comunes y fundamentales para la comprensión de MPLS son los siguientes:

- LER, Label Edge Router (Ruteador Etiquetador de Borde)
- LSR, Label Switching Router (Ruteador de Conmutación de Etiquetas)
- LSP, Label Switched Path (Ruta Conmutada de Etiquetas)
- FEC, Forward Equivalence Class (Clase Equivalente de Envío)
- LIB, Label Information Base (Base de Información de Etiquetas)
- LDP, Label Distribution Protocol (Protocolo de Distribución de Etiquetas)

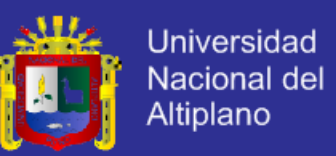

En la figura 2.2 se presenta una red básica con MPLS en la que se indican los ruteadores de borde LER, y el ruteador de conmutación de etiquetas LSR dentro de un dominio MPLS.

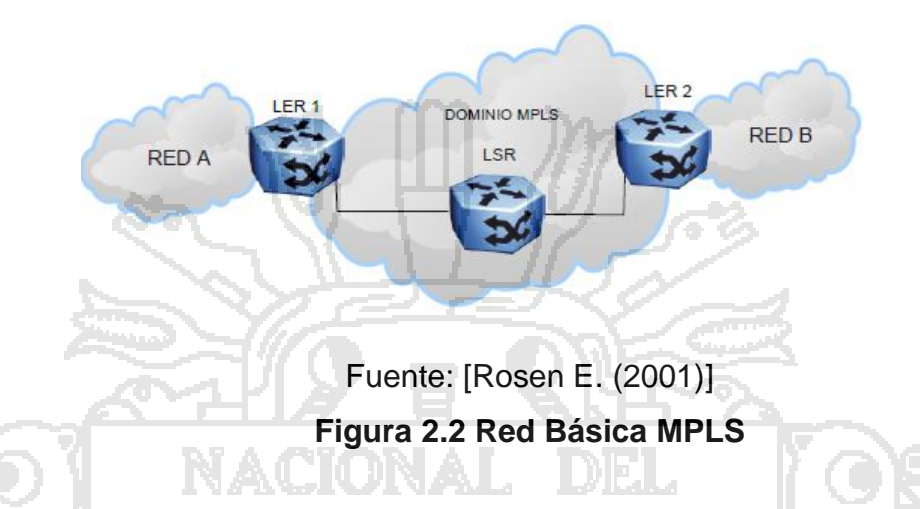

Como se observa en la figura 2.2 una red MPLS está constituida por dispositivos capa 3 que soportan MPLS y son los LER y los LSR, básicamente con las mismas características físicas, la diferencia radica en el modo de trabajo configurado por el administrador. Además al igual que los routers IP convencionales intercambian información sobre la topología de la red mediante los protocolos de enrutamiento como: OSPF2, BGP3, IS-IS4 entre otros y son capaces de manejar tablas de envío, estas últimas para la conmutación local de las etiquetas en el dominio MPLS [27].

 $\overline{\phantom{a}}$ 

<sup>2</sup> **OSPF** Open Shortest Path First

<sup>3</sup> **BGP** Border Gateway Protocol

<sup>4</sup> **IS-IS** Intermediate System to Inmediate System

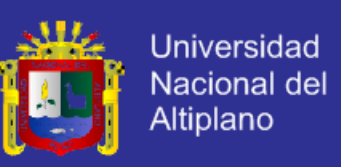

#### **1. Label Edge Router (LER)**

Los LER se encuentran ubicados en el borde de la red MPLS y desempeñan las funciones de encaminamiento tanto para un dominio MPLS como para un dominio no MPLS (otras redes).

"El propósito de los LER es el análisis y clasificación del paquete IP que entra a la red de acuerdo a criterios (que se explican posteriormente), a esta clasificación por conjuntos de paquetes se le denomina FEC5. Una vez analizado el paquete IP se añade una cabecera MPLS y en uno de sus campos denominado Etiqueta se le asigna un valor de acuerdo a su clasificación FEC. Al salir del dominio MPLS el LER de salida es el que direcciona el paquete a la red de destino por enrutamiento convencional eliminando la cabecera MPLS. El LER de ingreso a la red o dominio MPLS también se lo conoce como Ingress

LSR y el LER de salida se lo llama Egress LSR". [27]

#### **2. Label Switching Router (LSR)**

"El LSR se encuentra ubicado en el núcleo de la red MPLS, realiza encaminamiento basándose en la conmutación de etiquetas. Una vez que le llega un paquete a una de sus interfaces éste lee la etiqueta de entrada en la cabecera MPLS y busca en la tabla de conmutación la etiqueta y la interfaz de salida para designar la nueva etiqueta que indica el siguiente salto dentro del dominio y finalmente reenvía el paquete por el camino ya designado en el LER (según el FEC)". [27]

 $\overline{a}$ 

<sup>5</sup> **FEC** Forward Equivalence Class

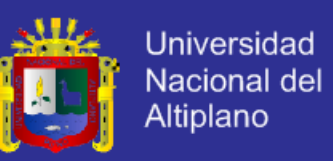

La conmutación es muy rápida ya que los LSR solo se encargan de la lectura e intercambio de etiquetas obviando la lectura de las cabeceras IP de los paquetes pero es posible que los LSR sean los que retiran la cabecera MPLS en el penúltimo salto antes de salir el paquete por un LER, este hecho puede suceder cuando en un dominio MPLS hay mucho tráfico y resulta mayor procesamiento para el LER, este mecanismo se denomina "remoción en el penúltimo salto" su siglas en inglés PHP<sup>6</sup> .

#### **3. Forward Equivalence Class (FEC)**

"El FEC es un conjunto de paquetes que son reenviados sobre un mismo camino a través de la red (LSP) y se determina una vez a la entrada a la red MPLS en un router LER. Para clasificar a los paquetes dentro de un mismo FEC se lo hace en base a criterios como:" [27]

- Dirección IP de origen, destino o direcciones IP de la red.
- Número de puerto de origen o destino
- Campo protocolo de IP (TCP, UDP, ICMP<sup>7</sup>, etc.)
- Valor del campo DSCP de DiffServ
- Etiqueta de flujo en IPv6

l

Cada FEC tiene QoS debido a que se debe tratar a los paquetes que van por el mismo camino de diferente manera, dando prioridad según la necesidad de manera que se utilizan los recursos de la red óptimamente.

<sup>6</sup> **PHP** Penultimate Hop Popping

<sup>7</sup> **ICMP** Internet Control Message Protocol

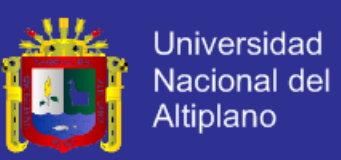

#### **Agregación**

"La Agregación es un mecanismo que permite agrupar varios FEC mediante la asignación de una sola etiqueta para todos, de esta manera se reduce el tiempo de envío de los FEC porque se elimina asociaciones etiqueta/FEC redundantes". [27]

Puede ser posible la Agregación cuando a un LSR le llegan desde un mismo LER varios FEC con el mismo origen y destino dentro de la red MPLS asignados al mismo camino LSP.

En la figura 2.3 se puede observar que para tres FEC hay tres asociaciones etiqueta/FEC sin la utilización de la Agregación, pero al utilizarla, el FEC se convierte en un conjunto de otros FEC con características comunes teniendo así una sola asociación etiqueta/FEC.

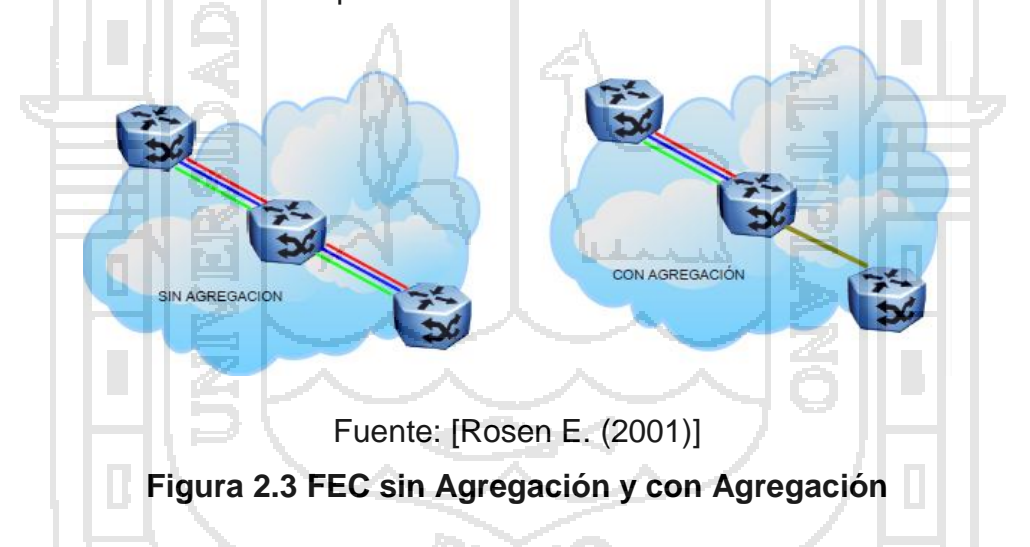

#### **4. Label Distribution Protocol (LDP)**

"El LDP define los mecanismos para la distribución de etiquetas, permite a los LSR descubrirse e intercambiar información sobre las asociaciones FEC/Etiqueta que se han realizado y sobre todo para mantener la coherencia de las etiquetas utilizadas para los distintos tipos de tráfico que conmutan. Con

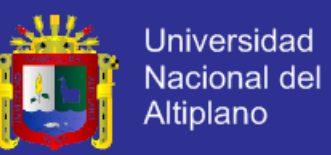

este protocolo se evita que a un LSR le llegue tráfico con una etiqueta que no se encuentra en su tabla, con esto se asegura la rapidez en la conmutación de los LSR.

Para establecer la ruta LSP (Label Switched Path) los LER/LSR establecen sesiones a través de mensajes en los cuales se solicita:

A su vecino que le informe sobre que etiqueta debe usar para el envío del tráfico por una determinada interfaz, es decir que la distribución de etiquetas se realiza contraria al camino que sigue el tráfico.

Un LER/LSR informa de las asociaciones Etiqueta/FEC a sus vecinos que las almacenan en sus tablas sin haber solicitado la información, este mecanismo es más eficaz ya que así todos los vecinos LER/LSR mantienen las tablas actualizadas (del mismo LSP) y haciendo el proceso de conmutación de etiquetas mucho más rápido pero incrementando el tráfico de control.

MPLS asume algunos Protocolos de Distribución de Etiquetas estandarizados como: RSVP del Modelo de Servicios Integrados de IETF, TDP (Tag Distribution Protocol) de Cisco o CRLDP (Constrained Routing LDP), siendo el primero el más común." [27]

#### **5. Label Switched Path (LSP)**

"El LSP es una ruta de tráfico específica a través de la red MPLS que sigue un grupo de paquetes que pertenecen al mismo FEC. Esta ruta se crea concatenando los saltos que dan los paquetes para el intercambio de etiquetas en los LSR y para esto utiliza mensajes LDP. Los mensajes utilizados por los LSR son los siguientes:

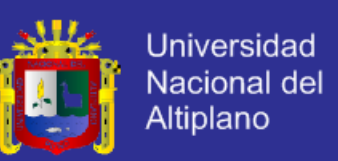

- Descubrimiento: mediante mensajes "hello" de un LSR a otro LSR.
- Sesión: dos LSR establecen y mantienen la comunicación.
- Anuncio: para dar a conocer a otro LSR de las asociaciones FEC/Etiqueta.
- Notificación: información de eventos y errores" .[27]

Las rutas LSP se forman desde el destino hacia el origen debido a que el LSR de origen genera las peticiones para crear un nuevo LSP mientras que el destino responde a estas solicitudes formándose de esta manera el LSP hasta el origen. Existen dos métodos para el establecimiento de los LSPs:

#### **1. Ruta explícita:**

A partir del primer LSR de salto se construye una lista de saltos específica utilizando los protocolos de señalización o de distribución de etiquetas (RSVP,

## LDP, etc).

#### **2. Salto a Salto:**

Cada LSR selecciona el próximo salto según el FEC que esté disponible. El encaminamiento del LSP se realiza mediante protocolos de enrutamiento que utilizan algoritmos de estado de enlace para conocer la ruta trazada completa y tener rutas alternativas si algún enlace falla.

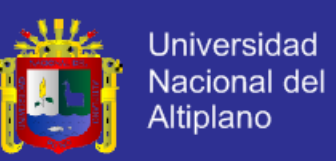

#### **6. Label Information Base (LIB)**

"Un LSR o LER tiene dos tablas, una dedicada a la información de enrutamiento y la segunda con la información a nivel local de las etiquetas conocida como LIB. Los datos de la taba LIB se relacionan con las etiquetas que han sido asignadas por un LER/LSR y de las asociaciones etiqueta/FEC recibidas de los vecinos del dominio MPLS mediante los protocolos de Distribución de Etiquetas". [27]

La construcción de estas tablas se basa en las operaciones que realizan las etiquetas y son las siguientes:

- PUSH: imposición de las etiquetas en un ruteador de ingreso LER.
- SWAP: la etiqueta es cambiada por otra dentro del mismo rango que identifica un FEC en los LSRs.
- POP: operación en la que se elimina la etiqueta en un LER al salir de la red MPLS.

La información que proporciona una tabla LIB da a conocer sobre la interfaz y etiqueta de entrada seguida de la interfaz y el valor de etiqueta de salida, este proceso se realiza en cada salto de un LSR o LER y permite mantener actualizadas las rutas LSP. En la tabla 2.1 se muestra un ejemplo de la información que tiene una tabla LIB.

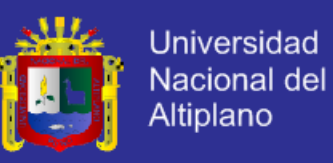

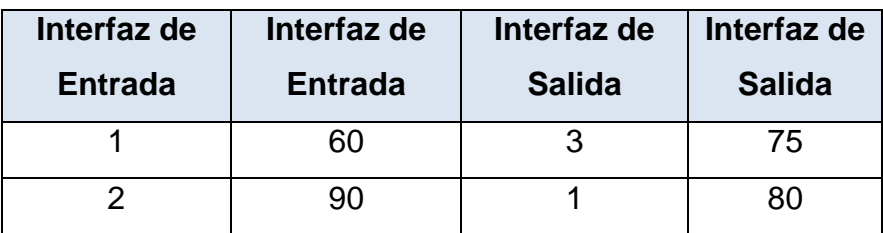

Fuente: Elaboración propia

#### **Tabla 2.1 Ejemplo de la Información proporcionada por**

#### **una tabla LIB**

#### **2.1.4 ENCABEZADO DE MPLS**

En la figura 2.4 se presentan los campos de la cabecera genérica MPLS que se asigna una vez a la entrada en el router LER.

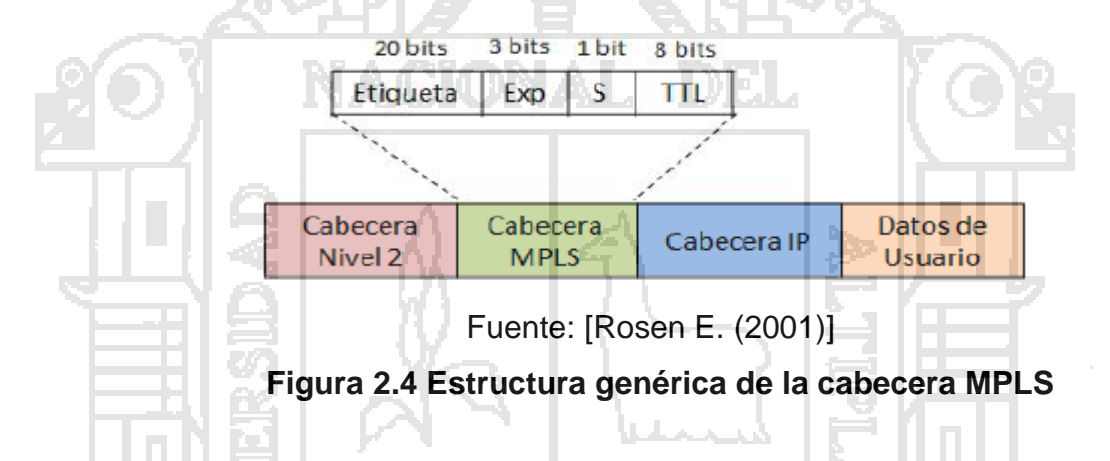

"Como se observa en la figura 2.4 la cabecera MPLS está formada de 32 bits distribuidos en cuatro campos que son:

Etiqueta: identifica a que conjunto de FEC está asignado el paquete y mediante este campo los ruteadores deciden por donde encaminar el paquete o que LSP debe seguir.

Exp (Experimental): bits de uso experimental cuya proyección es la utilización para CoS aplicando Calidad de Servicio para asignar un nivel de prioridad a cada paquete.

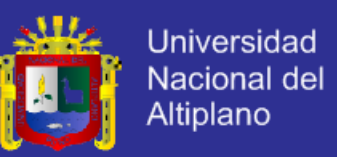

S (Stack): para apilar las etiquetas en forma jerárquica, si S vale 1 se trata de la última etiqueta en la pila (primera en ingresar a un dominio MPLS), caso contrario S vale 0.

En caso de existir una sola etiqueta el valor de S es 1. El valor de S permite conocer que tras la cabecera MPLS está la cabecera de red u otra cabecera MPLS (si existen más dominios).

TTL (Time To Live): cumple con una función similar a la del campo TTL de IPv4. Cuando a un paquete se le asigna la cabecera MPLS el campo TTL copia el valor TTL del paquete IP pero reducido en una unidad en el LER y por cada salto que realice en el dominio MPLS. Este mecanismo permite reducir la posibilidad de bucles en la red y de igual manera al salir de la red MPLS en el LER el campo TTL de la cabecera MPLS se traslada al campo TTL del paquete IP". [27]

#### **2.1.4.1 APILAMIENTO**

Si dentro de un dominio MPLS se encuentran más dominios, se crean cabeceras MPLS de acuerdo al número de dominios que existan, entonces las etiquetas de dichas cabeceras forman una pila. En la figura 2.5 se muestra un dominio MPLS que contiene en su interior otro dominio y en el cual el funcionamiento de una pila se puede detallar mejor.
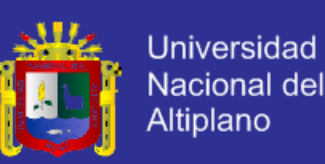

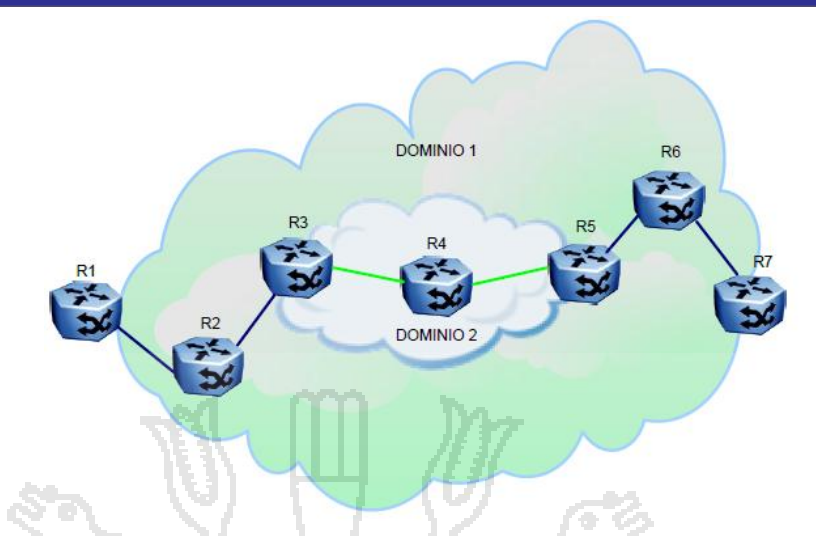

Fuente: [Rosen E. (2001)] **Figura 2.5 Dominio MPLS dentro de otro dominio MPLS**

En la figura 2.5 se tienen dos dominios, uno dentro del otro, en este caso el campo "S" (Stack) de la cabecera MPLS juega un rol muy importante ya que dependiendo del valor que indique se enviará el paquete por enrutamiento convencional o se someterá a las reglas del otro dominio MPLS.

Como se observa en la figura 2.5, tras el ingreso de un paquete a la red, el router R1 cumple la función de LER y le asigna una cabecera MPLS con el valor de S=1 porque es la primera en ingresar, pero en la pila es la última, a su paso por el R2 solo se realiza un cambio de etiqueta y un decremento en el valor del TTL. Cuando el paquete llega a R3, éste ingresa a otro dominio MPLS y se le asigna una segunda cabecera, pero como no es la primera el campo S tiene el valor de 0, y se coloca sobre la primera cabecera y el paquete se dirige a R4, en donde solo se realiza la conmutación de etiquetas y decremento del TTL de la segunda cabecera (la única que observa). Al llegar el paquete a R5 (LER de salida del Dominio 2) éste analiza el campo S y conoce que no es la

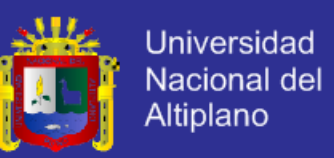

única cabecera que hay así que elimina la cabecera MPLS en el orden LIFO<sup>8</sup>, es decir la segunda. Ahora el paquete tiene una sola cabecera con un valor de TTL igual al que salió del R2 y se lo envía a R6 y finalmente a R7 que es el LER del dominio 1, en el R7 se analiza el valor de S, como es 1, conoce que es la última etiqueta en salir y lo encamina utilizando los protocolos de enrutamiento hacia la red a la que pertenece.

"Para que el LER pueda interpretar el tipo de cabecera de red al salir totalmente de un dominio MPLS utiliza el campo S cuando tiene el valor de 1. En la cabecera MPLS, el campo Etiqueta tiene valores reservados para identificar la red de la que proviene el paquete, por lo que un LER de salida tras analizar S también analiza la Etiqueta para definir el tipo de cabecera de red y encaminar el paquete de acuerdo al tipo de red de la que proviene". [27]

## **2.1.4.2 POSICIÓN DE LA CABECERA MPLS EN DIFERENTES TECNOLOGÍAS**

La cabecera MPLS se inserta generalmente entre los niveles 2 y 3, si el protocolo de transporte de datos a nivel de enlace ya contiene un campo para etiquetas como el VPI/VCI<sup>9</sup> de ATM o DLCI<sup>10</sup> de Frame Relay se pueden utilizar estos campos para asignar la primera etiqueta y el resto de etiquetas entre la cabecera de enlace y la cabecera IP como se indica en la figura 2.6.

 $\overline{\phantom{a}}$ 

<sup>9</sup> **VPI/VCI** Virtual Path Identifier/Virtual Circuit Identifier

<sup>8</sup> **LIFO** Last .In, First Out

<sup>10</sup> **DLCI** Data Link Connection Identifier

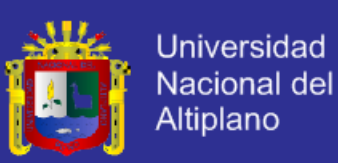

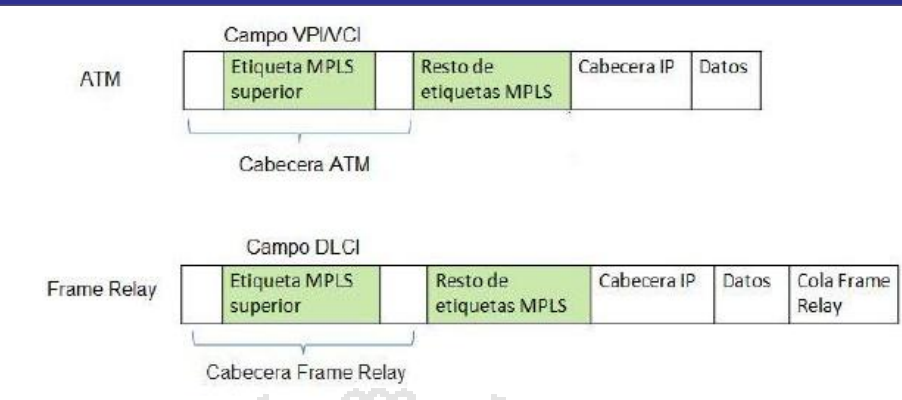

#### Fuente: [Rosen E. (2001)]

## **Figura 2.6 Posicionamiento de la cabecera MPLS en ATM y Frame Relay**

"En este tipo de redes hay un inconveniente con el decremento del TTL de la cabecera MPLS porque se coloca como se menciona anteriormente en el campo VPI/VCI o DLCI al no contar con el hardware para este proceso, pero se soluciona calculando al inicio el número de routers que va a atravesar el paquete y se decrementa su TTL al inicio además se necesita un mecanismo extra para evitar fallos por bucles que debe ser configurado por el administrador de la red; este método es válido solo para el dominio MPLS.

Para el caso de otras tecnologías como PPP11 y LAN12 que no cuentan con un campo que pueda ser utilizado para las etiquetas se emplea una nueva cabecera genérica MPLS de 4 octetos, esta cabecera se inserta entre la cabecera del nivel 2 y la del nivel 3 como se muestra en la figura 2.7". [27]

l

<sup>11</sup> **PPP** Point to Point Protocol

<sup>12</sup> **LAN** local Área Network

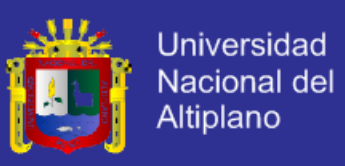

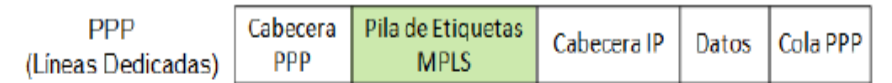

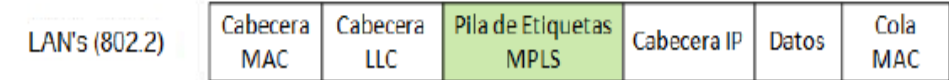

Fuente: [Rosen E. (2001)]

**Figura 2.7 Posicionamiento de la cabecera MPLS en PPP y** 

**LAN**

#### **2.1.5 DESCRIPCIÓN FUNCIONAL DE MPLS**

La conmutación multinivel que realiza MPLS se basa fundamentalmente en la separación de dos funciones que a su vez están efectivamente coordinadas, estas funciones se las conoce como:

- Plano de Control
- Plano de Envío

Los routers o switches que soportan MPLS trabajan en estos dos planos, específicamente los LER al ser el borde del dominio MPLS cumplen con estas dos funciones de encaminamiento y de envío inicial de los paquetes asignando una cabecera MPLS mientras que los LSR solo se encargan de la conmutación de las etiquetas ignorando que es lo que hay tras de la cabecera MPLS, es decir la cabecera de red.

#### **2.1.5.1 FUNCIONAMIENTO DEL PLANO DE CCONTROL**

30 El Plano de Control utiliza los protocolos de enrutamiento ya sean de vector distancia o estado de enlace, para el intercambio de información dentro

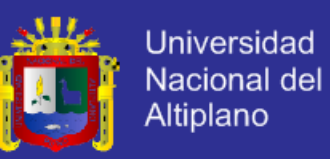

de la red MPLS, permitiendo la construcción y mantenimiento de las tablas de enrutamiento que proporcionan las características de la topología, patrón de tráfico o detalles de los enlaces. De esta manera se mantiene coherencia entre los LER y LSR evitando que a un determinado LSR le llegue un paquete con una etiqueta para el cual no tiene entrada en su tabla.

La difusión de las tablas de enrutamiento a los vecinos es muy importante porque establece los caminos virtuales LSP que los LER indican al inicio para la generación de las tablas de envío utilizando también la señalización que proveen los Protocolos de Distribución de Etiquetas (RSVP, LDP o TDP) y posteriormente el intercambio de etiquetas (Plano de Envío). Al tener la tabla de encaminamiento actualizada se escoge la dirección del próximo salto permitiendo el cálculo de las mejores rutas dentro de la red MPLS y caminos emergentes en caso de fallos.

#### **2.1.5.2 FUNCIONAMIENTO DEL PLANO DE ENVÍO**

"*El Plano de Envío MPLS utiliza la información de las etiquetas para la conmutación local de las mismas y para el envío de los paquetes a sus vecinos dentro del dominio, es decir se encarga de las asignaciones y modificaciones de etiquetas rigiéndose a la información proporcionada por el Plano de Control.*

*El paquete conforme avanza dentro de la red MPLS adquiere una nueva etiqueta, el valor de esta etiqueta define el FEC (Forward Equivalence Class) asignado*" [27]

En la figura 2.8 se puede apreciar el intercambio de etiquetas de un paquete.

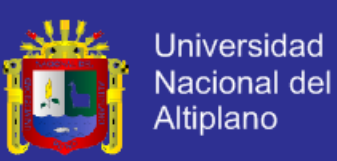

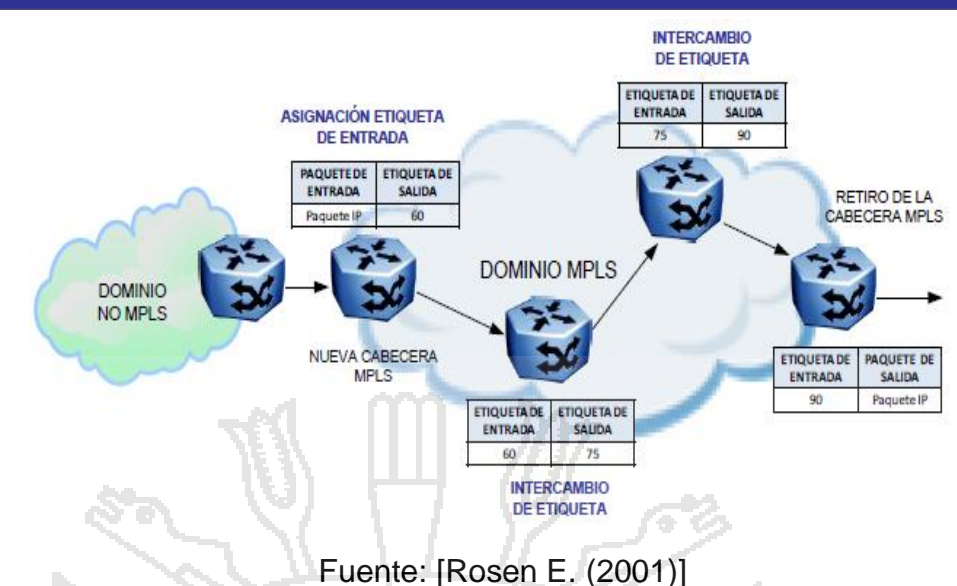

**Figura 2.8 Intercambio de Etiquetas de un Dominio MPLS**

Como se observa en la figura 2.8 un paquete de cualquier otra red (dominio no MPLS) ingresa a la red MPLS, el router de borde LER es el encargado de analizar el paquete y clasificarlo a un determinado FEC, luego al añadirle una cabecera MPLS el campo etiqueta tiene un valor de acuerdo a su FEC consultando con la tabla de enrutamiento y envío para este caso la etiqueta de salida es 60.

Posteriormente tras la asignación de la cabecera MPLS el paquete realiza su siguiente salto a otro LSR y éste consulta en su tabla de envío y observa que la etiqueta de entrada es 60 y le asigna una nueva con el valor de 75, el siguiente LSR realiza la misma acción y tiene como etiqueta de entrada 75 y de salida 90. Al llegar al LER de salida para éste la etiqueta de entrada es 90 pero su función es la de retirar la cabecera MPLS y enviar al paquete utilizando enrutamiento convencional (tabla de enrutamiento).

En resumen los LSR solo analizan el campo "etiqueta" para buscar y localizar si en su tabla se encuentra la etiqueta de entrada, una vez localizada

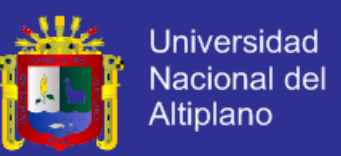

33

esta etiqueta es modificada por una nueva a su salida por una determinada interfaz. El camino que siguen los paquetes (LSP) se forma a través de cada salto en un solo sentido, para un tráfico dúplex se requiere la creación de dos LSPs, uno en cada sentido.

#### **2.1.6 GENERALIDADES DEL FUNCIONAMIENTO DE MPLS**

"MPLS encaja perfectamente en las redes troncales ya que una de sus funcionalidades es manejar un plano de control (enrutamiento) y un plano local para el intercambio de etiquetas con lo cual adapta redes de distintas tecnologías al insertar una nueva cabecera que le permite al paquete pasar por un dominio MPLS de acuerdo a ciertos parámetros de Calidad de Servicio dependiendo del valor asignado en el campo etiqueta". [27]

El significado de los valores asignados a las etiquetas es definido en rangos de acuerdo a la clasificación FEC y basados en los criterios de los administradores de red. En la tabla 2.2 se muestra un ejemplo de rangos de etiquetas que identifican al tráfico de algunos tipos de redes.

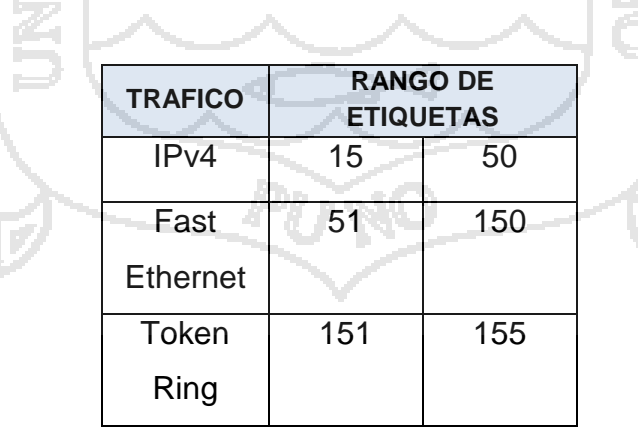

Fuente: Elaboración propia

**Tabla 2.2 Ejemplo de la Asignación de Etiquetas para algunas tecnologías**

Repositorio institucional UNA - PUNO

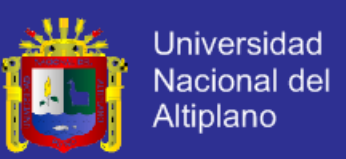

Las etiquetas tienen 220 -16 posibilidades para asignar los valores, las 16 etiquetas exceptuadas son de carácter reservado. Con esto durante el paso del paquete por el dominio MPLS cada LSR intercambia las etiquetas; pero por otra dentro del mismo rango, así en todo el dominio se guarda la consistencia. Una vez conocida como es la asignación de las etiquetas, en la figura 2.9 se presenta un esquema general del funcionamiento de MPLS.

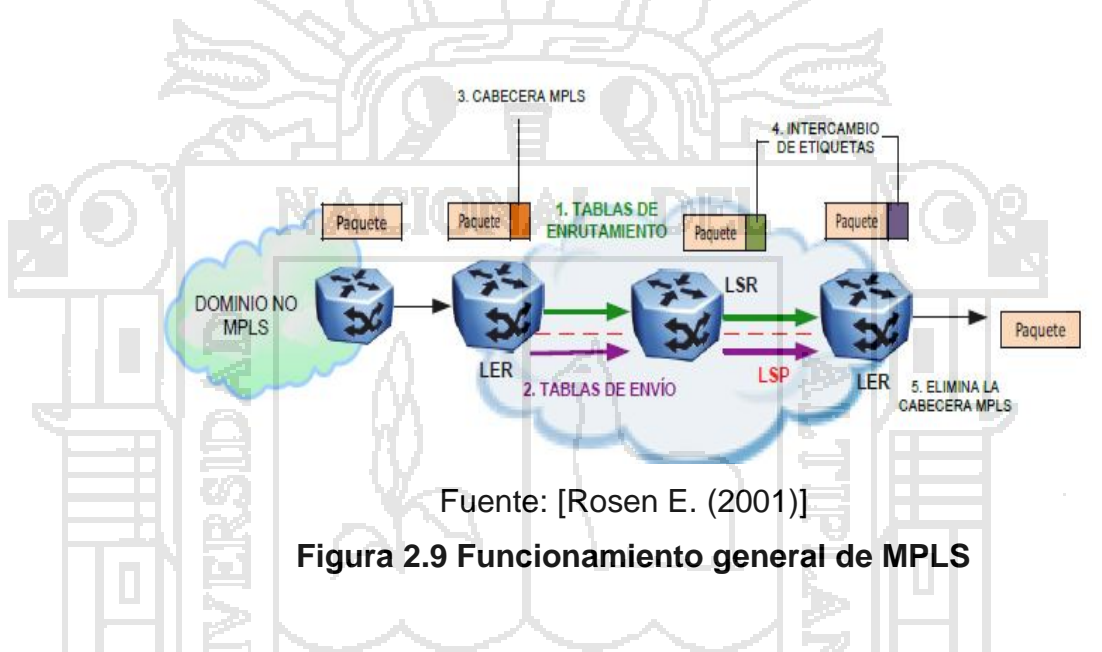

Como se observa en la figura 2.9 se puede describir el funcionamiento de MPLS en 5 pasos básicos que son los siguientes:

1. En primera instancia se construyen las tablas de encaminamiento que son proporcionadas como información de los protocolos de enrutamiento interno, tras la difusión de estas tablas de enrutamiento se crean los caminos virtuales LSP que los LER indican.

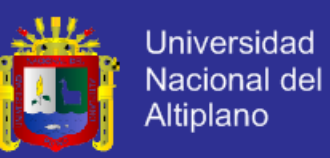

- 2. Con la utilización de los Protocolos de Distribución de Etiquetas se proporciona la información de las tablas de envío para el intercambio de etiquetas de los LSR.
- 3. Una vez informados los LER/LSR de las tablas de enrutamiento y envío, tras la llegada de un paquete a un LER de entrada, éste le asigna una cabecera MPLS con una etiqueta de acuerdo a su FEC y lo envía dentro del dominio MPLS.
- 4. Una vez dentro del dominio MPLS los LSRs se encargan del intercambio de etiquetas haciendo uso de las tablas de envío, relacionando la etiqueta de entrada y la etiqueta de salida.
- 5. Finalmente al llegar el paquete al LER de salida se elimina la cabecera MPLS del paquete; si su campo S es igual a 1, analiza la etiqueta para saber de qué tipo de red procede y se lo envía por enrutamiento fuera del dominio a su destino final.

#### **2.1.7 APLICACIONES DE MPLS**

MPLS es una tecnología abierta y proporciona muchas aplicaciones a nivel de redes troncales, a continuación se describen las más comunes.

#### **2.1.7.1 INGENIERÍA DE TRÁFICO**

"*Es una facilidad que ofrece MPLS para adaptar los flujos de tráfico a los recursos físicos de la red, equilibrando de forma óptima la utilización de los*

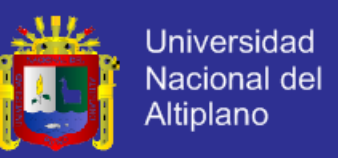

*mismos, de manera que no haya recursos utilizados excesivamente y otros no, con lo que se provocaría cuellos de botella y colapso de los enlaces.*

*La utilización masiva de algunas rutas de enlaces se puede dar por la elección de algún protocolo de enrutamiento que se base en el cálculo del camino más corto lo que provoca la utilización de uno solo y se sature, pese a la existencia de otros alternativos pero no tan cortos*". [9]

Con la Ingeniería de Tráfico es factible desviar parte del tráfico cursante por otro camino alternativo menos congestionado aunque no sea la ruta más corta, teniendo el administrador de la red la posibilidad de:

- 1. Establecer rutas explícitas especificando el camino LSP exacto (cobre, fibra óptica, etc.)
- 2. Rutas restringidas para el caso de servicios especiales.
- 3. Calcular la ruta más eficiente en base a los requerimientos y restricciones.
- 4. Obtener informes estadísticos sobre el tráfico que cursa constituyendo una herramienta eficaz para el análisis de la distribución de los recursos de la red y para una planificación futura.

#### **2.1.7.2 CALIDAD DE SERVICIO**

La Calidad de Servicio o QoS se define por la UIT como "*el efecto global de la calidad del funcionamiento de un servicio que determina el grado de satisfacción de un usuario de dicho servicio*" [21].

La Calidad de Servicio permite controlar algunas de las características que influyen en la transmisión de paquetes como el ancho de banda, latencia,

36

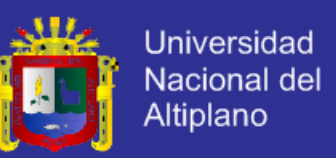

jitter, las pérdidas de los paquetes en la red, retardos, entre otras, garantizando la disponibilidad del servicio.

La aplicación de QoS en una infraestructura de red permite al proveedor:

- Priorizar las aplicaciones que requieren de un alto nivel de servicio como la voz.
- Maximizar el uso de la infraestructura de red, utilizando los recursos eficazmente.
- Mejorar las prestaciones para los servicios en tiempo real.
- Actuar de forma rápida y eficiente en caso de incidencias.
- Dimensionar óptimamente los recursos de la red en función del número de usuarios y del nivel de disponibilidad.

En MPLS, la Calidad de Servicio está dada por la priorización que se da a los flujos de tráfico conocidos como FEC y también por la posibilidad de aplicar técnicas de Ingeniería de Tráfico para descongestionar la red despachando el tráfico por rutas seguras (LSP) y sin mayores demoras de la siguiente manera:

Tras la asignación de una cabecera a un paquete al ingresar a un dominio MPLS, el campo etiqueta es asignado en base a la clasificación FEC, después de esto no es necesario que los LSRs tengan que volver a clasificar los paquetes en cada salto, simplificando los recursos de la red y disminuyendo los retardos en los saltos porque solo se conmutan las etiquetas sin analizar las cabeceras de red.

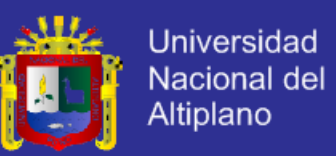

Un LSP además de ser la ruta para cierto conjunto de paquetes también puede encaminarlos por distintos medios de transmisión como fibra óptica o cobre según las necesidades que presenten los usuarios.

#### **2.1.7.3 DIFERENCIACIÓN DE SERVICIOS MEDIANTE CLASES**

La cabecera MPLS tiene el campo EXP, que se ha mencionado anteriormente, estos tres bits de uso experimental se están utilizando en la actualidad para la diferenciación de las Clases de Servicios (CoS) por lo que sería posible implementar el modelo de Servicios Diferenciados propuesto por el IETF en la RFC 2474 y RFC 2475.

"*El modelo de Servicios Diferenciados define una variedad de mecanismos para poder clasificar el tráfico en un número finito de Clases de Servicio, de tal forma que cada clase de tráfico tenga diferente prioridad como por ejemplo diferenciar entre aplicaciones de correo electrónico y transferencia de archivos (para los que el retardo no es crítico) de otros como la voz y el video interactivo (que dependen del retardo y de su variación)".* [21]

En MPLS, con la utilización del campo EXP para la implementación del modelo de Servicios Diferenciados la cabecera MPLS añadida al inicio lleva un identificador con 23=8 posibilidades para que los LSRs traten a los paquetes con prioridad. De esta manera un LSR que soporte Servicios Diferenciados dentro del dominio MPLS además de conmutar en base a los 20 bits del campo etiqueta, examina también en base a los 3 bits del campo EXP para proporcionarle al paquete una Calidad de Servicio.

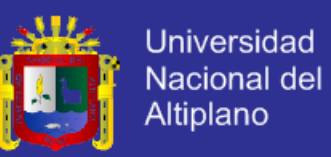

Es posible que los paquetes clasificados dentro de un determinado FEC que sigue un mismo LSP puedan tener más prioridad que otros utilizando las Clases de Servicios y también de forma independiente los LSP puedan tener más prioridad que otros siendo LSP de máxima prioridad, de media prioridad o LSP que transportan tráfico Best Effort.

Actualmente no existen restricciones en la utilización del campo EXP y puede ser usado a conveniencia por cada proveedor, ofreciendo a sus clientes servicios de distinta calidad y precio.

#### **2.1.7.4 REDES PRIVADAS VIRTUALES**

A continuación se describe de manera muy general las ventajas que se tiene con la implementación de VPNs utilizando MPLS.

*"Una Red Privada Virtual es una red de información privada que utiliza una infraestructura de Telecomunicaciones pública y conecta a usuarios de forma remota hacia una red principal, siendo una solución ideal para las empresas, y su objetivo es brindar aplicaciones Intranet y Extranet integrando soluciones multimedia".*[14]

Entre las características más importantes de una VPN se destaca la seguridad ya que se crea un canal privado de comunicación entre dos puntos utilizando la infraestructura de Internet, la privacidad se mantiene a través de Protocolos de Túnel o de aislamiento, que aplican encapsulación o cifrado de datos.

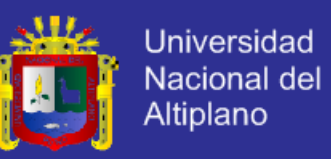

"Las VPNs tradicionales ya sean basadas en PVC (Circuitos Virtuales Permanentes) o túneles IP han sido de gran beneficio pero tienen ciertos inconvenientes que pueden ser resueltos con la utilización de MPLS.

Las VPNs basadas en PVC utilizan la infraestructura de las redes ATM o Frame Relay y los PVCs se establecen entre los nodos de extremo a extremo con la configuración manual de cada uno, lo que implica complejidad en la gestión de la red del proveedor ya que se trata de una topología lógica mallada sobrepuesta a la red física y al agregar un nuevo miembro a la VPN es necesario reestablecer todos los PVCs, la seguridad que ofrecen se basa en la separación de tráfico por PVC.

Las IP VPN están basadas en Protocolos de Túnel como por ejemplo IPSec68, la información se cifra y se encapsula en una nueva cabecera IP. La desventaja en este tipo de implementaciones se da porque se ocultan las cabeceras de los paquetes originales y las opciones de QoS son bastante limitadas ya que no se puede distinguir los flujos por aplicación dificultando la asignación de los diferentes niveles de servicio" [14].

En general los inconvenientes más comunes que tienen las VPN tradicionales son las siguientes:

- Se basan en conexiones punto a punto (PVC o túneles).
- La configuración de cada nodo de la VPN es manual y cada vez que se integra uno supone la reconfiguración de todos los anteriores.
- La Calidad de Servicio se ofrece hasta cierta parte, más no durante el transporte.

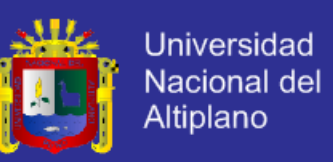

 El modelo topológico sobrepuesto a la red existente implica poca flexibilidad en la provisión y gestión del servicio.

Utilizando MPLS para implementar VPNs se eliminan los inconvenientes de las tecnologías anteriores. En primera instancia el modelo topológico que se crea no se sobrepone sino se acopla a la red del proveedor, esto elimina las conexiones extremo a extremo (túneles IP convencionales o circuitos virtuales) y los túneles se van creando con el intercambio de las etiquetas formándose así los LSP que vendrían a ser los "túneles MPLS".

Dentro de la red del proveedor las VPNs se forman mediante las rutas virtuales LSPs, similares a los túneles de las VPNs tradicionales pero con la diferencia de que la información se transporta por el mecanismo de intercambio de etiquetas obviando la información de enrutamiento lo que facilita aplicar técnicas de QoS que son propagadas hasta el destino, reservando ancho de banda, estableciendo Clases de Servicios y aplicando Ingeniería de Tráfico de esta manera optimizando los recursos de la red y cumpliendo los máximos requerimientos de disponibilidad y seguridad.

Las ventajas que se tiene con MPLS son:

- Se elimina la complejidad de los túneles y los PVCs.
- Para la implementación no es necesario realizar cambios en todos los puntos involucrados como ocurre con las VPNs tradicionales por lo contrario solo se configura a nivel del proveedor evitando tareas complejas y riesgosas.
- Las garantías de Calidad de Servicio se mantienen de extremo a extremo separando los flujos de tráfico por clases.

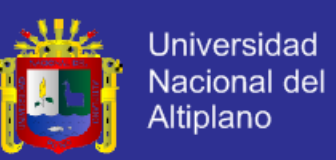

- Para aumentar la seguridad se pueden utilizar los protocolos de encriptación manejados también por las VPNs tradicionales como IPSec.
- Con la Ingeniería de Tráfico que ofrece MPLS se garantiza que en el servicio VPN no influyan parámetros que afecten la calidad de extremo a extremo.

#### **2.1.7.5 PARAMETROS DE DESEMPEÑO**

#### **a. Atenuación**

"*La atenuación en un canal de transmisión es la diferencia de potencias entre la señal inyectada a la entrada y la señal obtenida a la salida del canal. Los cables UTP son de hecho canales de transmisión, y por lo tanto, la potencia de la señal al final del cable (potencia recibida) será menor a la potencia transmitida originalmente".* [18]

Esta diferencias de potencias, generalmente se mide en "decibeles" (dB), y depende de la frecuencia de la señal. Cuanto mayor es la frecuencia de la señal, más se atenúa al recorrer el medio de transmisión.

La diferencia de potencias entre la salida y la entrada se conoce también como "Pérdida de inserción" ("Insertion Loss"). Un valor bajo (en dB) indica poca pérdida de potencia, y por lo tanto, mayor nivel de señal de salida.

#### **b. Pérdida por Retorno**

Los cables UTP tienen una impedancia característica de 100 Ω. Sin embargo, ésta impedancia depende de la geometría del cable y de los cambios de medio.

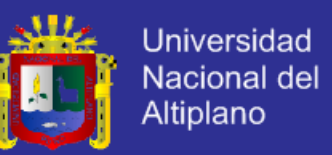

A frecuencias altas, los cables se comportan como líneas de transmisión, y por lo tanto, pueden aplicarse los mismos conceptos. Las ondas incidentes en una línea de transmisión pueden verse reflejadas debido a diferencias de impedancias.

"*En una línea de transmisión, la señal es sensible a cambios en la geometría en distancias del orden de la décima parte de la longitud de onda de la señal. Para señales de 1 MHz, la longitud de onda es de unos 200 m, y por lo tanto afectan a la impedancia cambios geométricos de unos 20 m. Sin embargo, a 200 MHz, la longitud de onda es del orden de 1 m, y por lo tanto, cambios geométricos en el tendido de un cable del orden de los 10 cm pueden producir cambios de impedancia y por lo tanto señales reflejadas apreciables. A 500 MHz, deformaciones del cable del orden de 4 cm pueden ser apreciables, y generar señales reflejadas".* [18]

Los cambios de impedancia más acentuados se producen en los "cambios de medio", los que se dan en los puntos de interconexión de los cables (es decir, en los conectores de telecomunicaciones en las áreas de trabajo, en los puntos de consolidación, en los paneles de interconexión de las salas de telecomunicaciones, etc.)

Las pérdidas por retorno tienen tres efectos en los sistemas de cableado estructurado:

 El primero es aumentar la pérdida de inserción, lo que se ve reflejado como una menor potencia de señal en la salida del cable (sumando por lo tanto a la atenuación total de la señal)

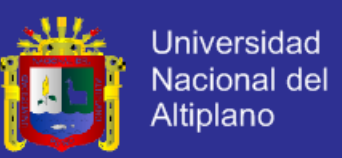

 El segundo, es generar una señal reflejada, que viaja "hacia atrás". En casos de utilizar el mismo par para transmisiones "full duplex", esta señal reflejada se sumará como "ruido" a la señal de información realmente transmitida

 El tercer efecto tiene que ver con las señales "re-reflejadas", que vuelven a viajar "hacia adelante", pero que llegan a destino más tarde que la señal principal. Este fenómeno se conoce como "Desviación de la pérdida de inserción" (Insertion Loss Deviation), y se traduce en un ruido que se suma a la señal principal.

Este fenómeno es especialmente apreciable a frecuencias altas, y en tramos cortos de cable.

#### **c. Diafonía ("Cross-talk")**

"*La diafonía (o "Crosstalk") se debe a la interferencia electromagnética de cada par de transmisión sobre los pares cercanos. Dado que el cableado horizontal consiste en cables de 4 pares, la mayor fuente de "ruido" de estos pares proviene de los pares adyacentes.* 

*El crosstalk depende de la frecuencia de la señal, de la geometría de los cables. Se mide como la potencia de la señal de interferencia respecto a la potencia de la señal transmitida".* [18]

Cuando se introduce una señal en un extremo de un par, esta señal produce interferencia sobre los pares cercanos. Esta interferencia se propaga por los cables cercanos en ambos sentidos, llegando por lo tanto a ambos extremos del cable "interferido". La potencia de la señal de interferencia ("crosstalk")

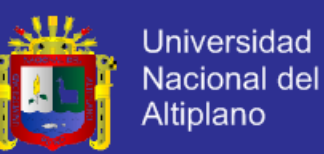

recibida en el mismo extremo del cable que en el que se introdujo la señal original se denomina "diafonía de extremo cercano". Típicamente se conoce por sus siglas en inglés: NEXT ("Near-end Crosstalk"). La potencia de la señal de interferencia ("crosstalk") recibida en el extremo opuesto del cable respecto al que se introdujo la señal original se denomina "diafonía de extremo lejano". Típicamente se conoce por sus siglas en inglés: FEXT ("Far-end Crosstalk"). Hay que recordar que los cables admitidos para el cableado horizontal son de 4 pares, los que podrían usarse en forma simultánea y en modo bidireccional

(como por ejemplo en aplicaciones Gigabit Ethernet). Esto significa que los 4 pares estarán transmitiendo señales en ambos sentidos a la vez. Es por esto que hay que tener en cuenta la suma de interferencias (en ambos sentidos) sobre un determinado par.

Es por esta razón que se ha desarrollado el concepto de "suma de potencias de diafonía", conocido en inglés como "Power Sum Cross-talk", y más específicamente como "Power Sum NEXT" (PSNEXT) y "Power Sum FEXT" (PSFEXT), para las interferencias de extremos cercanos y extremos lejanos respectivamente.

La diafonía o crosstalk es la principal fuente de "ruido" o interferencia en un cable UTP. Por lo tanto, una buena medida de la relación señal a ruido en el receptor puede verse como la relación (señal atenuada) / (Power Sum Crosstalk). Por lo tanto, la relación entre la atenuación y el Powersum crosstalk brinda un umbral mínimo para la relación señal – ruido en la recepción, en un cable UTP.

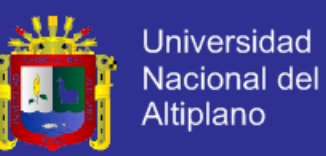

El parámetro ACR (Attenuation to Crosstalk Ratio) se define como la diferencia (medida en dB) de la atenuación y la diafonía, y es una medida de la relación señal a ruido en el extremo receptor del cable. Cuando el ACR llega a 0, la potencia del ruido de interferencia iguala a la potencia de la señal recibida, por lo que se torna prácticamente imposible poder reconstruir la señal. Dado que el ACR disminuye al aumentar la frecuencia, el punto de ACR = 0 marca en cierta forma el ancho de banda utilizable del cable.

ACR es uno de los parámetros más importantes en los cables UTP, ya que de él depende el ancho de banda utilizable.

Cuando se tiene en cuenta la interferencia proveniente de pares de otros cables (por ejemplo, para categoría 6A, o en el TSB-155) se utiliza el parámetro PSAACR (o también PSAACRF), correspondiente a "Power Sum Alien Attenuation to Crosstalk Ratio at the Far-End"

#### **d. Retardo de propagación**

*"El retardo de propagación es el tiempo que insume una señal en viajar desde un extremo al otro de un enlace. Se mide en ns (nano segundos), y depende levemente de la frecuencia. El estándar especifica los retardos aceptables en función de la frecuencia para cada categoría".* [18]

Diferencias de Retardo de propagación (Delay Skew)

Para aprovechar el máximo ancho de banda en un cable UTP de 4 pares, los códigos de línea dividen la señal a transmitir entre los 4 pares. El receptor debe reconstruir la señal tomando lecturas de los 4 pares en forma simultánea. Por

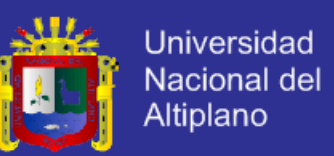

esta razón, es importante que las señales lleguen al extremo lejano "al mismo tiempo", o por lo menos con diferencias de tiempo mínimas.

La "diferencia de retardos" o "Delay Skew" mide la diferencia de retardos entre el par "más rápido" y el par "más lento". El estándar establece los límites máximos para esta diferencia. [18]

#### **2.2 MARCO CONCEPTUAL**

- 1. **Conmutación de circuitos:** Para Stalling (2004), "La conmutación de circuitos es un tipo de conexión que realizan los diferentes nodos de una red para lograr un camino apropiado para conectar dos usuarios de una [red de](http://es.wikipedia.org/wiki/Red_de_computadoras)  [telecomunicaciones"](http://es.wikipedia.org/wiki/Red_de_computadoras). (p.1)
- **2. Conmutación de paquetes:** Para Stalling (2004)," Es el envío de datos en una [red de computadoras.](http://es.wikipedia.org/wiki/Red_de_computadoras) Un paquete es un grupo de [información](http://es.wikipedia.org/wiki/Informaci%C3%B3n) que consta de dos partes: los datos propiamente dichos y la información de control, que especifica la ruta a seguir a lo largo de la red hasta el destino del paquete". (p.4)
- **3. Enrutadores:** Para Centrum(2011), "El enrutador, es un dispositivo de hardware para interconexión de red de ordenadores que opera en la capa tres .Un enrutador es un dispositivo para la interconexión de redes informáticas que permite asegurar el enrutamiento de paquetes entre redes o determinar la ruta que debe tomar el paquete de datos".(p,13)

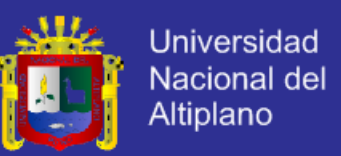

- **4. Protocolo:** Para Rodríguez (2013)," Un protocolo es una regla o estándar que controla o permite la comunicación en su forma más simple, un protocolo puede ser definido como las reglas que dominan la sintaxis, semántica y sincronización de la comunicación". (p.9)
- **5. Ancho de banda:** Para Rodríguez (2013)," Es la cantidad de información o de [datos](http://es.wikipedia.org/wiki/Dato) que se puede enviar a través de una [conexión de red](http://es.wikipedia.org/wiki/Red_de_computadoras) en un período dado. El ancho de banda se indica generalmente en [bits](http://es.wikipedia.org/wiki/Bit) por segundo (bps), [kilobits](http://es.wikipedia.org/wiki/Kilobit) por segundo (Kbps), o [megabits](http://es.wikipedia.org/wiki/Megabit) por segundo (Mbps)". (p.19)
- 6. **Backbone:** Para forouzan (2002)," Se refiere al cableado troncal o subsistema vertical en una instalación de [red de área local](http://es.wikipedia.org/wiki/Red_de_%C3%A1rea_local) que sigue la normativa de [cableado estructurado"](http://es.wikipedia.org/wiki/Cableado_estructurado). (p.58)
- **7. Carriers y services providers:** Para forouzan (2002)," (Portadores y proveedores de servicios) Los proveedores de servicios de telecomunicación administrada o MTSP tienen el tamaño, el enfoque y la pericia para poder realizar los servicios que muchos portadores no pueden o no deben tratar de reproducir". (p.63)
- **8. Router:** Para forouzan (2002)," Es un dispositivo de [hardware](http://es.wikipedia.org/wiki/Hardware) usado para la [interconexión](http://es.wikipedia.org/wiki/Conectividad) de [redes informáticas](http://es.wikipedia.org/wiki/Red_de_ordenadores) que permite asegurar el direccionamiento de [paquetes de datos](http://es.wikipedia.org/wiki/Paquete_de_datos) entre ellas o determinar la mejor ruta que deben tomar. Opera en la [capa tres](http://es.wikipedia.org/wiki/Nivel_de_red) del [modelo OSI"](http://es.wikipedia.org/wiki/Modelo_OSI). (p.21)

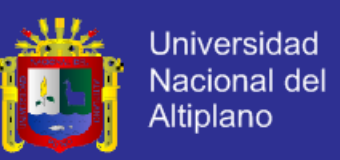

- **9. Dirección ip:** Para forouzan (2002)," Es una etiqueta numérica que identifica, de manera lógica y jerárquica, a un [interfaz](http://es.wikipedia.org/wiki/Interfaz_de_red) (elemento de comunicación/conexión) de un dispositivo (habitualmente una [computadora\)](http://es.wikipedia.org/wiki/Computadora) dentro de una [red](http://es.wikipedia.org/wiki/Red_de_computadoras) que utilice el [protocolo IP](http://es.wikipedia.org/wiki/Protocolo_de_Internet) (Internet Protocol), que corresponde al nivel de red del [protocolo TCP/IP"](http://es.wikipedia.org/wiki/Protocolo_TCP/IP).(p.37)
- **10. Modelo OSI:** Para forouzan (2002)," Modelo de red descriptivo creado por la [Organización Internacional para la Estandarización](http://es.wikipedia.org/wiki/Organizaci%C3%B3n_Internacional_para_la_Estandarizaci%C3%B3n) en el año 1984". (p.43)
- **11. Proceso de datos:** Para forouzan (2002)," Analizados por el usuario final, para que pueda tomar las decisiones o realizar las acciones que estime conveniente". (p.45)
- **12. Red de gestión:** Para forouzan (2002)," Consiste en monitorizar y controlar los recursos de una red con el fin de evitar que esta llegue a funcionar incorrectamente degradando sus prestaciones". (p.65)
- **13. Firewalls:** Para forouzan (2002)," Es una parte de un sistema o una red que está diseñada para bloquear el acceso no autorizado, permitiendo al mismo tiempo comunicaciones autorizadas". (p.75)

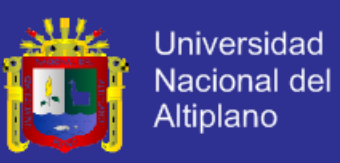

#### **2.3 HIPOTESIS DE LA INVESTIGACIÓN**

#### **2.3.1 HIPOTESIS GENERAL**

Con el nuevo diseño de red LAN se logra transmitir eficientemente voz,

- M

video y datos en MPLS optimizando la calidad de servicio para el usuario de la

EPIS – UNA – PUNO.

### **2.3.2 OPERACION DE VARIABLES**

Arrest Co.

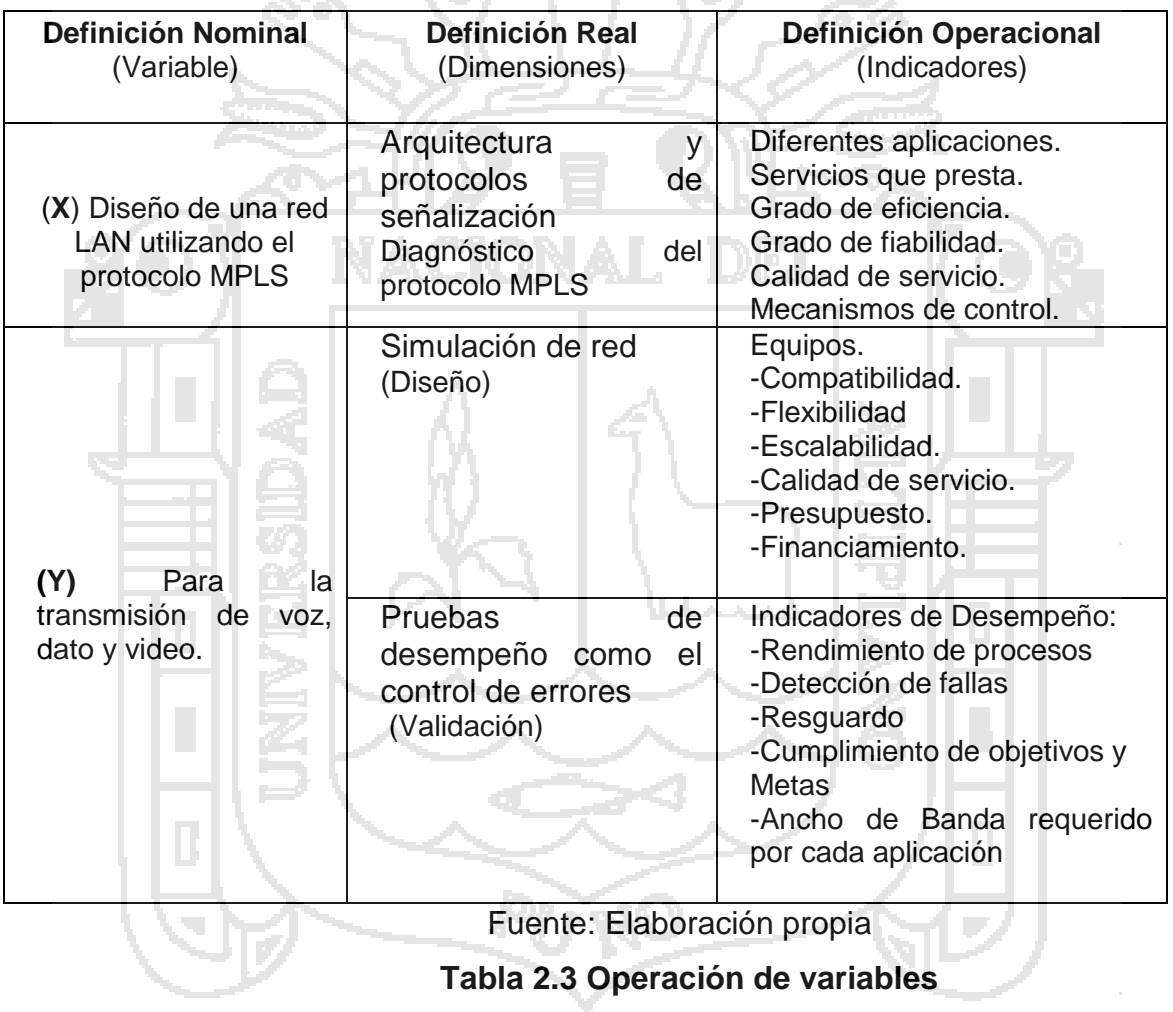

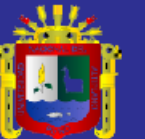

# **CAPITULO III METODO DE INVESTIGACIÓN**

#### **3.1 TIPO DE INVESTIGACIÓN**

Para el proceso de investigación se basó en un enfoque descriptivo, recolectando datos de manera periódica tratando de establecer un aporte al final de nuestro trabajo, para esta propuesta tecnológica de diseñar la red LAN en MPLS para la transmisión de voz, video y datos, que permita integrar de manera técnica, económica y factible en todo tipo de plataformas de una misma red o micro red.

#### **3.2 DISEÑO DE INVESTIGACIÓN**

Siguiendo el criterio expuesto por Hernández y otros (ob.cit), el diseño es no experimental que tiene alcance y final descriptivo y además, es sistemático en el sentido de que las variables independientes en ella contenida, no se manipulan intencionalmente porque ya sucedieron.

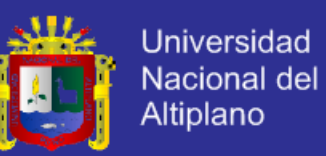

En este caso, el objeto de estudio estuvo orientado a elaborar un diseño de red LAN utilizando el protocolo MPLS para la transmisión de voz, sato y video, tomando en cuenta que el inventario de aplicaciones existentes en dicha organización y sus diferentes usos - bajo el protocolo IP- constituyen aspectos de una situación problemática ya dada. En tal sentido, la perspectiva de análisis no tuvo incidencia sobre la ocurrencia de dicha problemática; tampoco se ejerció mecanismo

alguno a los efectos de modificar esos aspectos; vale decir, tuvo que ver con situaciones pasadas, dado el período seleccionado; en otras palabras, la investigación se realizó sin manipulación de las variables y se observaron los hechos tal y como ocurrieron dentro de la organización en estudio, para luego ser analizados.

Adicionalmente, debido a que la dimensión temporal que abarcó (período Mayo-Septiembre 2012), en tanto lapso único de recopilación de información sin incluir otros períodos, a la consideración del diseño como no experimental, se agregó la de transeccional, con base a lo planteado por los autores Hernández y otros.

Asimismo, en cuanto al diseño de esta investigación, vale resaltar su encuadre dentro de lo que algunos autores denominan Estudio de Caso, el cual se caracteriza por asumir particularidades propias de los diseños anteriormente señalados, en materia de investigación cuantitativa, cualitativa o mixta, al utilizarlo para el examen profundo de una unidad, tratando de dar respuesta al planteamiento del problema, probar hipótesis y/o desarrollar alguna teoría (Hernández y otros, ob.cit.).

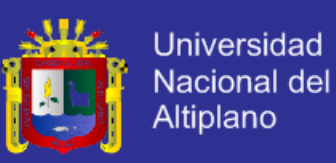

#### **3.3 MATERIALES Y METODOS**

#### a. POBLACIÓN

 El marco metodológico de una investigación también presenta como elemento significativo, la definición o determinación, tanto de la población, como de la muestra que se tomará como objeto de estudio.

Arias (2006, p.81), señala que la población o en términos más precisos, población objetivo, como también la denomina, "es un conjunto finito o infinito de elementos con características comunes para los cuales serán extensivas las conclusiones de la investigación. Esta queda delimitada por el problema y por el objeto de estudio".

 La pregunta a formularse a tales efectos, tal como lo indican Hernández y otros (ob.cit., p.236) es: "¿Sobre qué o quienes se recolectarán los datos?, y está relacionada con los sucesos, objetos, sujetos o comunidades de estudio (las unidades de análisis), lo cual depende del planteamiento de la investigación".

En el presente caso, relacionado con diseñar una red para la transmisión de voz,video y datos, para optimizar calidad de servicio se considera un total de 250 personas:

- Estudiantes de la EPIS-UNA- PUNO.
- Docentes, personal administrativo.

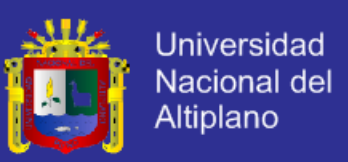

#### b. MUESTRA

La Institución que se consideraron informantes claves para efectos de los datos y la información de carácter especializado y técnico que requería el estudio.

De allí que se seleccionaron dos (2) grupos:

- a. Estudiantes de la EPIS (15).
- b) Personal Directivo-Administrativo, 15)
- a. Personal Técnico-Operativo, (6)

Para un total de (36) informantes.

Debido a que la población es bastante representativa, el tipo de muestra es probabilístico, para ello se hallara el tipo de muestra a través de la formula simplificada de muestreo.

Para determinar el tamaño de muestra, se aplicó la fórmula propuesta por (Gutierrez, 2006), en el cual se conoce el tamaño exacto de la población.

Dónde:

- n = Tamaño de la muestra
- N = tamaño de la población
- Z = margen de Confianza
- P = Población de Éxito
- Q = Probabilidad de Fracaso
- $F =$  Frror Muestral

Para el presente estudio se manejaron las siguientes restricciones:

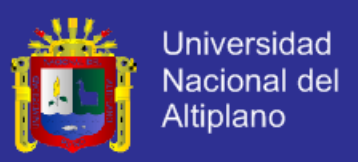

E= 5%=0.05

Z= 1.96 (valor que corresponde a un coeficiente de 95%)

 $P = 50\% = 0.50$ 

 $Q= 1 - P = 0.50$ 

En base a cálculos aplicando la fórmula de muestreo estratificado se

tomó la muestra para cada población según detalle:

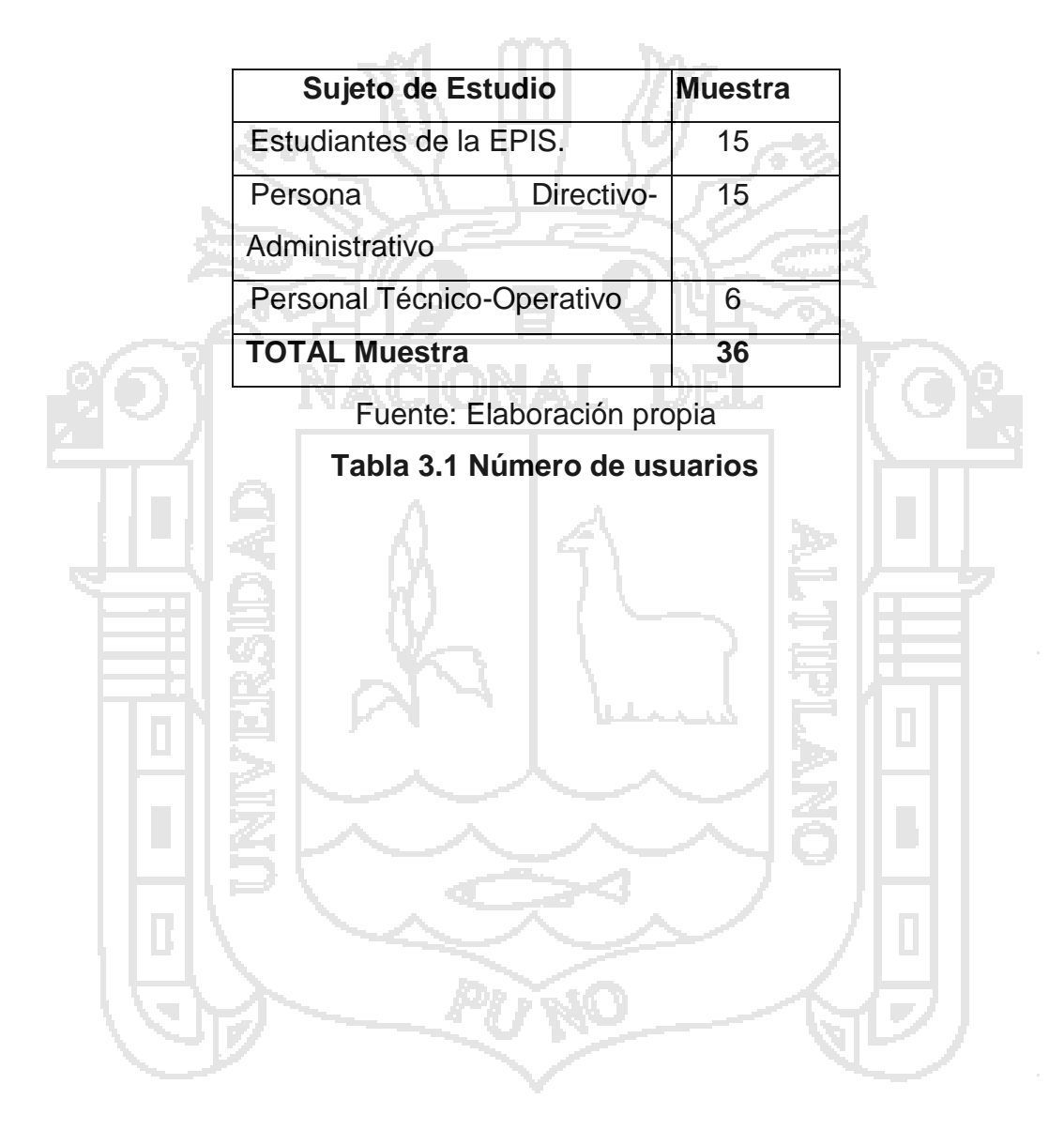

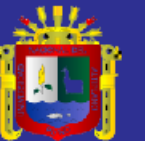

## **CAPITULO IV**

## **CARACTERIZACIÓN DEL AREA DE**

## **INVESTIGACIÓN**

NACIONAL

#### **4.1 DESCRIPCIÓN DE LA INFRAESTRUCTURA**

Ingeniería de Sistemas es una institución que ofrece servicios a los usuarios

En la figura 4.1 se presenta un diagrama de bloques de la infraestructura general de la carrera profesional de Ingeniería de Sistemas que será detallado a lo largo de este capítulo.

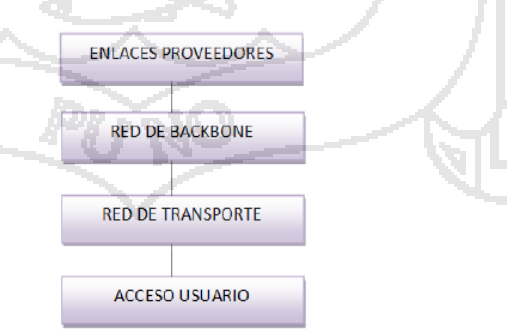

Fuente: Elaboración propia

**Figura 4.1 Diagrama de bloques de la Infraestructura de Ingeniería de Sistemas**

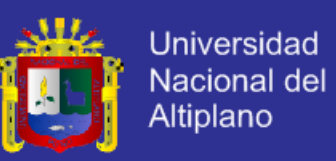

#### **4.2 ENLACES CON PROVEEDORES**

Actualmente la carrera Profesional de Ingeniería de Sistemas cuenta con un enlace principal el cual recibe de la telefónica Oficina de Tecnología Informática que cuenta con un backbone principal el cual recibe y provee enlaces.

Estos enlaces alcanzan capacidades de STM-170 que son distribuidos en 34 Mbps, fraccionados para la cobertura a los diferentes nodos secundarios donde los canales de datos pueden alcanzar velocidades más pequeñas.

Como se muestra en la figura 4.2 los enlaces que llegan al backbone que son gestionados por el router cisco 2800, los enlaces de los proveedores de internet son por medio de fibra óptica.

#### **4.3 RED DE BACKBONE ACTUAL**

La red de mayor importancia considerando la infraestructura y número de usuarios; el mismo esquema de arquitectura funcional es adoptado por el nodo de la institución. A continuación en la figura 4.4 se presenta un esquema de la red de backbone actual, conjuntamente con la distribución de los equipos principales que constituyen la parte activa de la institución.

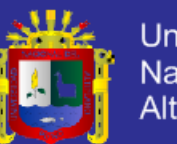

**Universidad** Nacional del Altiplano

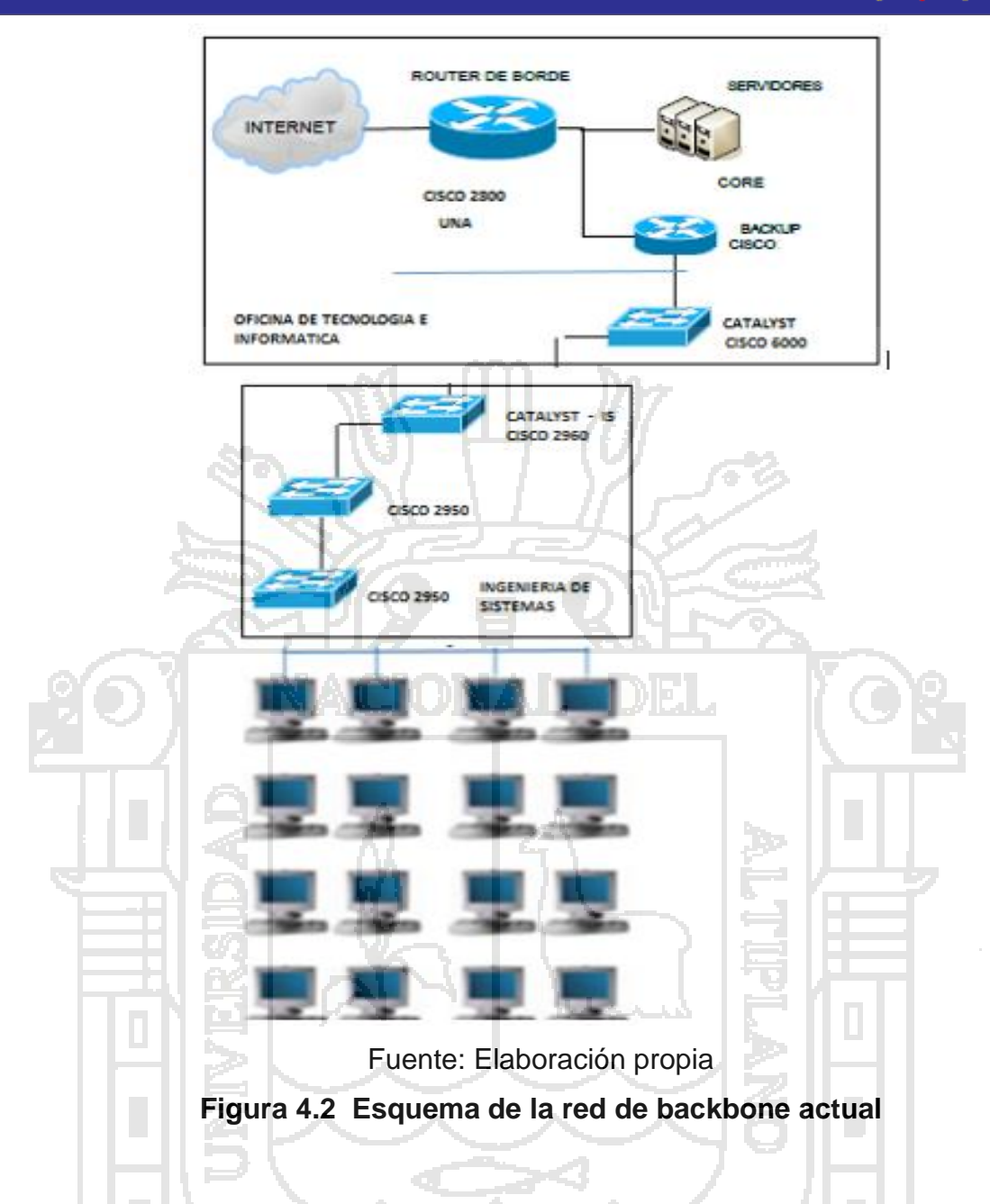

#### **4.4 ACCESO DE LOS USUARIOS**

El acceso del usuario para los servicios de Telecomunicaciones pueden ser por diferentes medios es por fibra óptica, cobre, satelital e inalámbrico previa a la factibilidad del enlace.

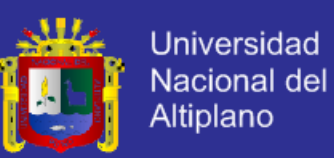

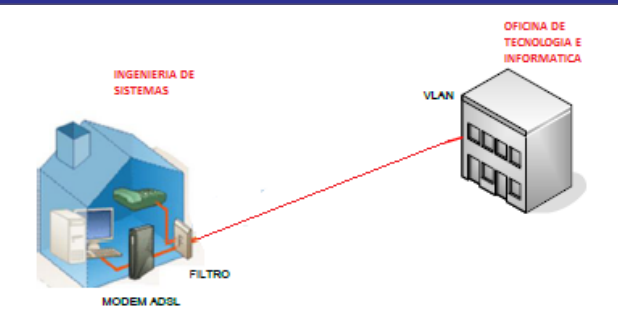

#### **Figura 4.3 Esquema del acceso al usuario**

#### **4.5 DESCRIPCIÓN GENERAL DE LOS EQUIPOS DE BACKBONE**

#### **a. SERIE CISCO CATALYST 2800**

Los Routers de Servicios Integrados (ISR) de Cisco Serie 2800 combinan sus servicios de voz, datos, vídeo y tecnología inalámbrica en un dispositivo completamente seguro en el que puede confiar y que ofrece modularidad para que usted pueda añadir nuevo hardware para satisfacer las cambiantes necesidades de su negocio.

Características destacadas:

Los Routers de Servicios Integrados de Cisco Serie 2800 soportan:

- Red inalámbrica: Permite aumentar la productividad de los empleados y mejorar su colaboración al permitirles trabajar de forma inalámbrica desde cualquier punto de la oficina.
- Voz: Permite disfrutar de herramientas de comunicación avanzadas, como procesamiento de datos, buzón de voz, operadora automática y conferencias, para ayudar a responder a

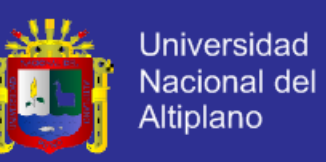

los clientes de forma más rápida y ahorrar dinero en las llamadas de larga distancia.

- Vídeo: Podrá tener sistemas de vigilancia y seguridad más rentables o soportar streaming en vivo o bajo demanda.
- Seguridad: Permite reducir los riesgos relacionados con virus y otras amenazas de seguridad a su empresa.
- Redes privadas virtuales: proporciona al personal remoto y a tele trabajadores un acceso seguro a la información valiosa de la empresa a través de una conexión segura.
- Arquitectura modular: Con una amplia variedad de opciones de LAN y WAN disponibles, podrá actualizar sus interfaces de red para admitir futuras tecnologías. La Serie 2800 también ofrece varios tipos de ranuras para añadir fácilmente conectividad y servicios en un futuro, conforme su negocio vaya creciendo.
- Flexibilidad: La conectividad a través de xDSL, cable módem, E1 o tecnología inalámbrica 3G maximiza las opciones de conexión tanto principales como de respaldo.

#### **Figura 4.4 Serie Cisco Catalyst 2800**

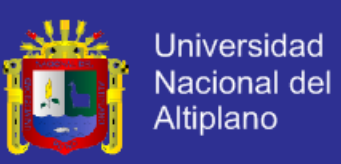

#### **b. SERIE CISCO CATALYST 2950**

Los switches de la serie Cisco 2950 proveen acceso Ethernet sobre redes de fibra óptica, es un modelo apilable y proporciona puertos para Fast Ethernet y Gigabit Ethernet. Esta serie permite ofrecer servicios inteligentes con mayor seguridad, disponibilidad y QoS, características ideales para su ubicación al borde de la red. El software IOS ofrece funcionalidad para la transmisión de datos, video y servicios de voz mediante la configuración automática de la Calidad de Servicio mediante políticas de clasificación y discriminación de los distintos flujos de tráfico propio del software, es decir soportan DiffServ. En la figura 4.4 se muestra una gráfica de los switches de la serie 2950.

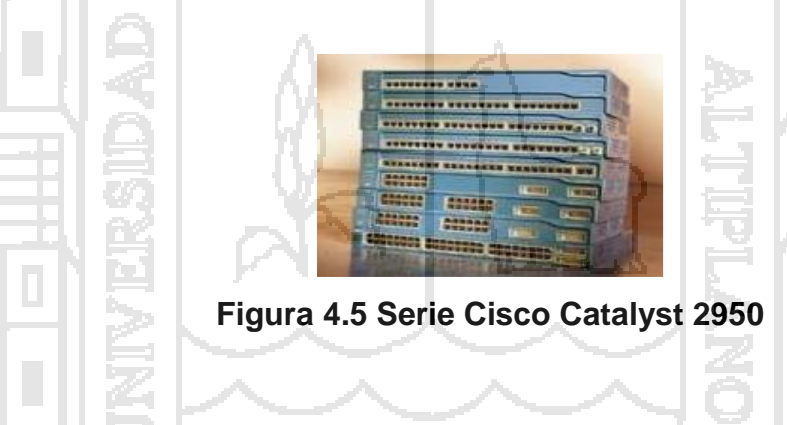

#### **c. SERIE CISCO CATALYST 2960**

El switch WS-C2960-24TT, se encuentra ubicado en el nodo Terrazul de la Megared, perteneciente a la serie 2960, ofrece conectividad Fast Ethernet y Gigabit Ethernet incluyendo características de seguridad mediante ACL80 y control de admisión a la red además de QoS y soporte

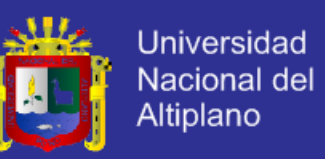

de servicios inteligentes mediante multidifusión, características adecuadas para su utilización al borde de la red.

La seguridad de la red se garantiza con el manejo de una amplia gama de métodos de autenticación, tecnologías de encriptación de datos, puertos y direcciones MAC, en la figura 4.6 se puede apreciar al switch Cisco WS-C2960-24TT.

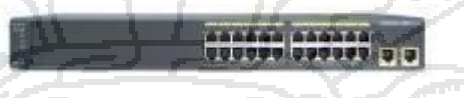

**Figura 4.6 Switch Cisco WS-C2960-24TT**

Las características más relevantes del switch WS-C2960-24TT son las siguientes:

- Este switch posee 24 puertos Ethernet de 10/100BASE-T y dos
	- enlaces ascendentes de 10/100/1000TX.
- Proporciona mejoras para Spanning Tree.
- Configuración de hasta 255 VLANs por puerto.
- La tasa de envío basada en paquetes de 64bytes es de 6.5Mpps.
- 64 MB de memoria DRAM y 32 MB de memoria Flash.
- Soporte para MPLS e IPv6.
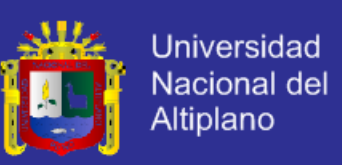

#### **d. SERIE CISCO CATALYST 6000**

Cisco Catalyst 6000 - Módulo de expansión - Gigabit EN - 1000Base-SX + 16 x GBIC (vacías) - módulo de inserción / Los módulos Ethernet Gigabit de 8 puertos de la familia Catalyst 6000 son compatibles con los estándares IEEE y admiten el funcionamiento a dúplex completo.

El módulo de ocho puertos de la familia Catalyst 6000 puede configurarse con Gigabit Interface Converters (GBIC) de onda corta (SX), onda larga/largo alcance (LX/LH) y alcance ampliado (ZX).

Todos los puertos Gigabit Ethernet de estos módulos tienen conectores de tipo SC para fibra multimodo (MMF) o fibra monomodo (SMF).

Los módulos Gigabit Ethernet de 8 de la familia Catalyst 6000 admiten la tecnología modular GBIC para garantizar que los clientes obtienen la máxima flexibilidad a la hora de configurar las interfaces físicas de red en su red Gigabit Ethernet.

GBIC permite al cliente establecer, puerto a puerto, cualquier combinación de interfaces 1000BaseX que cumplen la norma 802.3z. Los GBIC pueden intercambiarse en actividad y ofrecen una fácil selección o cambio de interfaces.

Cisco cuenta en estos momentos con una interfaz 1000BaseLX/LH que es totalmente compatible con el estándar IEEE 802.3z 1000BaseLX, pero

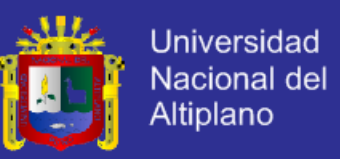

que tiene la capacidad de extenderse hasta 10 km por fibra de monomodo, 5 km más que las interfaces 1000BaseLX normales.

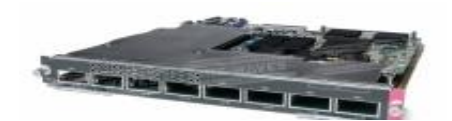

**Figura 4.7 Switch Cisco WS-C6000**

### **4.6 CAPACIDAD ACTUAL DE LA RED**

Para conocer la capacidad actual de la red se toma la información proporcionada por la institución la capacidad actual es de 34 Mb, esta información muestra la capacidad de cada uno de los nodos, en donde se concentra el tráfico. Estos datos son obtenidos utilizando una aplicación, que permite monitorear el ancho de banda creando informes históricos que dan la facilidad de planificar la capacidad y gestión de los recursos.

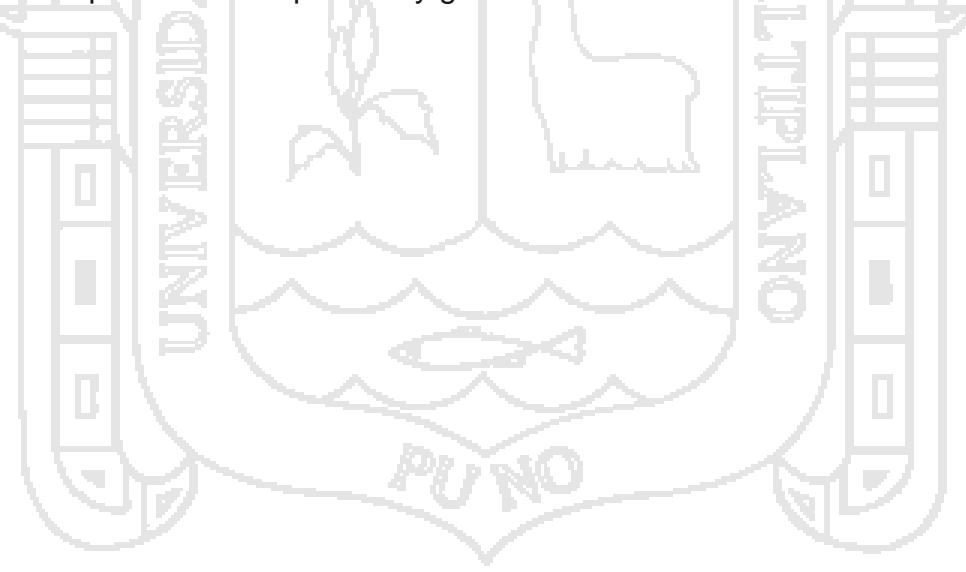

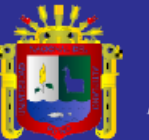

# **CAPITULO V EXPOSICIÓN Y ANALISIS DE LOS**

# **RESULTADOS**

# **5.1 REQUERIMIENTOS DE SU ARQUITECTURA Y PROTOCOLOS DE SEÑALIZACION**

### **5.1.1 INTRODUCCIÓN**

Los proveedores de voz, video y datos distribuyen a los usuarios y clientes sus servicios utilizando diferente infraestructura. Con la evolución de las tecnologías estas redes existentes deben adaptarse a los nuevos requerimientos de los usuarios, basados en el mejoramiento de las prestaciones y costos, que permitan el uso de una sola infraestructura de red. Es inminente para la competitividad de las empresas de Telecomunicaciones la

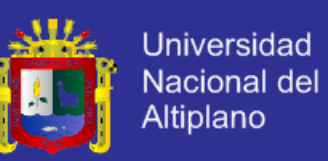

necesidad de migrar sus redes a nuevas tecnologías de convergencia. El modelo de red propuesto por la UIT<sup>13</sup> para cumplir con estas características se denomina NGN<sup>14</sup> o Redes de Próxima Generación

El éxito rotundo del Internet en el mercado de las Telecomunicaciones ha permitido el acoplamiento de otros servicios al protocolo IP<sup>15</sup>como la voz y video, siendo éste protocolo fundamental para el acceso del usuario a una infraestructura de red NGN.

Porque en la actualidad las exigencias de los usuarios ya no son las mismas de años anteriores ya que la integración de servicios de voz, datos y video se han convertido en una necesidad, estas aplicaciones pueden ser ofrecidas a los usuarios con la implementación de nuevas tecnologías que posibilitan la entrega de estos servicios de manera unificada bajo plataformas de red únicas conocidas como NGNs, lo que impulsa a realizar este diseño de red a buscar alternativas urgentes para su implementación y satisfacer la demanda de los usuarios con la finalidad de permanecer competitivos en el mercado de las Telecomunicaciones o caso contrario simplemente tienden a desaparecer.

### **5.1.2 GENERALIDADES DE UNA RED NGN**

Según la UIT-T Actualmente la tendencia de las Telecomunicaciones está orientada a la integración de los servicios y de la infraestructura fija y móvil, capaz de soportar tráfico telefónico y nuevas aplicaciones de Internet.

 $\overline{\phantom{a}}$ 

<sup>13</sup> **UIT** Unión Internacional de Telecomunicaciones

<sup>14</sup> **NGN** Next Generation Network

<sup>15</sup> **IP** Internet Protocol

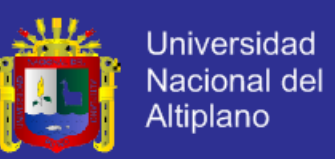

La infraestructura de las redes NGN se acopla a las tecnologías de redes existentes soportadas en ATM<sup>16</sup>, Frame Relay, PSTN<sup>17</sup>, Ethernet, etc; migrar a NGN no significa reemplazar la infraestructura existente, sino la integración con características de movilidad de las redes inalámbricas, fiabilidad de la red PSTN, alcance geográfico de Internet y la capacidad de transmisión de las redes de fibra óptica.

#### **1. Definición de NGN**

 Según la UIT-T se define a NGN como "*una red basada en paquetes que permite prestar servicios de Telecomunicación y en la que se pueden utilizar múltiples tecnologías de transporte de banda ancha propiciadas por QoS<sup>18</sup>, y en la que las funciones relacionadas con los servicios son independientes de las tecnologías subyacentes relacionadas con el transporte.* 

*Esta red permite a los usuarios el acceso sin trabas a redes de proveedores de servicios y/o servicios de su elección. Se soporta movilidad generalizada que permitirá la prestación coherente y ubicua de servicios a los usuarios*".

#### **2. Características de las redes NGN**

A continuación se toma en cuenta las características de una red de Siguiente Generación según la UIT-T para el diseño:

l

<sup>16</sup> **ATM** Asynchronous Transfer Mode

<sup>17</sup> **PSTN** Public Switched Telephone Network

<sup>18</sup> **QoS** Quality of Service

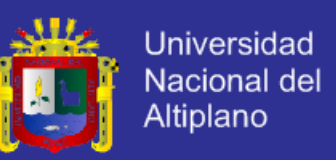

- Plataforma de red común que permite la prestación de múltiples servicios.
- Capacidad de adaptarse a todo tipo de tecnología existente ya sea de transporte o de acceso.
- Es una red flexible y escalable que permite acoplarse a las necesidades y requerimientos de los usuarios.
- Soporte de servicios de tiempo real y no real, streaming y servicios multimedia.
- Soporte de diversos medios de transmisión como: par trenzado, fibra óptica y radiofrecuencia.
- Garantiza alta disponibilidad de funcionamiento en su infraestructura, basándose en la priorización del tráfico, utilizando Calidad de Servicio.
- Los servicios que brinda una red NGN permiten total transparencia para el usuario.
- Interconexión con las redes existentes fijas y móviles por medio de interfaces abiertas.
- Se basa en sistemas inteligentes para controlar y tarifar en tiempo real los servicios que el usuario necesita, dependiendo de sus requerimientos, sin realizar trámites con el proveedor (bajo demanda).

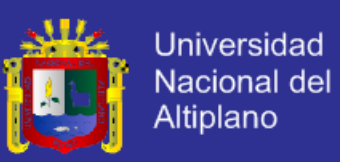

#### **3. Convergencia**

 Según la UIT-T "NGN es una infraestructura de red en donde convergen servicios y redes, la convergencia de servicios se da entorno a la prestación de aplicaciones de distinta naturaleza para el usuario y convergencia de redes porque se integran diferentes redes tradicionales de acceso y de transporte bajo una sola plataforma común de control y gestió".

 Para el diseño de la red la convergencia de servicios de voz, video y datos se lo denomina Triple Play, el usuario recibe estos servicios a través de una conexión de banda ancha por medio de cualquier tecnología de acceso y usando cualquier medio de transmisión y por los que también recibe una sola factura. En la figura 5.1 se muestra la convergencia de servicios en una red NGN.

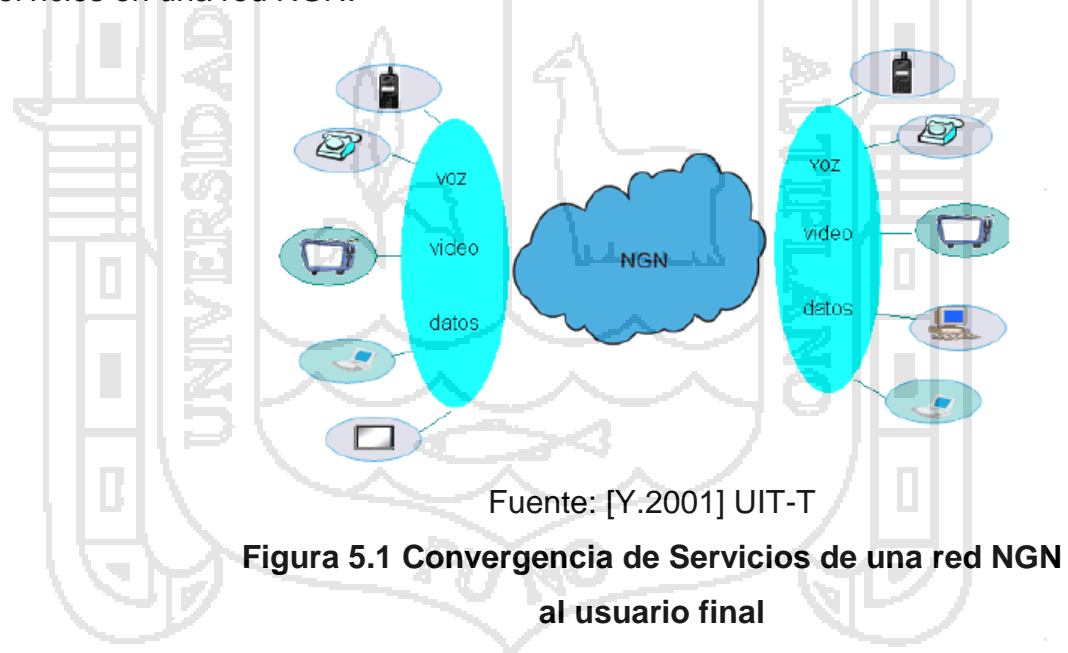

La unión del Triple Play con aplicaciones, bajo una infraestructura de red NGN se denomina Quad Play y ofrece a los usuarios combinaciones de servicios como:

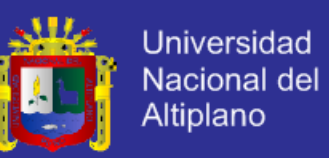

- Servicios de voz que incluyen mensajería y telefonía.
- Servicios de datos (correo electrónico, web, intercambio de archivos).
- Servicios de video (televisión, juegos interactivos, videotelefonía).
- Otros servicios (video bajo demanda, IVR<sup>19</sup>, transacciones, conferencias con compartición de archivos y aplicaciones, servicios basados en localización, etc.)

#### **5.1.3 ESQUEMA DEL MODELO REFERENCIAL DE UNA RED NGN**

Según la UIT-T NGN es "Una infraestructura de red que para este estudio se explica mediante niveles basados en un modelo jerárquico para facilitar la comprensión. Cada nivel cumple con una función específica y dentro de cada uno existe equipamiento que tiene un propósito y se describe posteriormente".

Para el diseño de red se toma en cuenta el esquema topológico de la red NGN para ello se considera los niveles dispuestos jerárquicamente son: Gestión y Servicio, Control de Red, Núcleo y Acceso del Terminal. A continuación en la figura 5.2 se representa una topología general de una red NGN conjuntamente con equipos genéricos en cada nivel.

l

<sup>19</sup> **IVR** Interactive Voice Response

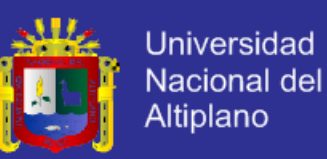

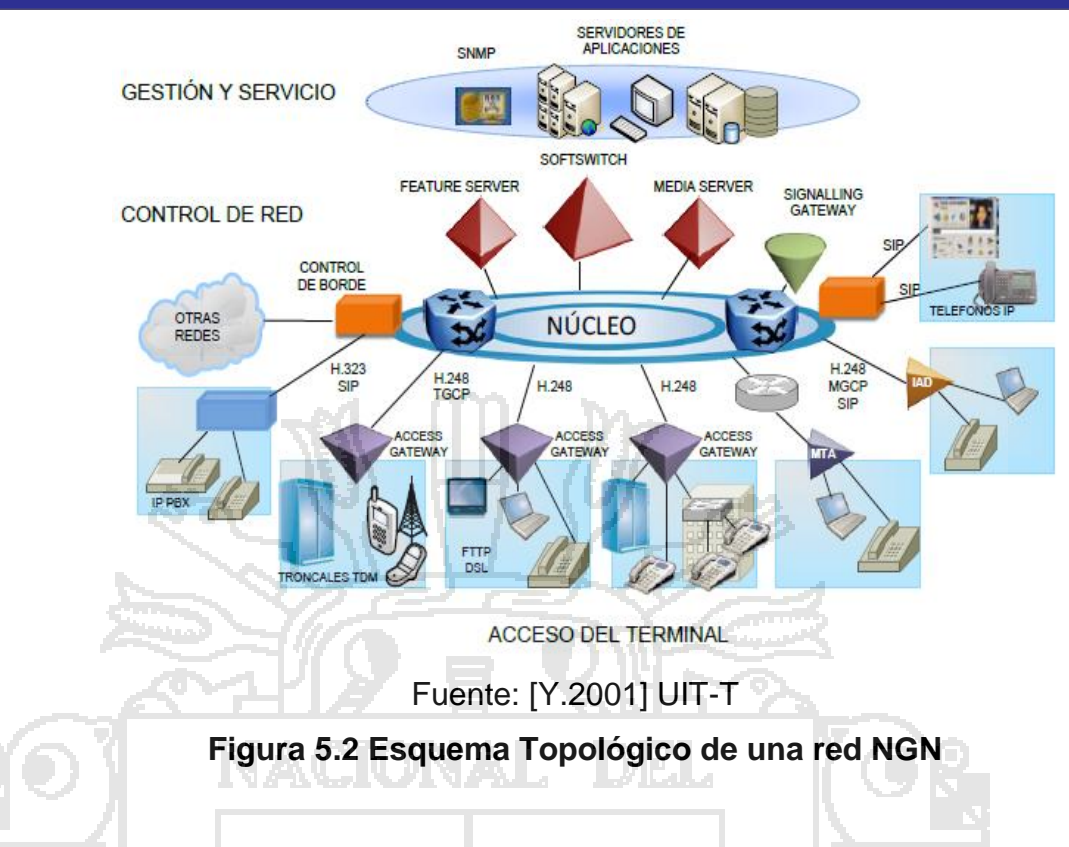

### **1. GESTIÓN Y SERVICIO**

"*En este nivel se realizan las funciones relacionadas con la operación y administración de la red y sus servicios. Las tareas incluyen aspectos como la gestión de fallas, configuración de red y elementos, medición de desempeño, tasación, seguridad, gestión de tráfico y QoS*". [Quintana, B. (2003).]

Los servicios y aplicaciones se ofrecen a toda la red, sin importar la ubicación del usuario, siendo los servicios independientes de la tecnología de acceso que se utilice.

La administración y gestión se basan generalmente en aplicaciones de software sobre plataformas abiertas UNIX, LINUX o Windows en configuración cliente-servidor, para gestionar por una parte los diferentes

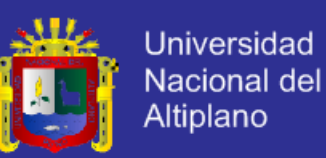

elementos de red y por otra las interfaces para sistemas informáticos u otros sistemas de jerarquía superior como los sistemas de facturación y los sistemas de distribución de servicios finales.

Para el diseño de la red el nivel los servidores pueden ser de diferente funcionalidad como:

### **a. Servidores de aplicación**

Proveen la ejecución de los servicios como por ejemplo el control de los servidores de llamadas y los recursos especiales de NGN (servidores de video, servidores de mensajes, etc.).

### **b. Servidores de gestión**

Son los encargados de administrar todos los elementos de red para adaptarlos a la Calidad de Servicio requerida, además de la implementación de la seguridad mediante Sistemas de Detección de Intrusos, Cortafuegos gestionados y almacenamiento. Permite la provisión, recuperación, supervisión y análisis del desempeño de extremo a extremo de la red.

### **2. CONTROL DE RED**

En este nivel se encuentran los dispositivos que se encargan de controlar e interconectar a la red con otras redes proporcionando los mecanismos para el manejo de los elementos a nivel del núcleo a través de diferentes protocolos que permiten el funcionamiento de la red en su

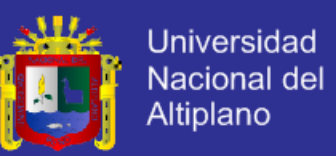

totalidad y sus servicios en forma homogénea y coordinada. Los equipos y aplicaciones que hacen posible el control de los elementos del núcleo de red e interconexión con otras redes son: el Softswitch, Signalling Gateway, Media Server y Feature Server. [Eslared.2004]

#### **a) Softswitch**

 El Softswitch es un dispositivo que incorpora una combinación de software y hardware para el control de una red telefónica tradicional y aplicaciones de una red de conmutación de paquetes IP, posibilitando la interconexión de las diferentes redes existentes ATM, Frame Relay, PSTN entre otras, combinando las funciones de señalización, el control de las conexiones y la mediación del servicio con la finalidad de facilitar aplicaciones multimedia en tiempo real.

Mediante software, el Softswitch realiza las conexiones entre los dispositivos para el manejo de voz, datos y enrutamiento de llamadas a través de los diversos tipos de redes utilizando estándares e interfaces abiertas, facilitando la migración a las Redes de Próxima Generación.

#### **Características**

Inteligencia: Permite controlar los servicios de conexión asociados a los Media Gateways y los puntos terminales que utilizan el protocolo IP.

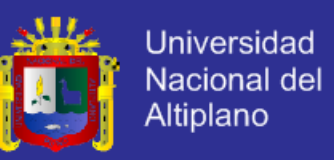

Enrutamiento de las llamadas: En función de la señalización y de la información almacenada en la base de datos de los clientes.

Transferencia: La capacidad para transferir el control de una llamada a otro elemento de la red.

Interfaces: Para las funciones de gestión como los sistemas de facturación y provisión de servicios.

Coexistencia: Puede existir con las redes tradicionales o redes conmutadas así como puede proveer los servicios de la tecnología de conmutación de paquetes en dispositivos finales como son: teléfonos tradicionales, teléfonos IP, computadores, beepers, terminales de videoconferencia y más.

#### **b) Signalling Gateway (Pasarela de Señalización)**

El Signalling Gateway es un elemento de red cuya función principal es enrutar y manipular la señalización.

Sirviendo de puente entre la red de señalización SS720 y los nodos que maneja el Softswitch, éste elemento puede estar integrado o ser un dispositivo independiente dentro de la red, en el nivel de Control. Las funciones que realiza son las siguientes:

 $\overline{a}$ 

<sup>20</sup> **SS7** Signalling System 7

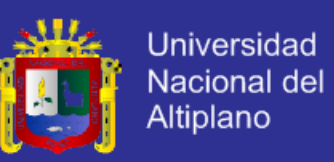

- El Signalling Gateway encapsula y transporta protocolos de señalización desde una red telefónica tradicional (SS7) hacia un Softswitch o a otro Signalling Gateway.
- Puede transportar mensajes SS7 entre los distintos medios: SS7 sobre TDM<sup>21</sup>, SS7 sobre IP y SS7 sobre ATM.
- El Gateway de señalización establece el protocolo, tiempo y requerimientos de las redes SS7.
- Provee conectividad física para la red SS7 vía T1/E1 $^{22}$  o T1/V.35 $^{23}$ .
- Ofrece alta disponibilidad de operación para servicios de Telecomunicaciones, ya que no solamente se lo utiliza para servicios de voz, sino también para servicios de datos mediante la interconectividad con redes ATM y Frame Relay.

### **c) Media Server (Servidor de Medios)**

Mejora las características funcionales del Softswitch con el soporte de aplicaciones como:

- Integración de fax y mail box, notificando por e-mail o pregrabación de los mensajes.
- Capacidad de videoconferencia.
- Soporte de múltiples códecs.
- Unificación de los mensajes de lectura para voz, fax y e-mail por una interfaz Ethernet.

 $\overline{\phantom{a}}$ 

<sup>21</sup> **TDM** Time Division Multiplexed

<sup>22</sup> **T1/E1** 1.5 Mbps/2Mbps

<sup>23</sup> **T1/V.35** 1.5 Mbps/48-168Kbps

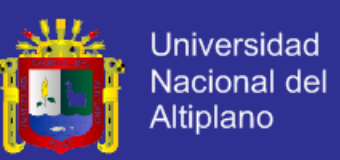

- IVR es un dispositivo que tiene como interfaz hacia el usuario un script de voz y recibe comandos a través de tonos DTMF<sup>24</sup>.
- Control sobre múltiples servidores de aplicación.
- Funciona bajo el control de un servidor de aplicaciones como el Softswitch por medio de los protocolos MGCP<sup>25</sup> o SIP<sup>26</sup>.

#### **d) Feature Server (Servidor de Capacidades)**

Es una aplicación a nivel de servidor, el cual aloja un conjunto de servicios de valor agregado y pueden ser parte del Softswitch o pueden ser desarrollados por los proveedores, pero la principal funcionalidad es la tarifación en tiempo real de los servicios y recursos de la red.

Las aplicaciones que se utilizaen el Feature Server son las siguientes:

- Servicios de Facturación: manteniendo información de los detalles de cada sesión.
- Centralización de Llamadas: distribución automática de llamadas a múltiples destinos.
- Utiliza el Signalling Gateway para la autenticación y autorización de la llamada.

 $\overline{\phantom{a}}$ 

<sup>24</sup> **DTMF** Dual-Tone Multi-Frecuencia

<sup>25</sup> **MGCP** Media Gateway Control Protocol

<sup>26</sup> **SIP** Session Initial Protocol

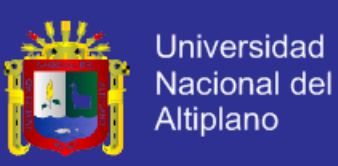

#### **i. Núcleo**

En el núcleo o core permite la conectividad del nivel de acceso con los niveles superiores para que los usuarios puedan acceder a los servicios de la red NGN. La función principal de este nivel es el transporte y enrutamiento del tráfico generado de extremo a extremo de la red mediante la interconexión de switches, routers y dispositivos de control de borde.

La tecnología que se utilice en el núcleo depende de las consideraciones comerciales de los proveedores pero ésta debe garantizar la transparencia y QoS. La tendencia en la actualidad es la utilización de una nueva tecnología de redes de transporte ASON<sup>27</sup>en la implementación del núcleo que de soporte a nuevas aplicaciones con alta Calidad de Servicio.

A continuación se da una descripción general de la red de transporte ASON.

#### **ii. ASON**

l

ASON, Red óptica automáticamente conmutada, es un nuevo concepto en la evolución de las redes ópticas de transporte OTN<sup>28</sup> que tiene como objetivo automatizar la gestión de los recursos y componentes de la red de núcleo. Este tipo de red permite la

<sup>27</sup> **ASON** Automatically Switched Optical Network

<sup>28</sup> **OTN** Optical Transport Network

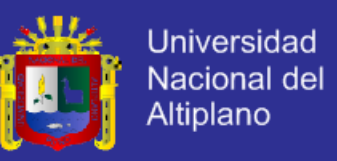

adaptación de los requerimientos de los usuarios mediante la configuración rápida y eficiente de los componentes de la red.

Dentro de las características más importantes: ASON utiliza una topología en malla y garantiza diferentes niveles de Calidad de Servicio además del soporte de OVPN29 (Redes Privadas Virtuales Ópticas). A continuación en la figura 5.3 se muestra la evolución de las redes de transporte basadas en fibra óptica desde WDM (Wavelength Division Multiplexing) hasta OTN.

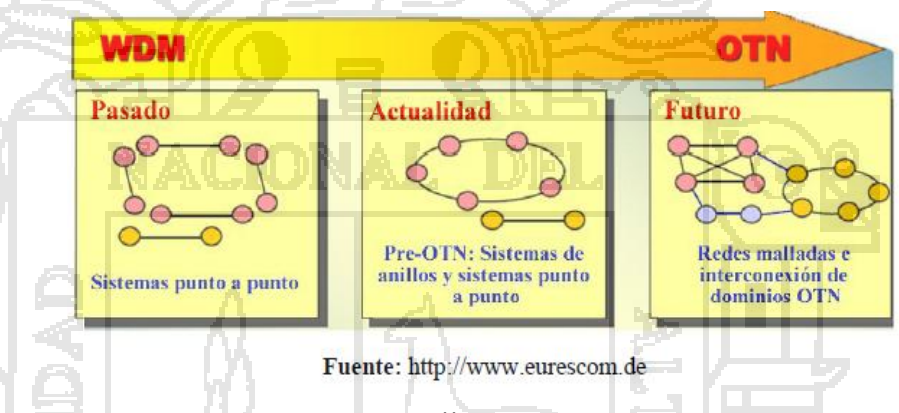

Fuente: [http://www.eurescom.de](http://www.eurescom.de/)

**Figura 5.3 Evolución de las redes Ópticas de Transporte**

### **iii. ACCESO DE TERMINAL**

Este nivel provee al usuario el acceso a los servicios de la red NGN (Red de Próxima Generación) independientemente del tipo de terminal y medio empleado por medio de gateways de acceso y gateways de red, usando protocolos e interfaces abiertas para acceder a la NGN.

 $\overline{a}$ <sup>29</sup> **OVPN** Optical Virtual Private Network

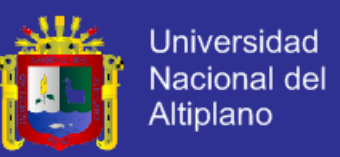

 Los gateways tienen la función de ejecutar mecanismos de QoS tratando directamente con el tráfico generado por el usuario como: filtrado de paquetes y clasificación del tráfico.

#### **a) Access Gateway o Pasarela de Acceso**

Permite la conectividad de los terminales con el núcleo de red NGN y su función principal es la conversión de la información a IP para el acceso del usuario, actuando bajo el control del **Softswitch** 

Existe diferentes subtipos de acuerdo a la tecnología de acceso que se utilice, un subtipo muy importante son los MSAN30 también conocidos como Nodos de Acceso Multiservicio, los cuales brindan servicios de banda ancha y Triple Play soportando una migración fluida a las redes de Siguiente Generación.

#### **b) Media Gateway (Pasarela de Medios)**

Se ubican al borde del núcleo y son también conocidos como puntos de control de borde o pasarelas de red, su función principal es dar conectividad entre redes diferentes e incompatibles como la PSTN, ATM, Frame Relay y otras. Además realizan las funciones de procesamiento de voz (codificación y decodificación), cancelación de eco, manejo de

 $\overline{a}$ 

<sup>30</sup> **MSAN** Multi-Service Access Node

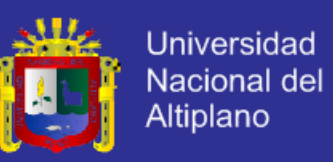

jitter, generación de tonos, discriminación del tipo de tráfico y manejo de políticas de Calidad Servicio.

#### **c) MTA (Multimedia Terminal Adapter)**

El MTA (Adaptador de Terminal Multimedia) es un dispositivo instalado en las dependencias del cliente que permite la prestación de servicios avanzados de VoIP31 y datos a través de una conexión de banda ancha. Es utilizado en las redes HFC32, que es una red híbrida que combina la fibra óptica en la red primaria y el cable coaxial para las acometidas que salen de la red secundaria, típicamente es una infraestructura para televisión por cable pero el MTA es el encargado de modular la señal de datos para ofrecer a los usuarios Internet y VoIP.

Entre las funciones más importantes que realiza un MTA están la encapsulación de voz sobre IP, señalización de llamadas, Calidad de Servicio y seguridad en la transmisión bidireccional y transparente con interfaces para la conexión de líneas telefónicas analógicas (RJ-11), fax, Ethernet 10/100BaseT (RJ-45) y puertos USB33 para la transmisión de datos con una alta velocidad.

 $\overline{\phantom{a}}$ 

80

<sup>31</sup> **VoIP** Voice Over Internet Protocol

<sup>32</sup> **HFC** Hybrid Fiber Coaxial

<sup>33</sup> **USB** Universal Serial Bus

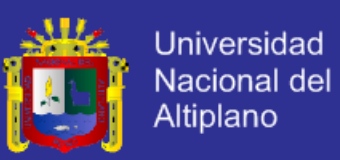

#### **d) IAD (Integrated Access Device)**

El IAD (Dispositivo de Acceso Integrado) permite el acceso de los usuarios a servicios integrados de voz y datos al cumplir con las funciones de un módem DSL34 y a la vez encargándose de la conversión de las señales de voz analógicas de los usuarios para el transporte hacia la red del proveedor, proporcionando una interfaz de datos Ethernet y varias interfaces de voz (conectores RJ-11 para la PSTN).

Con un IAD el proveedor de los servicios puede controlar las características del enlace de acceso y gestionar el funcionamiento del mismo durante la conexión con los protocolos H.248 o SIP (Session Initial Protocol) a través del Softswitch y sus componentes.

### **5.1.4 ARQUITECTURA Y PROTOCOLOS**

Para comprender la arquitectura y protocolos comúnmente utilizados en la red de Siguiente Generación, primeramente hay que establecer la relación existente entre el modelo NGN con las distintas capas del modelo OSI<sup>35</sup>. [Stallings, W. 2004]

Basándose en el modelo OSI y caracterizándolo con el esquema referencial del modelo NGN se tiene:

Física y Enlace: Nivel de Acceso del Terminal

l

<sup>34</sup> **DSL** Digital Subcriber Line

<sup>35</sup> **OSI** Open System Interconectin

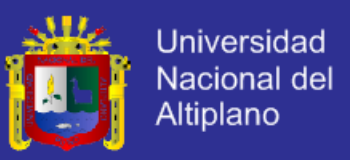

- Red y Transporte: Borde y Núcleo de Red
- Sesión, Presentación y Aplicación: Control de Red y nivel de Gestión y Servicio.

En la figura 5.4 se presenta un esquema de red NGN por capas referenciando al modelo OSI en el que se puede apreciar los protocolos y tecnologías que intervienen para dar soporte a las aplicaciones multimedia.

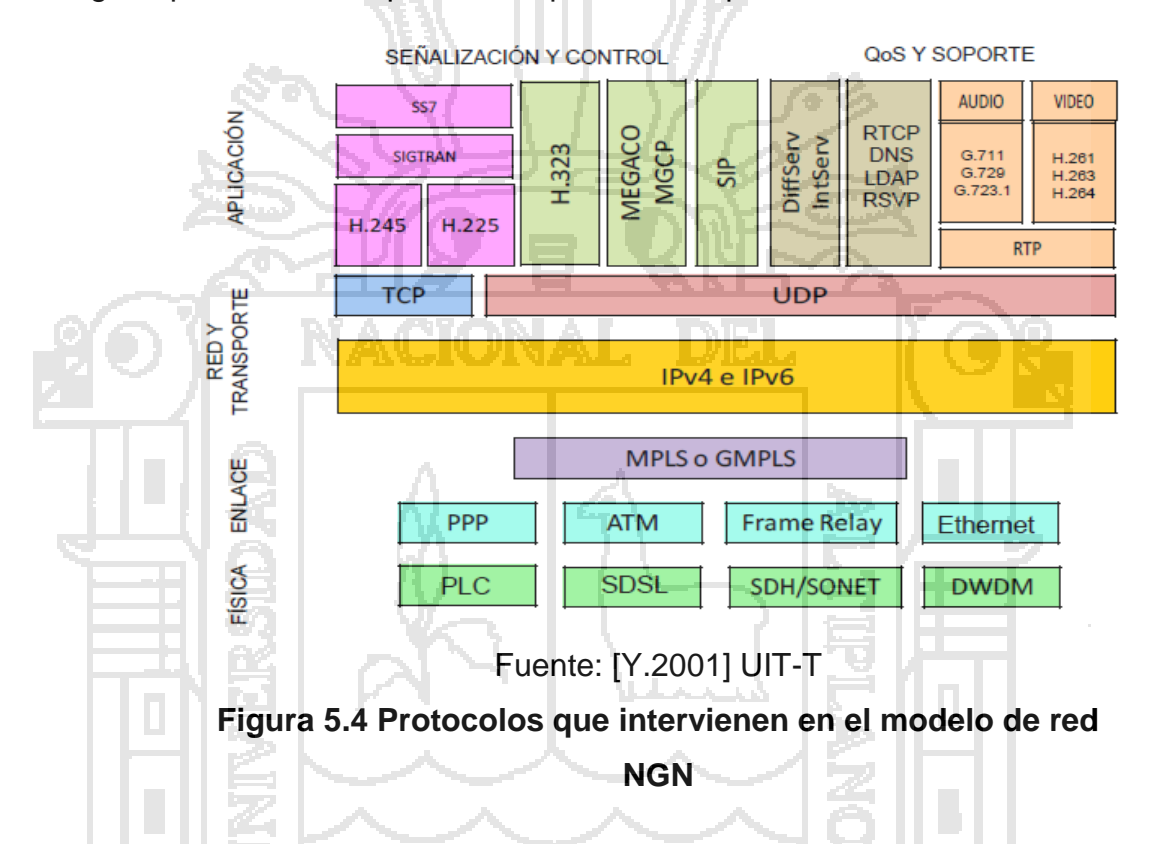

Como se observa en la figura 5.4 dentro de una infraestructura de red NGN deben entenderse protocolos y tecnologías tanto tradicionales como nuevas para que sea posible la implementación de una red que proporcione servicios convergentes.

El despliegue en infraestructura de las tecnologías tradicionales de transporte tanto a nivel físico como de enlace (ATM, Frame Relay,

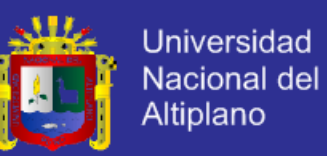

SDH/SONET<sup>36</sup>, etc.) han requerido de una gran inversión por parte de los proveedores y por tanto estas redes no pueden actualmente dejarse a un lado, por ello uno de los objetivos de las NGN es coexistir con las redes tradicionales a través de la implementación de dispositivos inteligentes en el nivel de control y con el avance tecnológico ir incorporando terminales inteligentes en la parte del acceso del usuario.

Para la integración de las redes tradicionales a nivel físico y de enlace es necesario contar con una tecnología que sea capaz de lograr este objetivo para conformar una plataforma de red común. Con la implementación de MPLS<sup>37</sup> a nivel troncal se obtiene esta integración que proporciona flexibilidad y escalabilidad en cuanto a las aplicaciones que brinda como Ingeniería de Tráfico y CoS<sup>38</sup>.

En la actualidad la tendencia se basa en redes de transporte a nivel de enlace soportadas sobre fibra óptica como OTN (Optical Transport Network) o DWDM<sup>39</sup> para este caso la tecnología adoptada para el núcleo es GMPLS<sup>40</sup>. Esta tecnología es una extensión de MPLS para la integración de redes de conmutación de paquetes IP con las redes ópticas, dando lugar a las redes inteligentes de Siguiente Generación asegurando la provisión de servicios Triple Play y luego Quad Play.

 $\overline{\phantom{a}}$ 

<sup>36</sup> **SDH/SONET** Synchronous Digital Hierarchy/ Synchronous Optical Network

<sup>37</sup> **MPLS** Multiprotocol Label Switching

<sup>38</sup> **CoS** Class of Service

<sup>39</sup> **DWDM** Densen Wavelength Division Multiplexing

<sup>40</sup> **GMPLS** Generalized Multiprotocol Label Switching

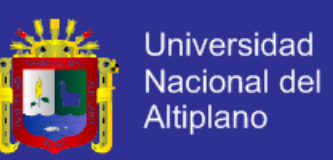

A nivel de red prácticamente el funcionamiento de IPv4<sup>41</sup> ha sido satisfactorio pero el crecimiento de Internet ha provocado la escasez de direccionamiento IP conjuntamente con la dificultad de transmitir aplicaciones en tiempo real sumada la escasez de mecanismos de seguridad, estas y otras desventajas que presenta IPv4 son resueltas con la adopción del nuevo protocolo IPv6<sup>42</sup>, definido en la RFC<sup>43</sup> 1883. Esta versión es instalada en el equipo del usuario como una actualización de software y de la misma manera en los equipos de red que lo soporten.

La implementación del Softswitch en el nivel de Control permite distinguir las llamadas de voz de otras aplicaciones y para llevar a cabo esta operación además de comunicarse con otros elementos lo hace por medio de protocolos. A continuación se describe de manera general los protocolos más importantes.

### **1. PROTOCOLOS DE SEÑALIZACIÓN Y DE CONTROL**

Estos protocolos se requieren para establecer, mantener y liberar una conexión así como el control de los demás elementos complementarios del Softswitch, facilitando información de la presencia y ubicación de los usuarios, entre otros.

 $\overline{\phantom{a}}$ 

84

<sup>41</sup> **IPv4** Internet Protocol versión 4

<sup>42</sup> **IPv6** Internet Protocol versión 6

<sup>43</sup> **RFC** Request for Comments

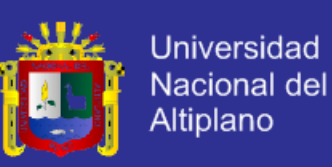

#### **a) SS7**

El SS7 (Sistema de Señalización 7) es un conjunto de protocolos que soportan la señalización de llamadas fuera de banda y características avanzadas de llamadas. Señaliza los circuitos conmutados de los proveedores de servicios de la PSTN permitiendo las variaciones de un país a otro. Además se encarga del establecimiento y desconexión de la llamada, consultas de las bases de datos, estado del enlace troncal y las instrucciones de conmutadores remotos. SS7 no solo permite satisfacer necesidades de voz también fue concebido para utilizarse con datos permitiendo la interconectividad con diferentes redes por ejemplo ATM, Frame Relay permitiendo una gama de servicios suplementarios mediante la separación de la señalización de la parte de conmutación de paquetes.

Algunas de las características de SS7 tomadas en cuenta son las siguientes:

- Señalización estandarizada mediante un canal común.
- Flexibilidad y velocidad en el establecimiento de una llamada.
- Mejor control de las llamadas y la gestión (tasación).
- Señalización bidireccional.
- Admite cambios de información de señalización en tiempo real.
- Permite procedimientos de transmisión de datos como los métodos de detección y corrección de errores.

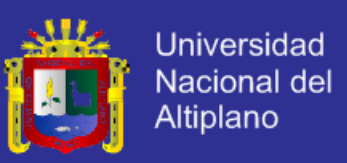

#### **b) SIGTRAN**

SIGTRAN (Signalling Transport), grupo de trabajo del IETF44, define una arquitectura para el transporte de señalización sobre las redes IP y conjuntamente deduce mecanismos de comunicaciones para transportar mensajes SS7 sobre IP que se describen en la RFC 2719.

El protocolo más significativo del conjunto de protocolos SIGTRAN es el SCTP (Stream Control Transmission Protocol), descrito en la RFC 2960, que es un protocolo a nivel de transporte, una alternativa a la utilización de TCP45 y UDP46.

SIGTRAN es utilizado conjuntamente con MEGACO47 para traducir la señalización telefónica en el transporte por la red IP, debido a que MEGACO no tiene señalización telefónica por canal común o SS7.

#### **c) H.323**

 $\overline{\phantom{a}}$ 

H.323 es un estándar de la UIT-T que ofrece especificaciones de componentes, protocolos y procedimientos para aplicaciones en tiempo real de voz, datos y video. Además define la señalización necesaria para las comunicaciones multimedia sobre redes IP y otras, haciéndolo más popular para las aplicaciones de VoIP. H.323 cumple con las funciones de control de llamada, uso de códecs de voz y regula las normas de otros organismos referentes a la transmisión en tiempo real de voz.

<sup>44</sup> **IETF** Internet Engineering Task Force

<sup>45</sup> **TCP** Transmission Control Protocol

<sup>46</sup> **UDP** User Datagram Protocol

<sup>47</sup> **MEGACO** Media Gateway Controller, nombre ITU para el H.248

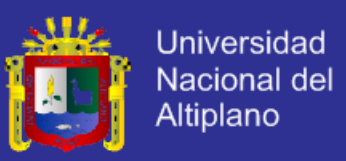

El estándar H.323 incluye también las siguientes recomendaciones:

- H.225: paquetización, sincronización y señalización.
- H.245: control del canal.
- G.711, G.722, G.723.1, G.728, G.729: codificación de audio.

La implementación de H.323 es uno de los primeros pasos para ofrecer servicios de VoIP, pero para otras aplicaciones se tienen otras alternativas como SIP o MEGACO.

# **d) MEGACO H.248**

 El H.248 o MEGACO es un protocolo estándar definido por la UIT-T para la gestión de sesiones y señalización. Es un complemento de los protocolos H.323 y SIP porque para controlar los Media Gateways utiliza H.323 y para la comunicación con un Softswitch o Media Gateway Controller lo hace por medio de SIP. El protocolo MEGACO permite la conmutación de llamadas de voz, fax y multimedia entre la red PSTN y las redes IP de Siguiente Generación y se originó del MGCP (Media Gateway Control Protocol), éste proporciona un control centralizado de las comunicaciones y servicios multimedia a través de redes basadas en IP.

MEGACO permite una mayor escalabilidad que el estándar H.323 y da respuesta a las necesidades técnicas y a las funciones de conferencia multimedia que se pasaron por alto en el protocolo MGCP.

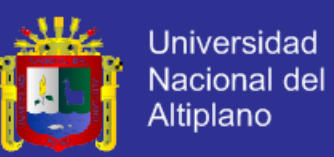

El MGCP es un protocolo maestro/esclavo, donde los gateways ejecutan comandos enviados por el MGC48 controlando de esta forma los gateways, el maestro es el MGC (Softswitch) y el esclavo es el gateway (que puede ser un gateway de VoIP, un DSLAM49, un router MPLS o un teléfono IP).

La desventaja que presenta MGCP es que para desplegar servicios avanzados es necesario implementar otro protocolo como SIP tanto en los terminales como sobre la red de señalización, realizando las funciones de control asociadas al servicio.

#### **e) SIP**

SIP (Session Initial Protocol) del IETF definido en la RFC 2543 es un conjunto de protocolos que simplifican las funciones del protocolo H.323. Con el protocolo SIP se establece la iniciación, modificación y finalización de sesiones interactivas (señalización) de usuario donde intervienen elementos multimedia como el video, voz, mensajería instantánea, juegos online y realidad virtual interactuando con las funciones típicas de la Red Pública Conmutada como son: llamar a un número, provocar que un teléfono suene al ser llamado, escuchar la señal de tono o de ocupado.

 Para realizar estas operaciones adopta el modelo cliente-servidor. El cliente realiza peticiones que el servidor atiende y genera una o más

l

<sup>48</sup> **MGC** media Gateway Controller

<sup>49</sup> **DSLAM Digital** Subscriber Line Access Multiplexer

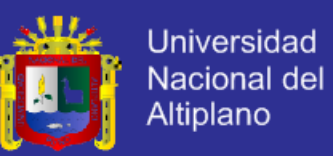

respuestas (dependiendo de la naturaleza de la petición). SIP además implementa muchas características del procesamiento de llamadas de SS7, siendo los dos protocolos muy diferentes.

SS7 es altamente centralizado, caracterizado por una compleja arquitectura central de red y unos terminales tontos (los tradicionales teléfonos). Además es un protocolo peer to peer y como tal requiere un núcleo de red sencillo y escalable con inteligencia distribuida en los extremos de la red, incluida en los terminales (ya sea mediante hardware o software).

Para la localización del usuario la dirección usada en SIP se basa en un localizador URL50 con un formato: ombre@192.168.132.33 o mediante un dominio: servinfo.com.ec requiriendo de un servidor de resolución de dominio DNS51. SIP no depende de los protocolos de las capas inferiores así que puede ser soportado sobre TCP, UDP o sobre cualquier tipo de transporte.

Para la entrega de las aplicaciones multimedia se hace uso de otros protocolos como:

 RTP y RTCP que proporcionan una entrega en tiempo real (más adelante descritos)

l

<sup>50</sup> **URL** Uniform Resource Locator

<sup>51</sup> **DNS** Domain Name System

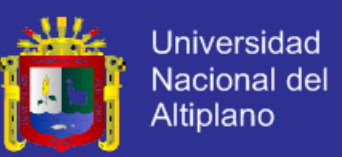

- RTSP<sup>52</sup> (Protocolo de Flujo en Tiempo Real) definido en la RFC 2326, proporciona una entrega bajo demanda de datos en tiempo real.
- SDP<sup>53</sup> (Protocolo de Descripción de Sesión) detallado en la RFC 2327, proporciona un formato de descripción estándar para el intercambio de mecanismos para las aplicaciones como por ejemplo los códecs de voz para VoIP.

### **2. PROTOCOLOS DE QoS Y SOPORTE**

Estos protocolos tienen la función de efectuar los mecanismos de transporte de los flujos de tráfico para el control sobre la calidad y clase de servicio en la transmisión de aplicaciones de tiempo real. A continuación se describen los más importantes

#### **a) RTP**

RTP (Real Time Protocol), desarrollado por el IETF, define las funciones de transporte de extremo a extremo para la transmisión en tiempo real de aplicaciones de audio y video a través de Internet e incluye mecanismos de control para la sincronización de los flujos de tráfico mediante el marcado con números de secuencia de paquetes IP para la reconstrucción de la información de voz y video.

Las funcionalidades que realiza son las siguientes:

Identificación del tipo de información transmitida.

l <sup>52</sup> **RTSP** Real Time Streaming Protocol

<sup>53</sup> **SDP** Session Descriptoon Protocol

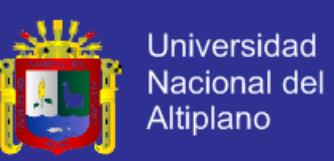

- Control de la llegada de los paquetes a su destino.
- Funcionamiento sobre UDP o TCP.
- Los paquetes de difusión múltiple pueden usar RTP para encaminar las conversaciones a múltiples destinatarios.
- Utiliza un registro de tiempo para ajustar los intervalos de muestreo de acuerdo a la secuencia original.
- RTP es un protocolo de sesión, pero se encuentra en el nivel de aplicación, siendo el desarrollador el que lo tiene que integrar.

Para la codificación y compresión de las señales de tiempo real se requiere de CODECS de audio y video estandarizados tales como G.711, G.729, etc. (audio) y para video H.261, H.263, H.264 entre otros.

### **b) RTCP**

RTCP (Real Time Control Protocol) es un protocolo de control que funciona con RTP, se basa fundamentalmente en la transmisión periódica de paquetes de control de los miembros de una sesión en aplicaciones de voz o video en tiempo real, siendo RTCP el mecanismo para enviar información de control periódicamente entre el emisor y receptor durante una conexión.

Las funciones principales son:

- Los paquetes RTCP contienen datos que ayudan a verificar las condiciones de transmisión en el extremo remoto.
- RTCP está diseñado para ser independiente de la capa de transporte (TCP o UDP) pero generalmente se lleva a cabo por encima de UDP.

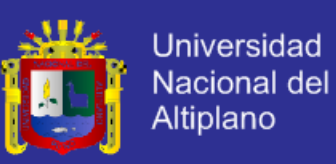

### **c) RSVP**

RSVP (Resource Reservation Protocol) es un protocolo que permite ofrecer Calidad de Servicio sobre aplicaciones en tiempo real en redes IP mediante la reserva de recursos en los routers intermedios para asegurar un ancho de banda en la transmisión.

Para la implementación de RSVP los routers deben utilizar los siguientes elementos:

- Admission Control: que comprueba si la red dispone de los recursos suficientes.
- Policy Control: para comprobar los permisos de los usuarios.
- Packet Classifier: clasificación de los paquetes de acuerdo al QoS al que pertenecen.
	- Packet Scheduler: organiza el envío de los paquetes dentro de cada clasificación

En RSVP un flujo de datos se considera una secuencia de paquetes que tienen un mismo origen, uno o más destinos y una Calidad de Servicio, son manejados independientemente, una vez implementado RSVP los routers establecen y mantienen las rutas requeridas con el QoS necesario.

La información que proporciona RSVP es la siguiente:

 De control: para tratar correctamente al paquete, versión del protocolo, tiempo de vida, tamaño del paquete completo, identificador del mensaje, entre otros.

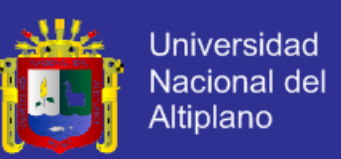

• Información de la reserva de recursos como: dirección IP y puerto destino, dirección IP del router con RSVP que envía el mensaje, especificación de QoS y otros.

Algunas de las características de este protocolo son:

- RSVP puede trabajar con IPv4 como en la versión 6, siendo la última mejor dotada para la reserva de recursos.
- La reserva de recursos es realizada por flujo.
- RSVP es un protocolo de Señalización.
- RSVP debe mantener los requerimientos de reserva en cada router utilizando un conjunto de mensajes de señalización.
- En RSVP los datos de usuarios son transportados una vez realizado el proceso de señalización.

### **d) LDAP**

LDAP (Lightweight Directory Access Protocol) es un protocolo de Internet a nivel de aplicación que los programas de correo electrónico y otros utilizan para buscar información en un servidor de directorio, permitiendo administrar directorios al acceder a bases de información generalmente de usuarios de una red mediante protocolos TCP/IP<sup>54</sup>.

El directorio es similar a una base de datos que contiene la información estructurada a manera de un árbol sobre el personal y hardware de una empresa ya sea a nivel local, nacional inclusive mundial. La información

l

<sup>54</sup> **TCP/IP** Conjunto de Protocolos de red en los que se basa Internet

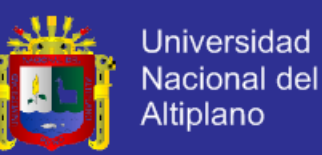

comúnmente almacenada es de login (usuario y contraseña), utilizada para la autenticación pero es posible almacenar otro tipo de información como datos del contacto, permisos, certificados y ubicación de los recursos de la red (si es un directorio de hardware); por ejemplo si dentro de una red se ofrece VoIP el protocolo LDAP es el que relaciona las direcciones IP con los números telefónicos.

#### **e) IntServ**

IntServ (Integrated Services) o modelo de Servicios Integrados, utiliza RSVP para ofrecer QoS a redes IP con el objetivo de solicitar previamente los recursos de red, que son tomados en cada router de trayecto, siempre y cuando se disponga de los recursos necesarios. El modelo de Servicios Integrados incluye los servicios de mejor esfuerzo, tiempo real y compartición controlada de los enlaces mediante la reserva de los recursos en cada sesión siendo los paquetes de datos revisados para asignarles la reserva de recursos correspondiente.

Este modelo se desarrolló en base a los requerimientos emergentes de los proveedores de redes para mejorar la administración de los recursos de la red como el ancho de banda con una arquitectura del mejor esfuerzo dando la idea de que los recursos pueden ser gestionados como un punto clave que determina la Calidad de Servicio. Sin embargo las desventajas que presenta este modelo surgen en base al mantenimiento de la información de cada flujo de tráfico generada en cada router de la red

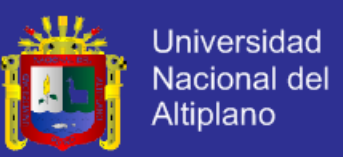

provocando un overhead por paquete inaceptable por cuestiones de chequeos y administración de los recursos, afectando al núcleo de la red, además de que todos los routers deben soportar RSVP.

### **f) DiffServ**

DiffServ (Differentiated Services) o modelo de Servicios Diferenciados del IETF proporciona Calidad de Servicio e intenta evitar los problemas encontrados en IntServ, únicamente se encarga del marcado del paquete mas no en la reserva de recursos como en el anterior modelo, también este modelo elimina la información sobre cada flujo de tráfico de los routers evitando la congestión en el core de la red ya que el marcado de los paquetes se realiza solo en los nodos del borde.

DiffServ se basa en la división del tráfico en diferentes clases mediante la asignación de una cabecera DSCP55 a los paquetes para distinguirlos, clasificarlos y darles el tratamiento necesario con un código específico que indica el comportamiento de los paquetes, esta cabecera es compatible con IPv4 e IPv6. En la figura 5.5 se muestra la clasificación de los paquetes y la priorización ofrecida dependiendo de su clase.

 $\overline{a}$ 

<sup>55</sup> **DSCP** Differentiated Services Code Point

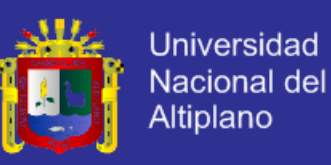

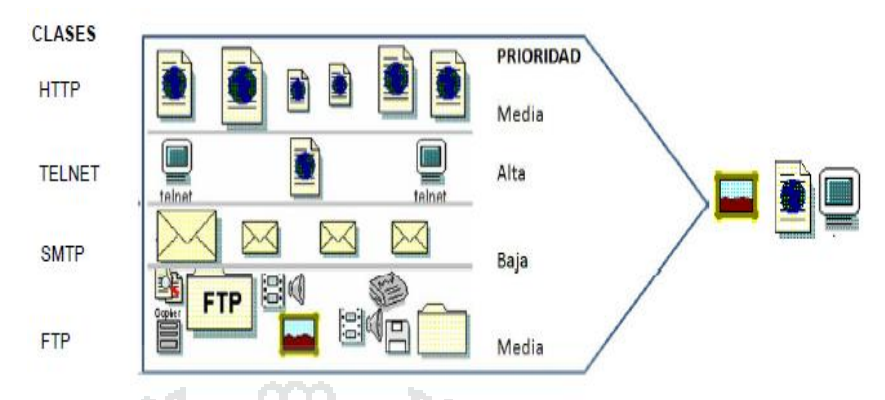

Fuente: [Y.2001] UIT-T **Figura 5.5 División del Trafico por clases**

### **5.1.5CONSIDERACIONES GENERALES PARA LA MIGRACIÓN**

Con la aparición de nuevos y novedosos servicios multimedia los operadores de redes se vio en la obligación de mejorar la infraestructura con el objeto de brindar a los usuarios la posibilidad de contar con toda una gama de servicios interactivos. De esta manera comienza la búsqueda de mejores soluciones que integren diversas plataformas y servicios produciéndose una evolución tecnológica en las redes de datos.

Para adaptar las necesidades de los usuarios e incorporar nuevas soluciones tecnológicas. La migración a NGN (Next Generation Network) consiste en pasar de las redes tradicionales de voz, video y datos a una sola infraestructura de red paulatinamente, pero la preocupación de los proveedores es cómo hacerlo minimizando costos y aprovechar a lo máximo la nueva infraestructura, la estrategia depende de la red desplegada actualmente, los requerimientos de los usuarios y los planes de expansión.

A continuación se describe el esquema general del procedimiento que se siguio para incorporar la infraestructura NGN en sus redes.

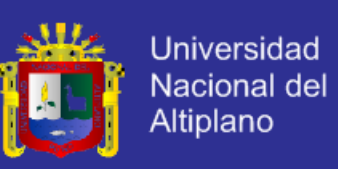

### **a. Implementación en el core**

Lo primero que se realiza para la migración de las redes es la implementación y fortalecimiento del core a nivel de software y hardware incorporando dispositivos de enrutamiento y de conmutación capa 3 para el soporte de nuevas tecnologías como MPLS (Multiprotocol Label Switching) para ofrecer los servicios tradicionales con Calidad de Servicio y la posibilidad de aplicar técnicas de Ingeniería de Tráfico. Con la utilización de

MPLS la infraestructura actual del proveedor a nivel de core se convierte en una troncal que a futuro permitirá la conectividad con diferentes redes de acceso y transporte.

### **b. Incorporación del softswitch y elementos de control**

Con la implementación del Softswitch como dispositivo de control de sesiones de llamada y para el suministro de aplicaciones multimedia el operador puede ya garantizar a sus usuarios la oferta de servicios de voz, datos o una combinación de servicios multimedia y enfocarse al desarrollo de nuevas y novedosas aplicaciones. Además del Softswitch se tiene que incorporar un Signalling Gateway para la señalización de servicios de voz con la finalidad de integrar la red del proveedor con la Red Telefónica Tradicional.

Es muy importante también tomar una decisión acertada en cuanto a la elección del protocolo de operación. Actualmente para el soporte de aplicaciones de voz y video en redes IP, el estándar H.323 ha ganado espacio pero hay aspectos que no hacen favorable su utilización como la

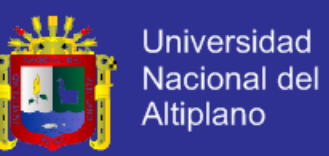

ausencia de una interfaz de red a red y un mecanismo de control de gestión por lo que las mejores opciones son SIP o MEGACO, este último con mayor razón por que define las funcionalidades y características de los elementos complementarios del Softswitch (Signalling Gateway, Media Gateway, Access Gateway y otros).

A la par con la implementación en el nivel de Control y dependiendo de la infraestructura del proveedor se deben incorporar dispositivos de borde y de acceso para la interacción con los usuarios. Por ejemplo un tipo de Media Gateway para troncales TDM, en el caso de redes

HFC (Hybrid Fiber Coaxial) para el acceso de los usuarios se debe utilizar un MTA (Multimedia Terminal Adapter) y para las redes ATM el tradicional DSL o un IAD (Integrated Access Device).

#### **c. Integración del acceso wimax y wifi**

Una vez que la red del proveedor garantice la provisión servicios de voz y datos, el siguiente paso es la integración del acceso fijo y móvil a través de la unificación o implementación de tecnologías de acceso inalámbrico como WIMAX<sup>56</sup> y WIFI<sup>57</sup> con la finalidad de integrar los servicios celulares con los servicios de banda ancha.

WIMAX en el contexto NGN (Next Generation Network) sobresale por su interoperabilidad mundial para el acceso por microondas y está basado en estándares que potencializan la banda ancha inalámbrica. Para la implementación de WIMAX no es necesario realizar cambios en toda la red

l

<sup>56</sup> **WIMAX** world Interoperability for Microwave Access

<sup>57</sup> **WIFI** Wireless Fidelily
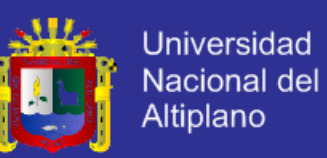

ya que los componentes se pueden incorporar directamente a la infraestructura actual del proveedor lo que además representa menos gastos, de esta manera ofreciendo a los usuarios servicios móviles y una propuesta de banda ancha inalámbrica fija e ir migrando a banda ancha móvil a medida que crece la demanda. Con esta implementación se integra los servicios móviles y dando la opción al proveedor de ofrecer banda ancha a sectores rurales o alejados donde un sistema cableado es muy costoso.

Para esta unificación es necesario la adquisición de:

- **BTS** (Base Transceiver Station) Para el acceso por radio, es una instalación fija con equipos transmisores y receptores para la comunicación bidireccional dando conectividad a los usuarios finales.
- **ASN GATEWAY** (Access Service Network Gateway)

Realiza una serie de funciones críticas ya que es la interfaz con las estaciones del suscriptor y el elemento central de la red (core), permite el control de movilidad, voz, autentificación y distribución de claves de seguridad.

### **ELEMENTO DE ADMINISTRACIÓN DE RED**

Para el control de los elementos WIMAX.

### **SERVIDOR AAA<sup>58</sup>**

l

Para la autenticación, autorización y facturación de los equipos del usuario.

<sup>58</sup> **AAA** Authentication Authorization Accounting

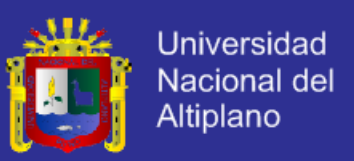

### **HOME AGENT**

Elemento adicional que brinda interfaces entre la red WIMAX y otras redes y servicios IP como DSL, WIFI y celular.

En la figura 5.6 se presenta un esquema de implementación de WIMAX en un entorno en el que el proveedor integra el servicio móvil con los servicios de banda ancha.

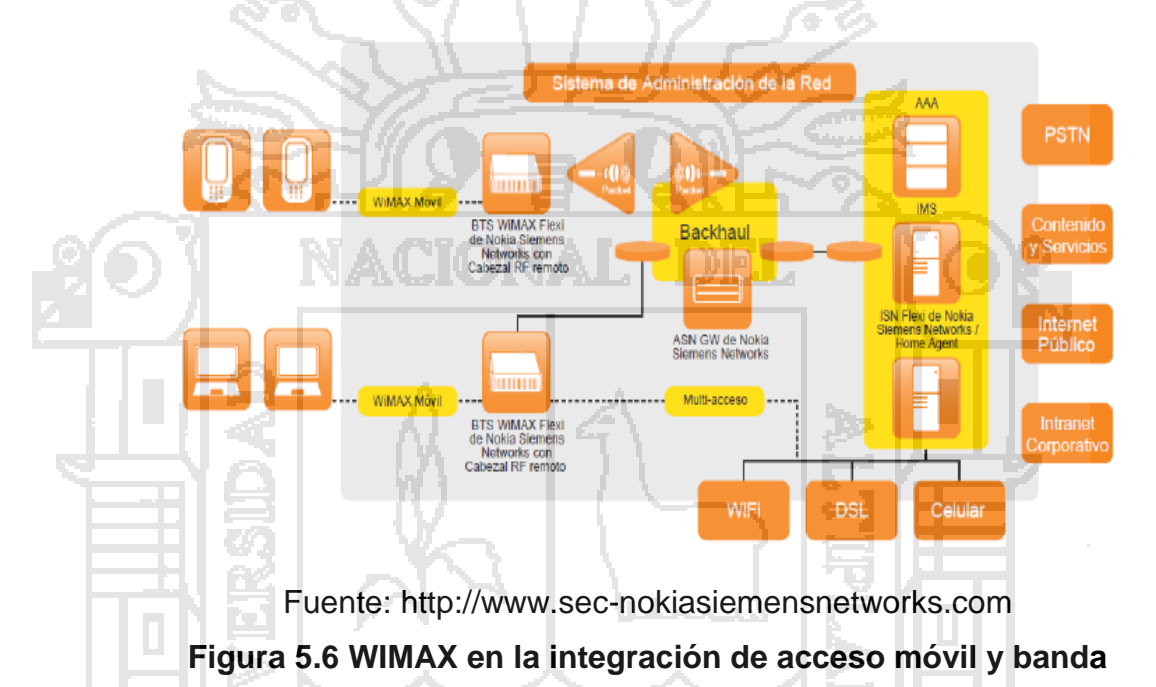

**ancha**

### **d. Agregación de la plataforma de video y contenido**

Para implementar servicios de IPTV<sup>59</sup> es necesario agregar una plataforma de video y contenido en el nivel de Gestión y Servicio de la red para brindar a los usuarios una programación por demanda y otras opciones personalizadas e interactivas por medio de una conexión banda ancha y un

l

<sup>59</sup> **IPTV** Internet Protocol Television

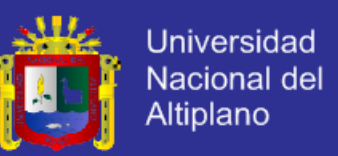

dispositivo que permita enviar y recibir los requerimientos hacia el proveedor, así un usuario puede por ejemplo ver una película simultáneamente con otros usuarios separados geográficamente al mismo tiempo en que pueden intercambiar archivos y tener una sesión de chat.

Las ventajas de los servicios de IPTV frente a la televisión tradicional son las siguientes:

- **Video bajo Demanda:** el usuario elige la película o programa a la hora que desea.
- **Mayor Contenido:** además de los canales se cuenta con una gama de películas y programas que aloja el proveedor en sus servidores.
- **Comodidad:** con el servicio de video bajo demanda el usuario puede disfrutar del contenido las veces que desee y manipular las películas o programas a su manera.
- **Publicidad personalizada:** por el sentido bidireccional de la transmisión los usuarios seleccionan las áreas de su interés para recibir ofertas de publicidad.
- **Servicios de valor añadido:** mediante un televisor se tiene acceso a todo tipo de información como navegador, correo electrónico, etc.

La plataforma de video y contenido es un conjunto de elementos encargados de recibir señales en vivo provistas vía satélite o de fuentes de contenidos locales para convertirlas y encapsularlas al formato necesario para la transmisión por la red, en la figura 5.7 se muestran los elementos

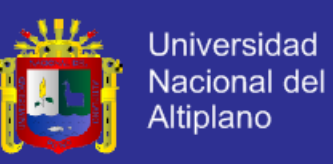

que se deben añadir al nivel de Gestión y Servicio para el soporte de

aplicaciones de video y contenido hacia los usuarios.

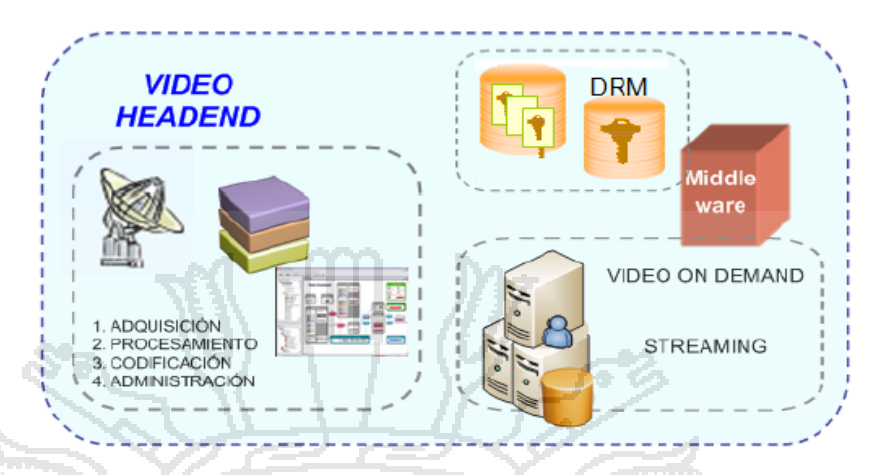

Fuente: Elaboración propia **Figura 5.7 Plataforma de Video y contenido**

A continuación se describen los elementos necesarios y un esquema de implementación de los mismos en la red:

### **Captura de las señales de video (HEADEND)**

Se recopila el contenido para integrar la oferta de programación y se lo puede recibir de un proveedor de contenidos o de un distribuidor de señales digital o analógica. Para adecuar la señal al formato o códec de video se requiere de codificadores para transmitir el flujo de video por la red. El codificador es un dispositivo o módulo de software que permite la compresión del video sin pérdidas. En la implementación también el proveedor debe elegir acertadamente el códec porque determina el balance entre la calidad de video, cantidad de datos para representarla (tasa de bits), la complejidad de los algoritmos de codificación y decodificación, robustez ante las pérdidas de datos y los errores, retraso por transmisión entre otros que determinan la calidad.

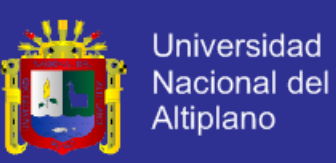

#### **Almacenamiento y servidores de video**

Los servidores tienen algunas funciones como el almacenamiento y respaldo de los contenidos, administración del video bajo demanda y streaming. También es necesario de un servidor DRM<sup>60</sup> o servidor de licencias, que administra los permisos para desbloquear los contenidos, autorización y reporte de transacciones para los usuarios, teniendo los proveedores de Telecomunicaciones los derechos de distribución de canales y programación VoD<sup>61</sup>.

#### **Middleware**

Dependiendo de la elección del proveedor el Middleware puede ser un equipo, software o una combinación de los dos que interconecta a un cliente con una base de datos para la distribución de los servicios brindando al usuario una interfaz gráfica y amigable con la guía de la programación disponible por el proveedor, ofertas de servicios y administración de la interacción con el usuario.

En la figura 5.8 se muestra una interfaz gráfica con la programación disponible.

**Figura 5.8 Interfaz gráfica de una aplicación Middleware**

l

<sup>60</sup> **DRM** Digital Rights Management

<sup>61</sup> **VoD** Video on Demand

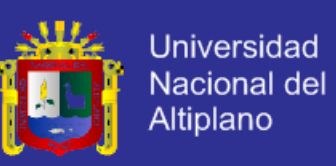

#### **Distribución del contenido**

Distribución de las señales a través de la red de transporte con capacidad de transmisión bidireccional del contenido y debe soportar tasas de transmisión estables con Calidad de Servicio. El proveedor puede distribuir el contenido de dos maneras ya sea unicast (un contenido a un destino) o multicast (un contenido a varios destinos).

### **Equipo de acceso y de usuario**

Para la entrega del servicio y la visualización del usuario en el terminal (televisor) se requiere de un equipo receptor o decodificador conocido como STB (Set-Top Box), que convierte los flujos de video en señales analógicas o digitales.

### **IP multimedia subsystem**

El IMS de 3GPP<sup>62</sup> fue adoptado por la UIT-T y su propósito es servir de apoyo a la red NGN en el desarrollo y distribución de servicios avanzados con un sistema inteligente de gestión proporcionando control excelente sobre las aplicaciones del usuario mediante la tasación, facturación y seguridad.

Las funcionalidades más importantes que ofrece el IMS son:

- Sistema de tarifación común y flexible para todos los servicios.
- Gestión de usuario única.
- Gestión de los servicios única.
- Gestión de identidad única.
- Sistema de identificación y autorización único.

l

<sup>62</sup> **3GPP** 3rd Generation Partnership Project

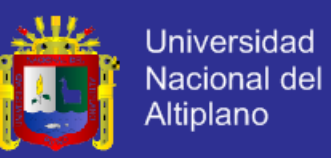

A través de este sistema los usuarios cuentan con un servicio de ventanilla única en la que mediante una planilla se puede cancelar por todos los servicios prestados por su respectivo operador, utilizando mecanismos para la tarifación en tiempo real de los servicios que el usuario demanda a la red.

Los servicios están basados en SIP, facilitando la convergencia de accesos móviles y fijos ya que es utilizado por el IMS para el control de sesiones y servicios por medio de una URL SIP hacia cada participante de una sesión.

Entonces desplegar una arquitectura IMS es una decisión estratégica que debe tomar el proveedor para posicionarse por completo en el mercado de las Telecomunicaciones abriendo camino hacia la prestación de servicios Quad-Play. En la figura 5.9 se muestra el equipamiento necesario para la implementación del IMS a la infraestructura de red

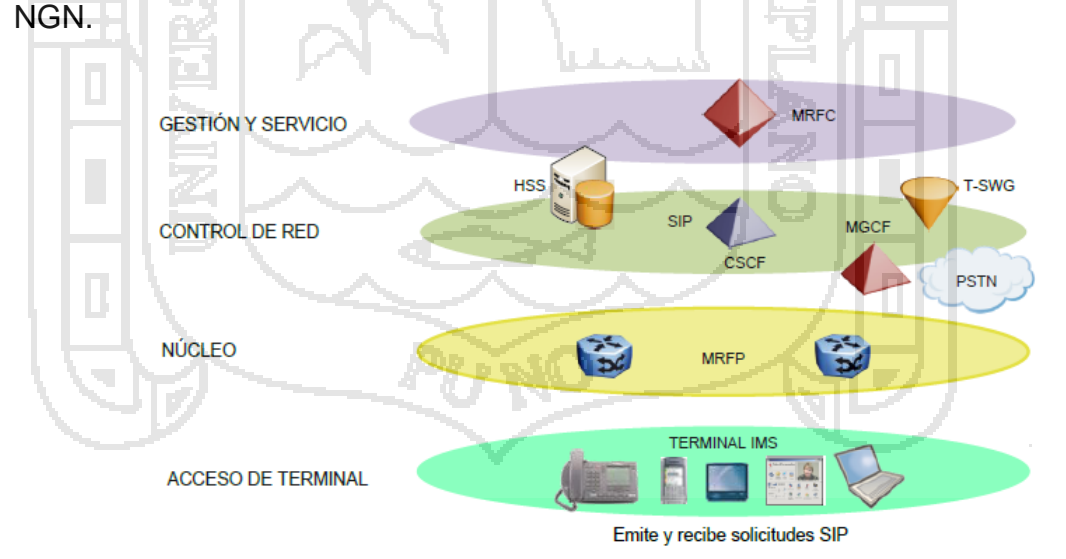

Fuente: [Y.2001] UIT-T **Figura 5.9 Implementación del IMS en los niveles jerárquicos de una red NGN**

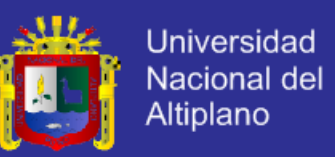

Como se observa en la figura 5.9 para la total convergencia de servicios fijos y móviles con el objeto de brindar diversas aplicaciones bajo un control inteligente es necesario incorporar a la red NGN el IMS, para lo cual se debe considerar la integración de equipamiento en los diferentes niveles:

### **a. Gestión y Servicio**

Para el control de los servidores de los servicios multimedia es necesario agregar el MRFC (Multimedia Resource Function Controller) o Controlador de Funciones de los Recursos Multimedia, esta entidad gestiona y administra a los servicios inteligentes.

### **b. Control de red**

Está formado básicamente por tres elementos: HSS<sup>63</sup>, CSCF<sup>64</sup> y MGCF<sup>65</sup>.

- **HSS**: es el servidor con la información dinámica de los usuarios y sus perfiles que permite ingresar a los servicios después de la autorización y autenticación.
- **CSCF**: es el elemento más importante del IMS, brinda las capacidades de control de todas las sesiones multimedia utilizando como protocolo de señalización a SIP (Session Initial Protocol). Según sus funciones puede ser:

 $\overline{\phantom{a}}$ 

<sup>63</sup> **HSS** Home Subscribe Server

<sup>64</sup> **CSCF** Call Session Control Function

<sup>65</sup> **MGCF** Media Gateway Control Function

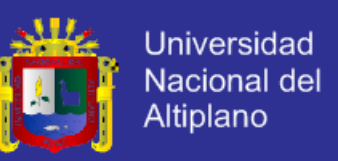

- **Proxy-CSCF** (interfaz de acceso), Interrogating-CSCF (mediación) y ServingCSCF (control de sesiones).
- **MGCF**: un Media Gateway que permite la interacción con la red tradicional PSTN. Los usuarios bajo aplicaciones SIP pueden realizar o recibir llamadas desde este tipo de red. Conjuntamente utiliza el T-SGW (para la señalización y puede ser el mismo Signalling Gateway de la red NGN del proveedor).

### **c. Núcleo**

Las mismas características que una red NGN en los primeros inicios ratificando el protocolo MPLS como protocolo base para brindar Calidad de Servicio y DiffServ.

#### **d. Acceso de terminal**

Los terminales deben basarse en aplicaciones que corran sobre dispositivos (Pc, teléfonos IP, móviles, etc.) los cuales emiten y reciben solicitudes SIP. Estos dispositivos ya no son terminales tontos.

Al incorporar los elementos del IMS por niveles se está garantizando que la red no está sujeta a cambios agresivos solo son implementaciones que harán de la red del proveedor más inteligente por los servicios y la gestión.

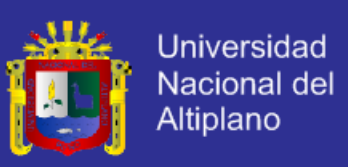

### **5.2 SIMULACIÓN DE RED**

### **5.2.1 CONSIDERACIONES INICIALES PARA EL DISEÑO DE LA RED**

El buen funcionamiento y éxito de una red depende de la disposición en capas, basadas en modelos jerárquicos, para aprovechar las ventajas de modularidad a medida en que la red crece. Para el caso de una red de backbone es necesario asignar tareas específicas a los dispositivos de conmutación y enrutamiento para tener la diferenciación entre el acceso, borde y núcleo para operar y mantener a la red multiservicio.

La asignación de las tareas a los equipos de conmutación y enrutamiento se basa específicamente en la división de las funciones de concentración y de backbone.

A continuación se indican las tareas que deben cumplir los equipos del núcleo:

1. Equipos de concentración:

 Los switches o routers de concentración proporcionan el acceso de los clientes a la red ya sea con enlaces compartidos o dedicados. Estos equipos tienden a soportar números elevados de puertos y deben ofrecer prestaciones adicionales como ACLs y QoS además son utilizados también en el borde de la red.

Las características de estos equipos son:

 Escalabilidad y alto ancho de banda para el soporte de nuevas aplicaciones.

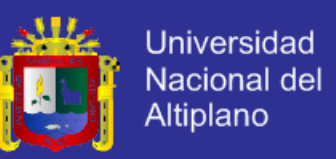

- Alta densidad de puertos para satisfacer el crecimiento del número de clientes.
- Procesador optimizado para gestionar agregaciones de tráfico de gran volumen y nuevas funcionalidades de software.
- Prestaciones adicionales al enrutamiento de paquetes de alta velocidad: Redes Privadas Virtuales, seguridad con Listas de Acceso extendidas, Firewalls, Calidad de Servicio y soporte multicast.
- 2. Equipos de backbone:

Deben proporcionar el transporte eficaz entre los nodos de la red mediante el envío de paquetes a gran velocidad de un dominio a otro con el objeto de alcanzar las mayores tasas de transmisión sobre las interfaces más rápidas y disponibles, conmutando los paquetes tan rápido como sea posible, estos equipos deben ser de alta velocidad y gran rendimiento.

Los equipos de backbone no necesitan conocer las redes individuales del nivel de acceso, ésta función la realizan los routers o switches de concentración que luego de conocer los destinos y sumarizar las rutas las anuncian a los routers de backbone.

Al distribuir a los equipos en funciones de concentración o de backbone la configuración de los routers de core puede permanecer estable y no verse afectada cuando se añaden o eliminan clientes individuales de los routers de concentración, o cuando clientes individuales contratan servicios de valor agregado.

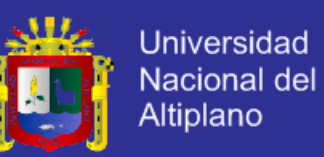

Otras de las consideraciones iniciales es la topología de la red a diseñar, la ideal sería aquella que brinde alta conectividad entre todos los dispositivos de red, una red mallada, que si en verdad tiene muchas ventajas los costos de administración y mantenimiento hacen desistir a las empresas de Telecomunicaciones. En la práctica la topología más flexible es la de estrella en la que cada nodo se enlaza con los proveedores de tránsito con la facilidad de ir mallando la red en función de la utilización de los enlaces y las necesidades cambiantes de los clientes.

Además se deben tener habilitados enlaces redundantes y sobredimensionados para proteger a la red frente a la caída o saturación de los enlaces principales y hacer frente al crecimiento del tráfico para soportar los requerimientos más exigentes

### **5.2.2 PLANTEAMIENTO DEL DISEÑO DE RED**

Se propone un diseño de red de backbone lo suficientemente escalable y flexible con una alta capacidad de transporte utilizando en la medida de lo posible la infraestructura actual de la carrera profesional de Ingeniería de Sistemas con la finalidad de ofrecer mayores prestaciones como:

- Redundancia de los enlaces principales para aumentar la disponibilidad de la red y tolerancia a fallas.
- Alta capacidad de transporte para el soporte de servicios de voz, video y datos.

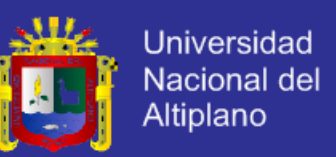

- Posibilidad de ofrecer servicios de VPN sobre MPLS para la transmisión de servicios Triple Play.
- Garantizar el crecimiento futuro, el diseño de red utiliza equipos que soportan IPv6 para facilitar la expansión de la red.
- La red brindará Calidad de Servicio y Servicios Diferenciados para mantener niveles de servicio según la aplicación requerida.
- Supervisión de red única la que permite disminuir costos de operación y mantenimiento.

Estas son las características que cumplirá la red de backbone con MPLS en base al tipo de tecnología desplegada actualmente que es una red Gigabit Ethernet, en cuanto a la provisión de servicios Triple Play se realiza el estudio de implementación para IPTV y VoIP en conjunto con las propuestas de equipos a utilizar.

### **5.2.3 DESARROLLO DEL DISEÑO**

Se pretende realizar un diseño de backbone sobre la red Gigabit Ethernet del nodo principal de la carrera profesional de Ingeniería de Sistemas con la tecnología MPLS que lo integra con la Oficina de Tecnología e Informática realizando una proyección futura de la red y de los usuarios. La red Gigabit Ethernet de la carrera profesional trabaja con el protocolo IP y fue diseñada para ofrecer ciertos acuerdos de nivel de servicio contratados según los requerimientos de los clientes basándose en la transmisión de paquetes con el

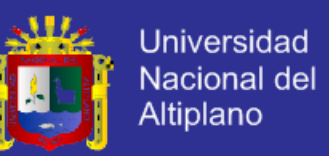

mejor esfuerzo sin ofrecer QoS, lo que se puede mejorar con la implementación de MPLS.

Actualmente las capacidades de transmisión contratadas al carrier para los nodos de la Oficina de Tecnología e Informática son de 34 Mbps, debido al tráfico actual generado por los usuarios, con lo que el nuevo backbone debe superar estas capacidades e inclusive debe estar diseñado para soportar capacidades futuras para satisfacer el crecimiento de la demanda.

### **5.2.3.1 REQUERIMIENTOS DE ANCHO DE BANDA PARA TRIPLE PLAY**

Según keagy, S. Para ofrecer servicios Triple Play el ancho de banda necesario se detalla a continuación:

 **Video:** IPTV se basa en el estándar DVB IPI (Digital Video Infraestructura) que determina a MPEG-4 <sup>66</sup> como el formato de compresión de las señales de video, éste define una tasa de bits no inferior a 1Mbps (cantidad de datos para representar óptimamente una señal de video) que puede variar dependiendo de la calidad de video y puede ser mayor. El ancho de banda requerido para un canal SDTV<sup>67</sup> está entre 1 y 2 Mbps, en base al formato MPEG-4 y la calidad de video mientras que un canal HDTV<sup>68</sup> ocupa un ancho de banda entre 7 y 8 Mbps, utilizando también MPEG-4 pero su calidad de video es superior.

l

<sup>66</sup> **MPEG-4** Moving Picture Experts Groups 4

<sup>67</sup> **SDTV** Estándar Definition Televisión

<sup>68</sup> **HDTV** High Definition Televisión

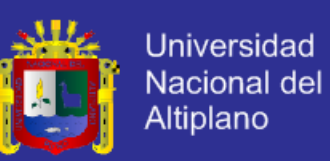

- **Internet:** Como se mencionó anteriormente la capacidad necesaria únicamente para la transmisión de video debe ser mayor a 1 Mbps, a esta capacidad hay que añadirle el ancho de banda para la conexión a Internet que como mínimo se requiere de 1Mbps para el soporte de otras aplicaciones de nueva generación que requieren tasas de acceso altas. Además este ancho de banda debe ser mayor a las bases requeridas ya que la conexión de acceso debe soportar múltiples canales de video simultáneo ya que se parte de la idea de que en cada hogar hay un promedio de 2 receptores, por esta razón se toma dos flujos de video para un plan básico.
- **Voz:** Se propone utilizar el estándar G.729, en el que se basa la VoIP, que define una velocidad de transmisión de 8kbps con la menor tasa de bits y permite ahorro de ancho de banda del canal.

A continuación en la tabla 5.1 se indican los requerimientos para un plan básico de Triple Play que consta de dos canales SDTV cada uno ocupando una capacidad de 2 Mbps o la segunda opción que consta de un canal SDTV (2 Mbps) y un canal HDTV ( 8Mbps).

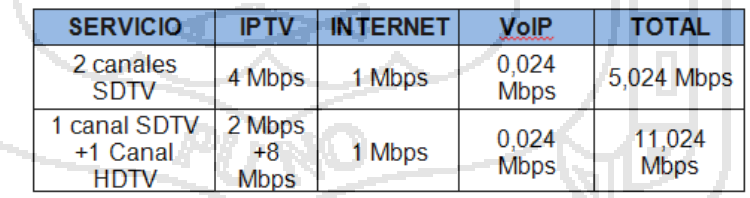

Fuente: http://www.acta.es/articulos\_mf/43039.pdf

**Tabla 5.1 Plan Básico de Triple Play**

Como se muestra en la tabla 5.1 el ancho de banda requerido para un plan básico que ofrece dos canales SDTV es de 5, 024 Mbps pero si el usuario

113

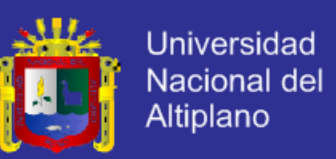

desea un paquete en el que incluye 1 canal SDTV y 1 HDTV el ancho de banda mínimo es de 11, 024 Mbps, de lo cual el valor promedio de ancho de banda para un usuario es de 8,024 Mbps.

Para usuarios con requerimientos más exigentes la proyección se muestra en la tabla 5.2, este plan ofrece un canal HDTV (8 Mbps) y 3 canales SDTV que pueden ser de 1 o 2 Mbps cada uno, según la elección del usuario.

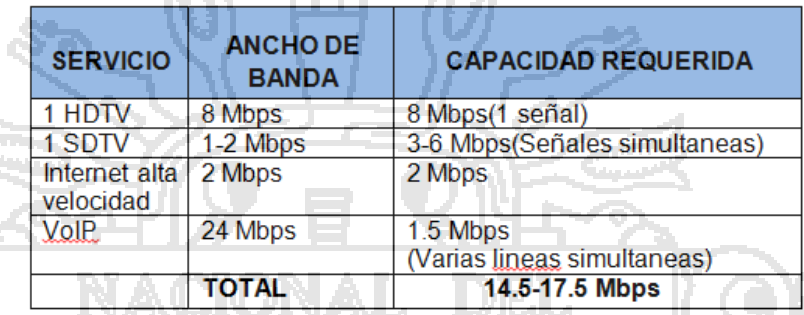

Fuente: http://www.acta.es/articulos\_mf/43039.pdf **Tabla 5.2 Ancho de banda para requerimientos más exigentes**

Como se muestra en la tabla 5.2 si el cliente solicita dentro de su plan 3 canales SDTV de 1 Mbps cada uno, el ancho de banda requerido es de 14,5 Mbps caso contrario si solicita 3 canales SDTV de 2 Mbps el ancho de banda sería de 17,5 Mbps. Para dimensionar la capacidad del backbone se tomará como referente el valor promedio que resulta 16 Mbps para los usuarios.

### **5.2.3.2 COBERTURA DE LA RED**

La institución desde un inicio ha decidido implementar nuevas tecnologías en su estructura, en una primera fase.

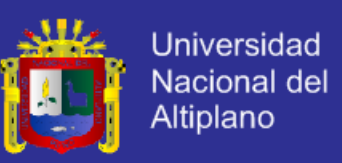

Es por ello que los nodos secundarios de la institución se encuentran

ubicados en estas y dan cobertura a todos que acceden a Internet y a servicios

de valor agregado como se muestra en la tabla 5.3.

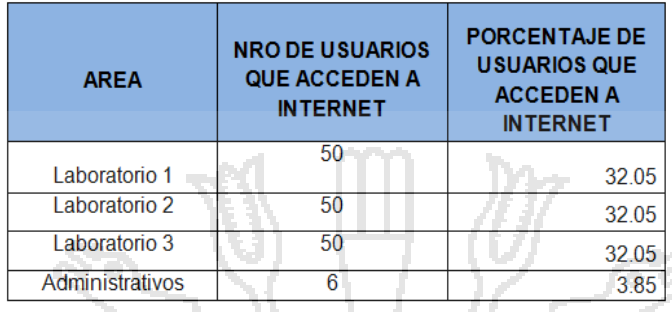

Fuente: Elaboración propia

**Tabla 5.3 usuarios que acceden a Internet**

### **5.2.3.3 TOPOLOGÍA Y ELEMENTOS**

La red de backbone propuesta conforma un nodo principal en la oficina de tecnología e informática, con el objetivo de distribuir el ancho de banda, cuenta con rutas alternas en el caso de la saturación del enlace; En la figura 5.10 se observa la topología y elementos de red utilizados para la implementación de MPLS a nivel de core.

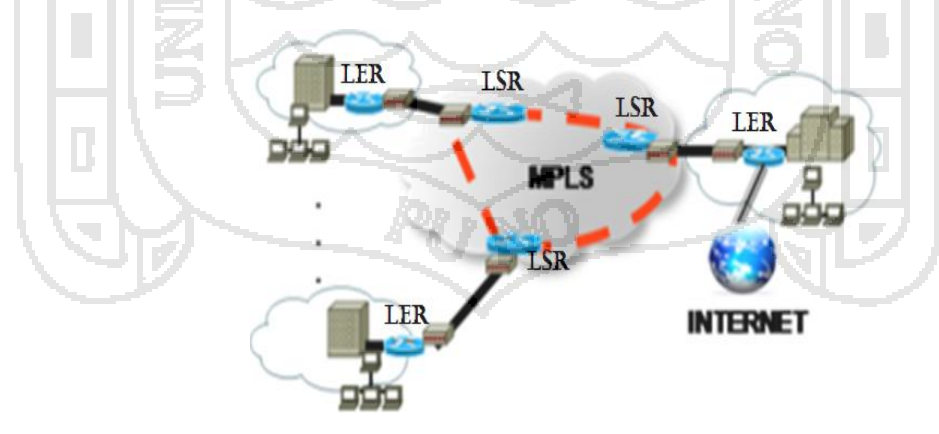

Fuente: Elaboración propia **Figura 5.10 Topología y elementos de red para la implementación de MPLS a nivel de core.**

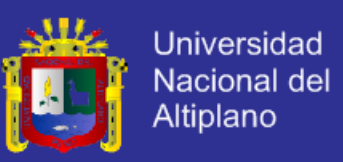

#### **a. Interconectividad del Backbone MPLS**

La red propuesta mostrada en la figura 5.11 forma un dominio MPLS en el que los LER representan la salida del dominio y están situados al borde de los nodos además el centro de conmutación está formado por tres LSRs que se ubican en los nodos respectivamente.

El transporte del tráfico entre los nodos como se mencionó anteriormente se propone utilizar su infraestructura para los enlaces ya que al implementar un backbone nuevo por completo resulta una inversión muy alta.

En la figura 5.11 se detalla el backbone MPLS y los elementos que intervienen como los LSP (Label Switched Paths) que utilizarán la red de transporte del carrier para conmutar el tráfico a cada uno de los destinos.

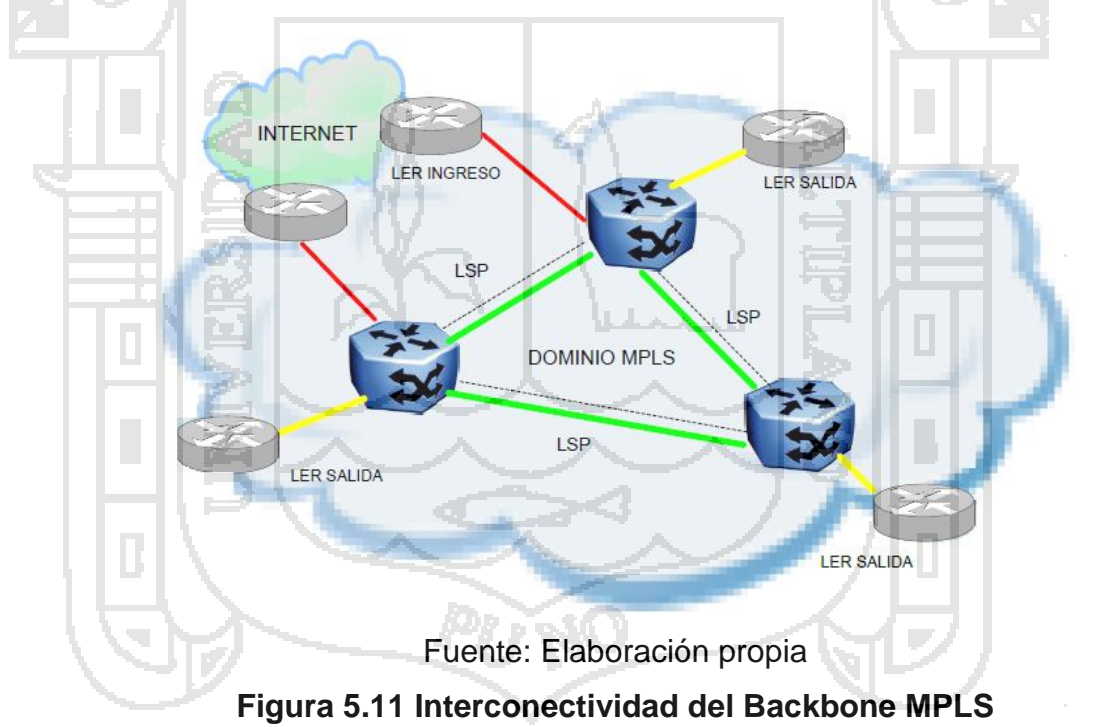

#### **5.2.3.4 DIMENSIONAMIENTO DEL BACKBONE MPLS**

116 Para el soporte de servicios Triple Play y sobre todo por el requerimiento de ancho de banda de las aplicaciones de video la propuesta de

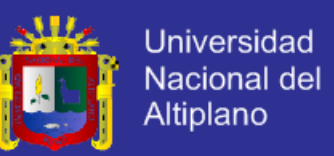

la capacidad del backbone MPLS requiere de un incremento inicial en el Core de 10 Gbps y 1 Gbps en los nodos de distribución en base a los requerimientos analizados en la tabla 5.2 tomando un valor promedio de ancho de banda de los servicios Triple Play de 16 Mbps para usuarios, capacidad que será directamente distribuida desde los nodos de la carrera profesional de Ingeniería de Sistemas.

De esta manera para la carrera profesional de Ingeniería de Sistemas se tiene:

*Capacidad de un nodo de distribución= 36 usuarios x 16 Mbps= 576 Mbps*

#### *Capacidad del nodo = 5 nodos x 576Mbps= 4 Gbps*

La capacidad total del backbone MPLS es la siguiente:

#### **Ci= 6,4 Gbps**

Como se observa la capacidad inicial del backbone MPLS será de 6,4 Gbps considerando las condiciones presentadas y para conocer el tiempo en el que la capacidad del backbone sobrepasaría los 10 Gbps se utiliza la siguiente ecuación de Reemplazando los valores conocidos en la ecuación se obtiene:

Crecimiento geométrico:

 $Cf = Ci (1+x)^n$ 

Dónde:

Cf = Capacidad estimada en n años

Ci = Capacidad inicial

x = Índice de crecimiento anual del servicio de Telecomunicaciones

n = Tiempo de proyección en años

El índice de crecimiento anual de Ingenieria de Sistemas es del 21% según las estadísticas presentadas a nivel nacional.

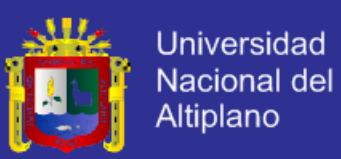

10Gbps=6,4 Gbps $(1+0,21)^n$ 

n=2,3 años

En la tabla 5.4 se presentan los valores del ancho de banda requeridos acorde al crecimiento anual de la institucion para satisfacer la demanda de Triple Play dentro de los primeros cinco años.

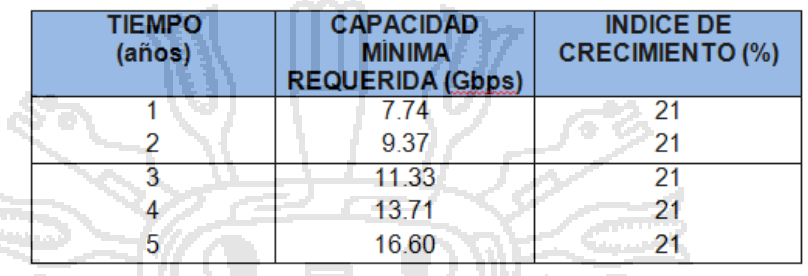

Fuente: Elaboración propia

**Tabla 5.4 Proyección de la capacidad del Backbone en los primeros cinco años**

Como se observa en la tabla 5.4 se estima aproximadamente que después de 2 años la capacidad del backbone MPLS sobrepasaría los 10 Gbps si se mantiene constante el índice de crecimiento anual de la institucion con lo que a partir del tercer año se debe incrementar la capacidad a unos 20 Gbps en el core.

En el caso de los usuarios ADSL para Triple Play se propone también destinar una capacidad de 1Gbps para la distribución de estos servicios, los usuarios tienen un requerimiento de ancho de banda promedio es de 8 Mbps con lo que se cubriría una demanda aproximada de 200 usuarios inicialmente y la capacidad total del backbone en el primer año sería de 7,74 Gbps como lo indica la tabla 5.4.

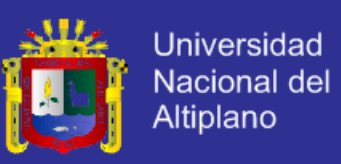

### **5.2.3.5 SELECCIÓN DE EQUIPOS DE CORE**

Para realizar el diseño del backbone MPLS que soporte servicios Triple Play se ha considerado en lo posible mantener los equipos de red actuales e implementar solamente los equipos necesarios para que trabajen como LSR y LER.

### **a.Requerimientos de los equipos LSR**

Entre los requerimientos más importantes que deben cumplir los equipos con funcionalidad de LSR son las que se indican a continuación:

En la tabla 5.5 se presentan tres propuestas de fabricantes con los requerimientos más importantes.

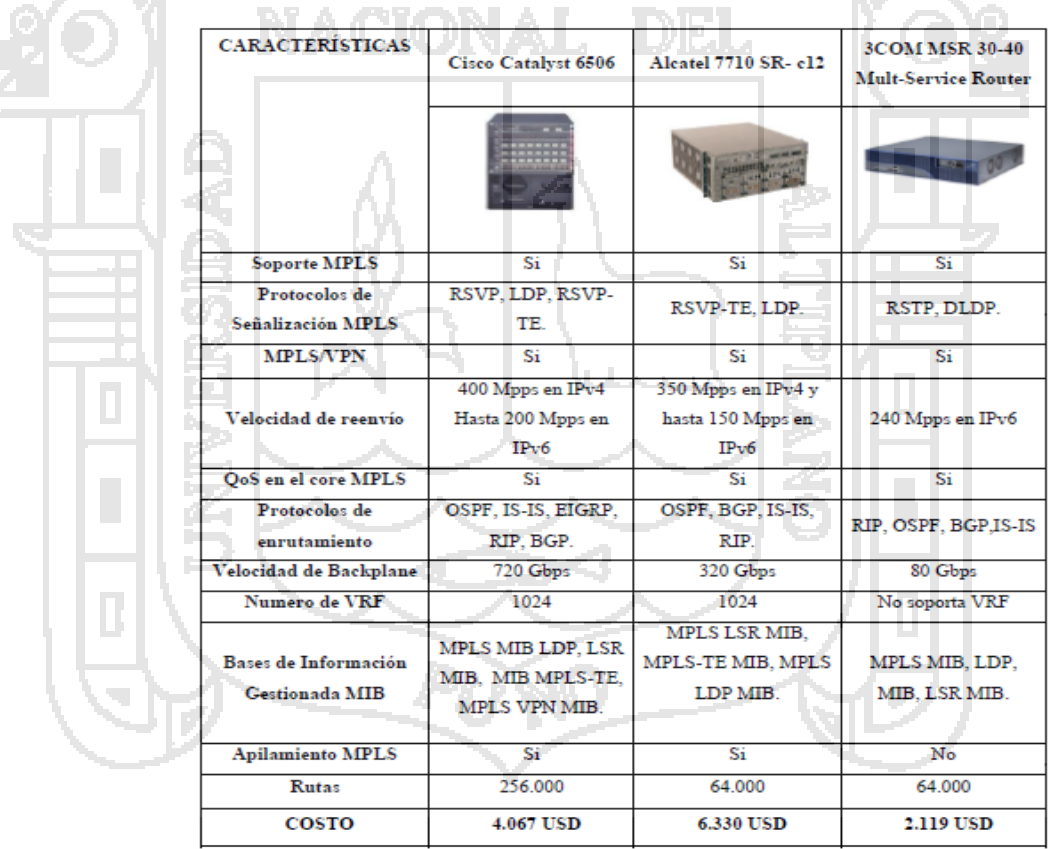

Fuente: [Rosen E.].

### **Tabla 5.5 Comparación de equipos con funcionalidad LSR de diferentes fabricantes**

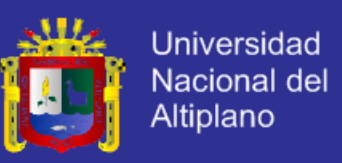

### **b.Requerimientos de los equipos LER**

Los equipos que desempeñan la funcionalidad de LER deben cumplir con

los siguientes requisitos:

En la tabla 5.6 se presentan tres propuestas de fabricantes.

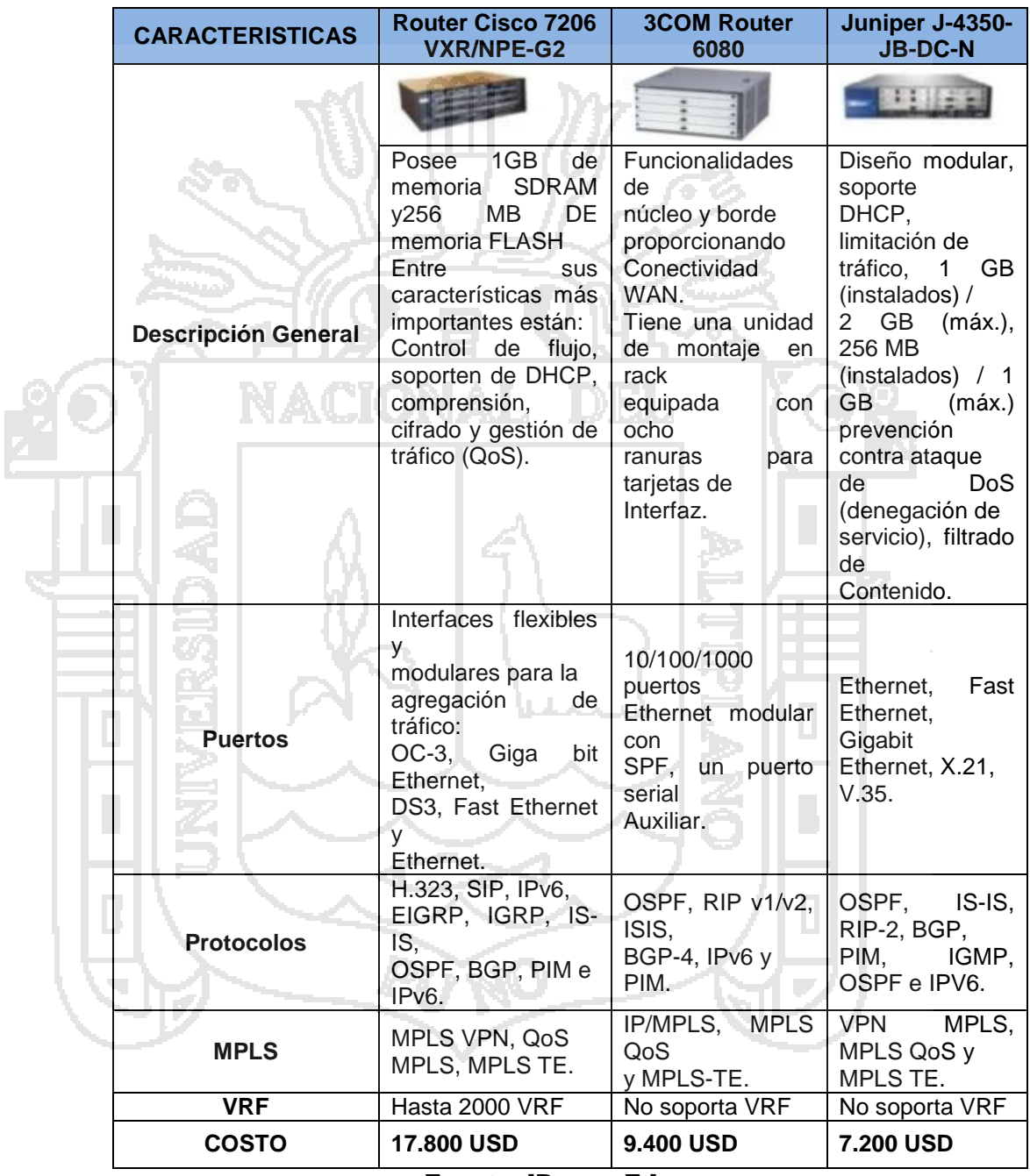

Fuente: [Rosen E.].

### **Tabla 5.6 Comparación de equipos con funcionalidad LER de**

**distintos fabricantes**

120

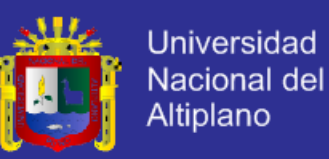

### **5.2.3.6 IMPLEMENTACIÓN A NIVEL DE OTRAS CAPAS**

Para ofrecer los servicios Triple Play además de incorporar la tecnología MPLS e incrementar la capacidad del backbone es necesario realizar otras implementaciones tanto a nivel de capas superiores como capas inferiores para ofrecer los servicios de voz y video.

### **a.Servicios de VoIP e Interconexión con la red PSTN**

En este diseño de red se propone el mismo mecanismo de ruteo e interconexión con CNT a través del Gateway de voz AS 5300 como actualmente se realiza para ofrecer los servicios de VoIP a los usuarios. En el nodo es necesario incrementar tarjetas modulares de voz/fax para la cobertura inicial, gateways más, se considera este gateway porque es apilable y crece modularmente conforme crece la demanda mediante la adición de las tarjetas modulares.

En la figura 5.12 se puede apreciar la escalabilidad y flexibilidad que presenta una solución Cisco AS 5300 de clase portadora denominándose AccessPath VS3 que podría tener hasta 2.520 Interfaces T1/E1 digitales.

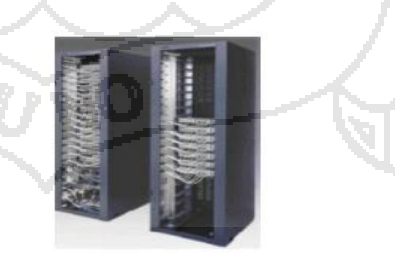

**Figura 5.12 Solución apilable del AS 5300**

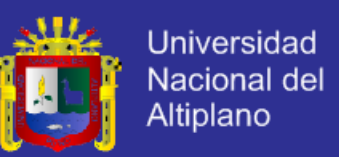

En cuanto a la interoperabilidad, Cisco también ha introducido el soporte para el protocolo Open Settlements Protocol, un estándar que se está desarrollando para facilitar el intercambio de tráfico de VoIP entre operadores de redes.

Para cubrir la demanda de los servicios de voz inicialmente no es viable la adquisición del Softswitch, ya que una solución económica entre servidor y software están alrededor de unos 40.000 USD y durante los dos primeros años esta implementación no sería aprovechada al 100% de su capacidad. En la figura 5.13 se presenta un esquema general de la interconexión para los servicios de voz.

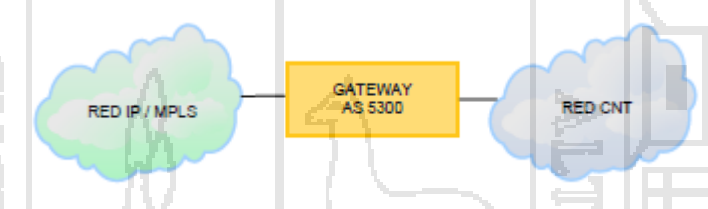

Fuente: Elaboración propia.

### **Figura 5.13 Interconexión de la red IP/MPLS con CNT**

En cuanto a la provisión de servicios de voz para los usuarios ADSL el tráfico generado se dirige a un MSAG o gateway multiservicio (posibilita el enrutamiento Triple Play) el cual enruta al softswitch en caso de una llamada convencional o la dirige al ruteador de borde de la institución si se trata de usuarios con VoIP.

#### **i. Establecimiento de una llamada**

Si el cliente realiza una llamada, se ejecutan los siguientes pasos:

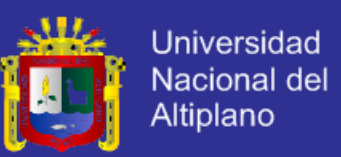

- 1. El cliente descuelga el teléfono y marca el número de teléfono del destinatario. Esta llamada le llega al Media Gateway (AS 5300 o MSAG).
- 2. El Media Gateway notifica al Softswitch de que una llamada está en camino.
- 3. El Softswicth busca en su base de datos el número de teléfono del destinatario para saber su dirección IP y número de puerto. Entonces busca el Media Gateway del destinatario y le envía un mensaje para indicarle que le está llegando una llamada.

4. El Media Gateway del destinatario abre una sesión RTP (Real Time Protocol) cuando el usuario descuelga y se inicia la conversación.

### **ii. Cisco Voice Manager**

Es una aplicación para la gestión de la redes de VoIP basada en web que permite la configuración y monitoreo de los gateways de voz de Cisco. Con esta herramienta los administradores pueden implementar planes de acceso telefónico, control de los parámetros y calidad de las llamadas en tiempo real.

El AS 5300 ofrece un completo conjunto de variables SNMP (Simple Network Management Protocol), MIB (Management Information Base) generales y específicas de voz. El Cisco Voice Manager detecta automáticamente los productos con soporte para voz y es ideal para gestionar un máximo de 50 gateways en redes grandes, medianas o pequeñas.

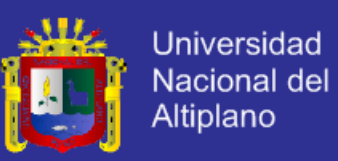

#### **a. Plataforma de video y contenido**

Para la implementación de una plataforma de video y contenido se va a adoptar el modelo "Operador de servicios de video", consiste en que el operador de la red despliega la infraestructura necesaria para proveer el servicio más no la generación del contenido.

Dentro de la plataforma de video se encuentran equipos para adquirir, procesar, codificar y administrar el contenido de video que luego será distribuido por el backbone MPLS y posteriormente encaminado hacia el usuario final.

Equipos necesarios a partir del esquema que se muestra en la figura

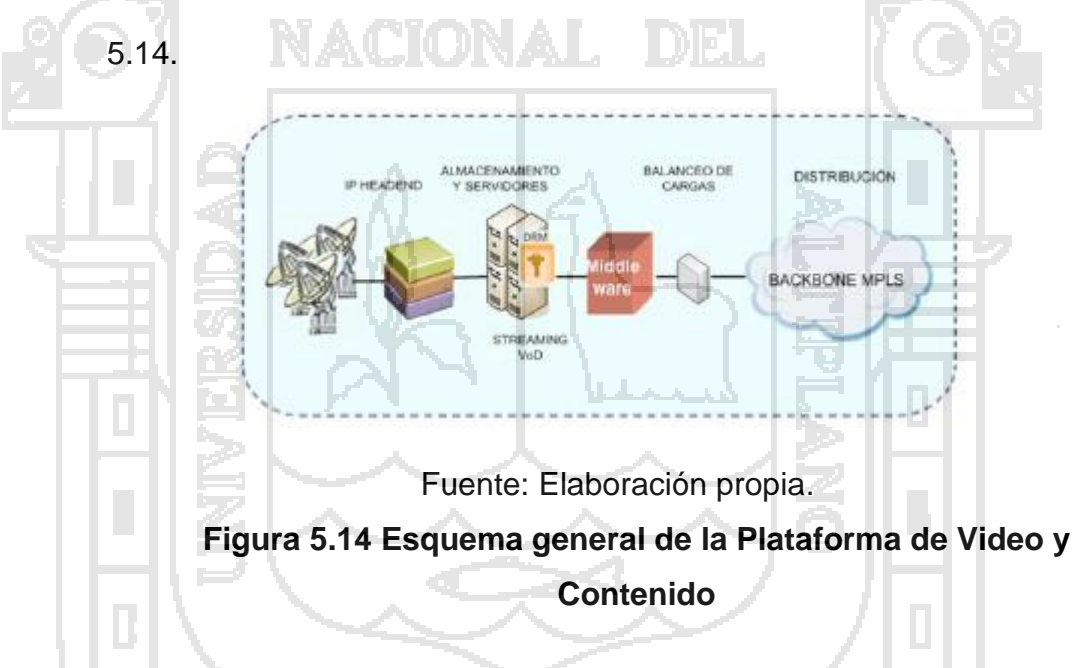

En la implementación del IP HEADEND se utilizará la solución de Cisco mientras que los servidores de streaming y de VoD ofrecen una solución integrada en cuanto al IP HEADEND y servidores por ésta razón resulta más conveniente implementar estos equipos para no tener dificultad de operatividad con las redes existentes.

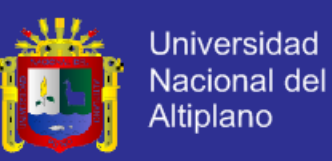

### **1. ADQUISICIÓN DE VIDEO:** (Recepción y Decodificación)

Para el diseño se ha seleccionado el modelo D9854, una unidad versátil para la recepción de señales satelitales de distribución y tiene las siguientes características:

- Decodificación de alta calidad para todos los estándares de emisión de video.
- Ideal para la distribución primaria, el seguimiento de video o de re-codificación de aplicaciones.
- Demodulación DVB-S<sup>69</sup>, QPSK<sup>70</sup> y DVB-S2 QPSK/8PSK<sup>71</sup>.
- Permite la migración de las redes de DVB-S a DVB-S2 y SD a HD.
- Soporta MPEG 2 o MPEG 4 AVC HD.
- Salidas digitales para distribución y salidas analógicas HD o SD.
- Utiliza SNMP para la configuración, control y vigilancia mediante
	- el panel LCD frontal.
- Perfil ultra delgado de 1U para el montaje en el rack.
- Resolución de 720x480, 30 fps en NTSC<sup>72</sup> y 720x576, 25 fps, en
- PAL<sup>73</sup>.

- <sup>72</sup> **NTSC** National televisión System Commitee
- <sup>73</sup> **PAL** Phase Alternating Line

 $\overline{\phantom{a}}$ <sup>69</sup> **DVB-S** Digital Video Broadcasting by Satelite

<sup>70</sup> **QPSK** Quadrature Phase Shift Keying

<sup>71</sup> **8PSK** Phase Shift Keying

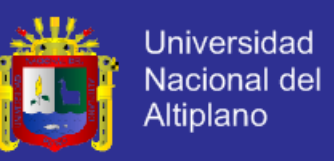

La figura 5.15 muestra el gráfico de un receptor-decodificador Cisco D9854.

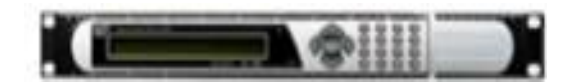

**Figura 5.15 Modelo D9854 de Cisco**

**2. PROCESADOR DE VIDEO:** El DCM (Digital Content Manager), modelo D9900 MPEG es una plataforma compacta con capacidad de procesamiento masivo y puede trabajar con miles de secuencias de video simultáneamente incluyendo la inserción de programas digitales.

 Este dispositivo proporciona la funcionalidad tanto en definición estándar (SD) y alta definición (HD) y capacidades avanzadas como la admisión de aplicaciones de video de próxima generación incluyendo la carta de servicios digitales, el programa local, inserción de publicidad, herramientas para el proceso de video más eficaces y ahorro del ancho de banda.

A continuación se presentan características adicionales del DCM:

- Plataforma capaz de procesar un número elevado de flujos de video MPEG.
- Perfil 2U para montaje en rack y fuentes de alimentación redundantes.

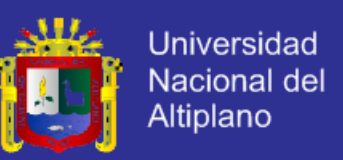

- Configuración de hasta cuatro tarjetas I/O, cada tarjeta con más de diez puertos ASI<sup>74</sup> o cuatro puertos Gigabit Ethernet.
- Unicast y soporte Multicast además de los protocolos: Ethernet, VLAN, RTP, UDP, IP, modelo DiffServ, etc.
- Puede equiparse con tarjetas  $VSB-8^{75}$ para recibir simultáneamente hasta 8 canales RF.

La figura 5.16 se muestra el gráfico del Procesador de Video DCM D9900 MPEG.

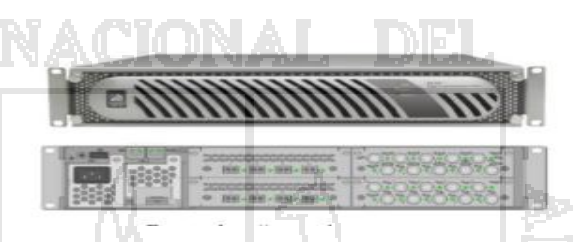

**Figura 5.16 DCM D9900 MPEG**

**3. CODIFICADOR DE VIDEO:** Para este diseño se ha seleccionado el Video Encoder de Cisco D9036 que ofrece servicios de video IP con alta calidad, importante ahorro de ancho de banda, soporte de audio integrado, enrutamiento de video y audio ya que posee un conjunto de codificadores y multiplexores en una sola unidad. Acepta las señales SD (Standard Definition) y HD (High Definition) y las codifica en tiempo real a MPEG-2 o MPEG-4 simultáneamente.

l

<sup>74</sup> **ASI** Asynchronous Serial Interface

<sup>75</sup> **VSB-8** Vestigial Sideband Level 8

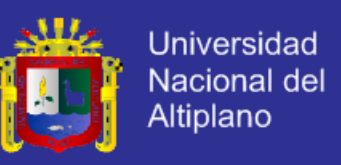

A continuación se presentan las características más importantes:

- Perfil delgado de 1U para montaje en rack.
- Hasta 6 módulos: para entradas, codificación de audio y salidas de video.
- Codifica hasta 8 canales SD o 4 canales HD, pudiéndose extender hasta 16 SD o 8HD.
- El módulo de video soporta SD/MPEG-2, SD/MPEG-4, HD/MPEG-2 o HD/MPEG-4 /AVC (H.264).
- La configuración se la realiza a través de una GUI basada en web
	- o a través del software de gestión de Cisco (ROSA).
- Posee cuatro puertos Ethernet de 100/1000BaseT.

La figura 5.17 muestra un gráfico del codificador D9036.

### **Figura 5.17 Video Encoder D9036**

Además la tecnología de codificación es altamente programable, lo que permite mayores avances en la calidad de video permitiendo una conversión de HD a SD, según las solicitudes del usuario. La figura 5.27 muestra las interfaces disponibles para la conversión de HD a SD.

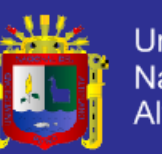

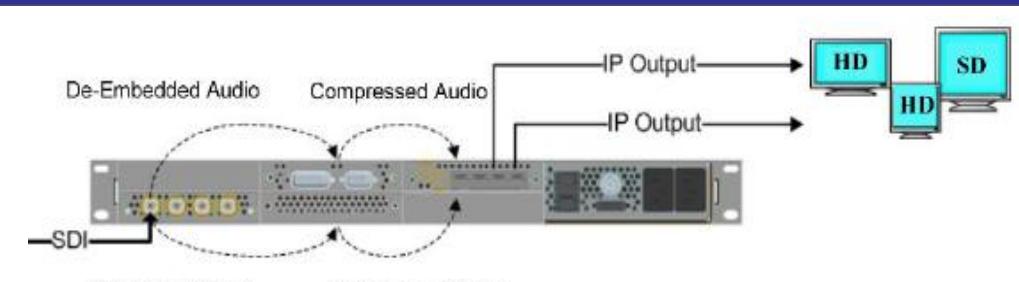

**BaseBand Video** 

Compressed Video

**Figura 5.18 Conversión de HD a SD**

**4. VIDEO MANAGEMENT:** Es una herramienta que permite monitorear remotamente todos los elementos de la red, incluyendo la plataforma de distribución de video, Middleware y STBs, integrando también la gestión remota para resolución de incidencias y actualización de versiones.

Se propone la adquisición del Sistema de Administración de Cabeceras de CISCO conocido como ROSA y sus características principales son las siguientes:

- Actúa como un Proxy SNMP.
- Envía notificaciones mediante alarmas cuando se produce algún problema.
- Activa automáticamente dispositivos de backup.
- Informes de ejecución, tendencias de la disponibilidad y rendimiento de red.
- Escalabilidad para crecer junto con la oferta de IPTV, incluyendo soporte para más de 725 dispositivos a través de SNMP y protocolos propietarios.
- Gestión de seguridad mediante diferentes niveles de acceso.

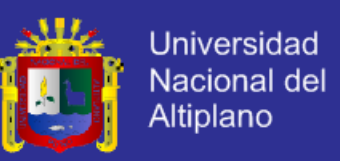

 Arquitectura abierta de software que abarca prácticamente todos los aspectos de la red y gestión de elementos.

La figura 5.19 muestra la interfaz gráfica del Sistema de Administración de red ROSA.

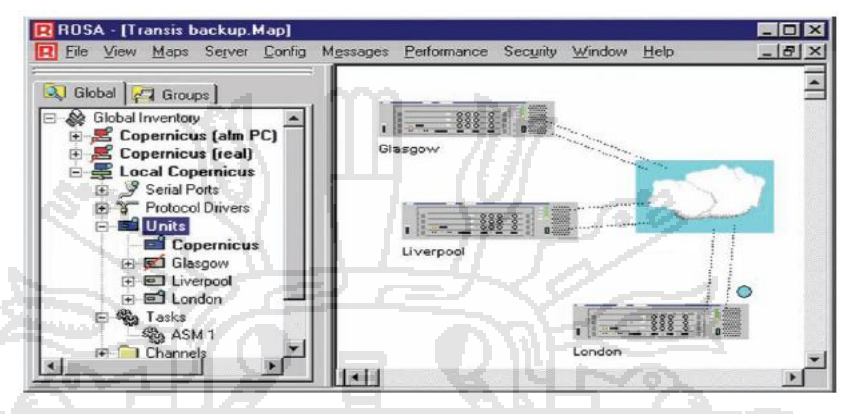

Fuente: Elaboración propia

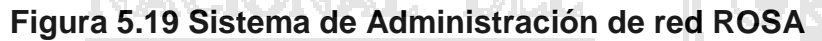

**5. SERVIDOR DE STREAMING:** Un servidor de streaming es un dispositivo que maneja flujos de datos para reproducir contenidos multimedia sin necesidad que el usuario descargue todo el archivo para visualizarlo en tiempo real.

Para el diseño se propone el Servidor Streaming IMX i2410

Live TV MatrixCast y tiene las siguientes características:

- Diseñado para aplicaciones de TV en vivo.
- Puede soportar simultáneamente hasta 1000 flujos SD por servidor.
- Compatible con tarjetas SD y HD con resoluciones 720p, 1080i y 1080p.

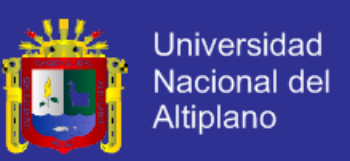

- Ofrece calidad de servicio para HD a 2Mbps y para SD a solo 750 Kbps.
- Puede trabajar con cualquier codificador de video MPEG-4/AVC (H.264).

La figura 5.20 muestra un gráfico del Servidor Streaming IMX i2410.

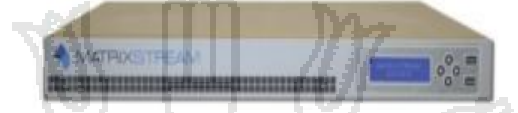

**Figura 5.20 Servidor Streaming IMX i2410**

**6. SERVIDOR VoD y MIDDLEWARE:** En la tabla 5.7 se presentan

las características del servidor VoD IMX v2420 y del Middleware IMX

M500 del fabricante MatrixStream.

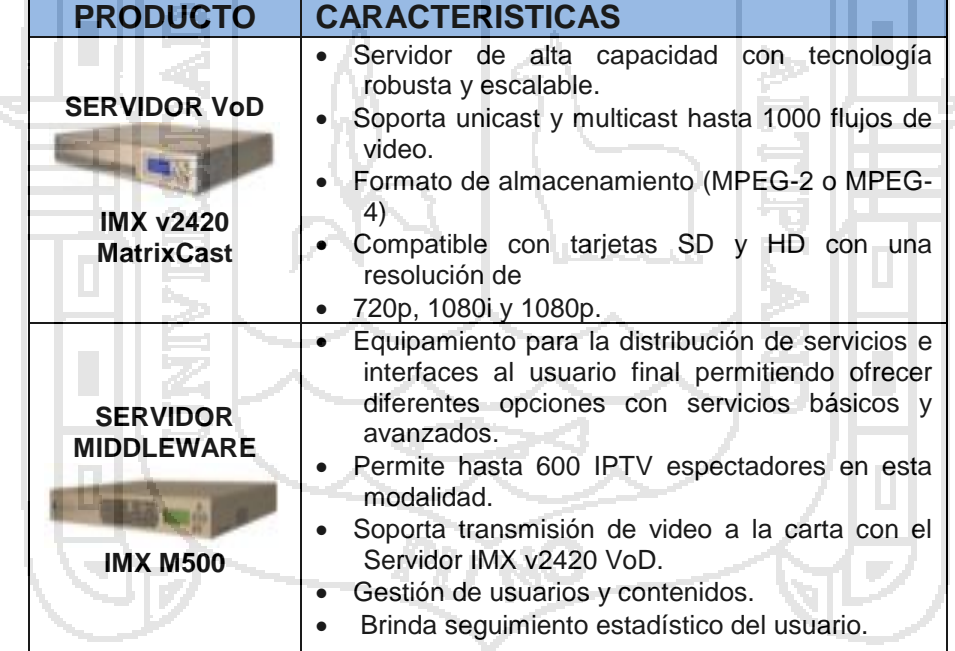

Fuente: http://www.matrixstream.com

### **Tabla 5.7 Características del Servidor VoD y Middleware de MatrixStream**

### **b. Acceso del terminal**

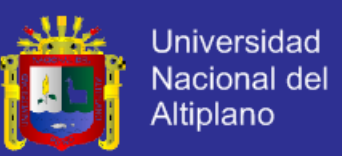

La institución tiene un solo segmento los cuales acceden a la red por diferentes tecnologías y en este diseño se propone su utilización ya que cumplen con los requerimientos.

### **i.Acceso de Banda Ancha ADSL**

El acceso de los usuarios para los servicios Triple Play mantendrán la tecnología ADSL ya que cumple con los requisitos necesarios para la transmisión, una conexión ADSL2+ puede llegar a ser mayor a 20Mbps, pero para ofrecer planes básicos diseñados para este segmento de mercado el ancho de banda requerido no sobrepasa los 12 Mbps en caso de solicitar señales HDTV caso contrario es necesario 5 o 6 Mbps, con lo que si se cubriría la demanda.

La institución entrega módems ADSL TP-LINK TD-8811, TD-8817 y módems HUAWEI MT882 entre los más comunes, éstos si cumplen con los requerimientos para servicios Triple Play en especial para los planes básicos.

Además del módem ADSL2+ se utilizará un STB para la recepción y decodificación de las señales de Televisión Digital permitiendo que el flujo de video sea transportado por IP y se enlace al módem ADSL2+ por medio de un puerto Ethernet como se muestra en la figura 5.21.

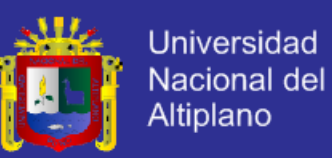

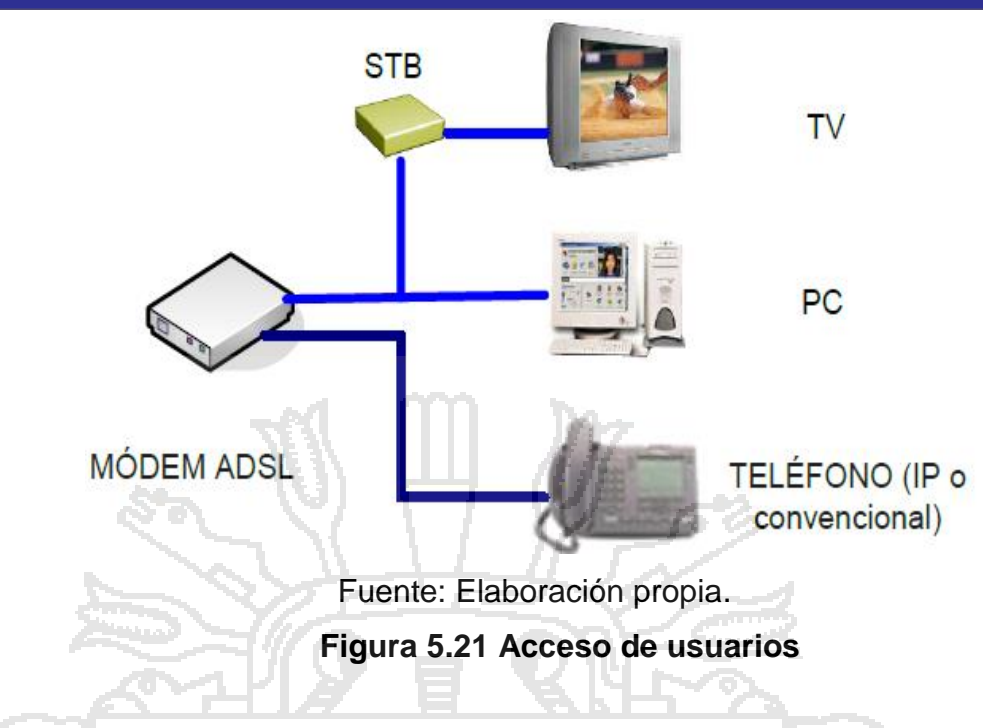

### **ii.Interconexión al Nodo de Distribución por Fibra Óptica**

Para ofrecer los servicios Triple Play a los usuarios que cubre el backbone MPLS, éstos se conectarán a través de una acometida de fibra óptica que interconecta a los nodos de acceso y distribución (en su mayoría son Switch Catalyst Cisco 3550) y posteriormente el tráfico generado es enrutado a los LER.

Utilizando un transceiver de fibra óptica a UTP se conecta al respectivo equipo final del cliente el cual provee el servicio de Internet y puede ser conectado a un Set top Box para el servicio de Televisión.

Para el diseño se propone la utilización del router Cisco SB 101 para el acceso del usuario y presenta las siguientes características:

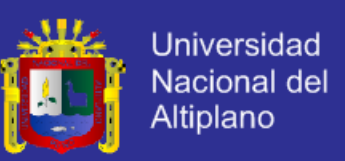

• Soporta VLANs y VPNs.

Cisco SB 101.

- Posee 4 interfaces Ethernet de 10/100 Mbps, puerto de consola RJ-45.
- Tiene 64 MB de memoria DRAM y 12MB de memoria Flash.
- Soporta DHCP, Listas de Control de Acceso (ACL) y protocolos de enrutamiento.

En la figura 5.22 se muestran las características físicas del router

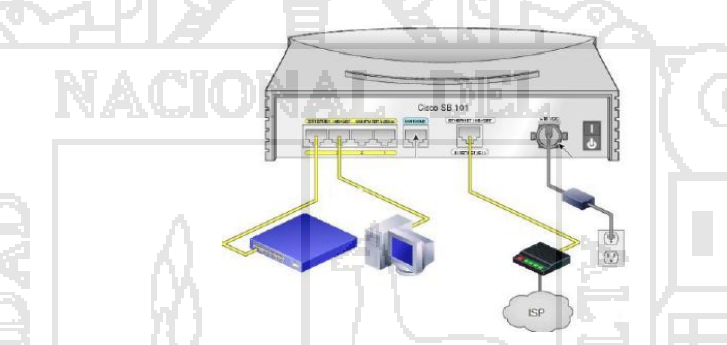

**Figura 5.22 Router Cisco SB 101**

Para la visualización de los servicios de video los usuarios deben utilizar un STB (Set-Top Box) para la traducción de la información de las señales televisivas a IP, en este diseño se propone la adquisición del MediaPro IP3000SD/HD de la casa comercial Eagle Broadband y tiene las siguientes especificaciones:

- El MediaPro IP3000SD/HD es un IP Set-Top Box diseñado para satisfacer las necesidades del usuario.
- Tiene menús fáciles y legibles de manejar para los usuarios y flexibilidad para soportar una variedad de sistemas Middleware.

134
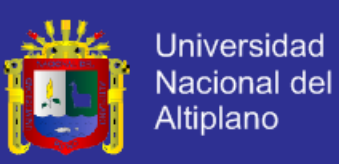

- Utiliza formatos MPEG-2 y MPEG-4 AVC (H.264).
- Soporta WMV9<sup>76</sup> sobre MPEG-2, streaming y VoD.
- En cuanto a la seguridad de la recepción del contenido lo hace por medio de CA (Conditional Access) y DRM (Digital Rights Management).
- Posee puertos Ethernet de 10/100Mbps, USB, HDMI<sup>77</sup> y otros.
- Tiene capacidades para SD de hasta 8Mbps y para HD de hasta 30 Mbps.

La figura 5.23 muestra un gráfico del STB a utilizar en el diseño de la red.

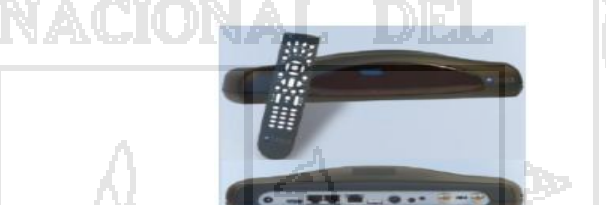

**Figura 5.23 Set Top Box MediaPro IP3000SD/HD**

Finalmente en la figura 5.24 se muestra la red de backbone MPLS para la distribución de servicios Triple Play a usuarios con el equipamiento necesario.

l

<sup>76</sup> **WMV9** Windows Media Video

<sup>77</sup> **HDMI** High- Definition Multimedia Interface

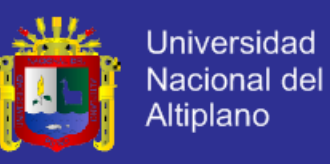

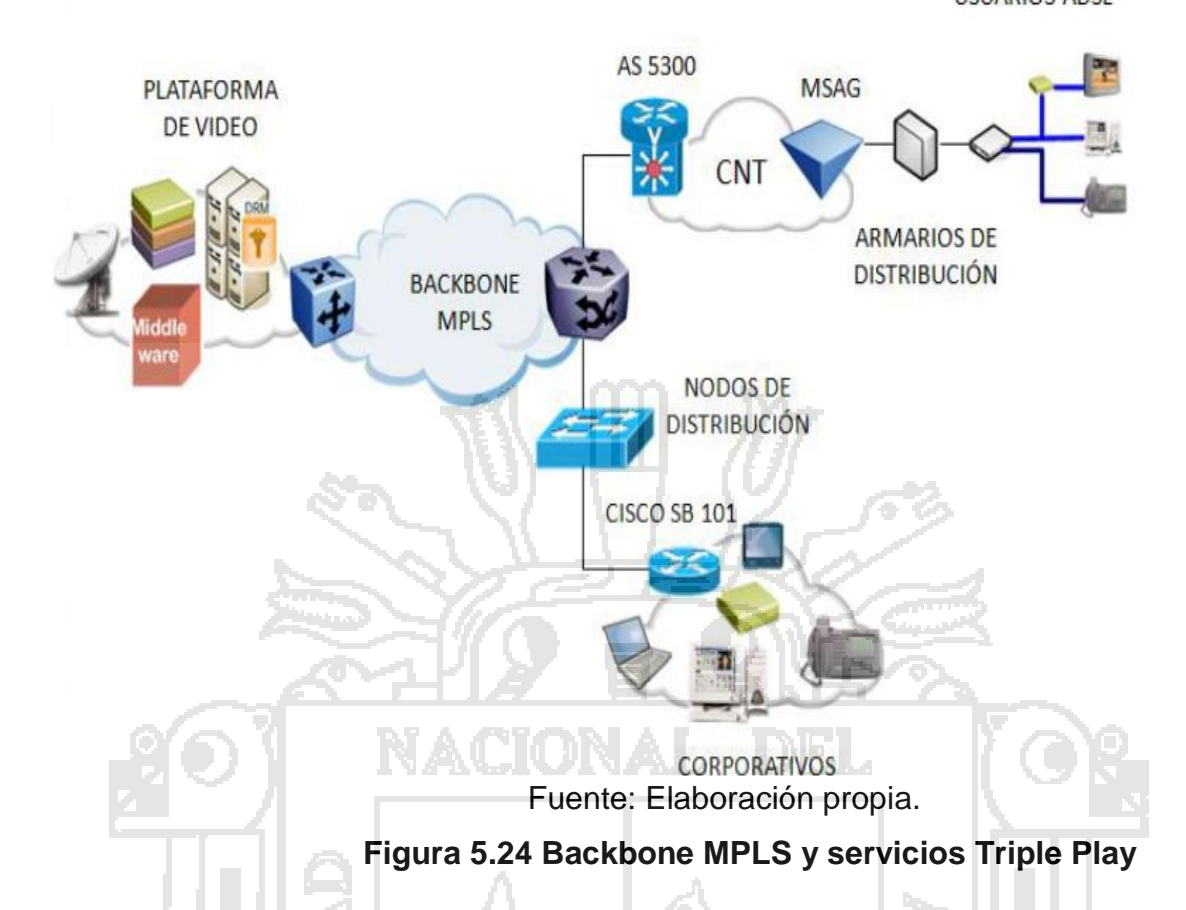

### **5.2.3.7 PRESUPUESTO REFERENCIAL DEL DISEÑO**

Se proponen los equipos a adquirir para la implementación de Triple Play en la tabla 5.8, en la que se detalla el número de equipos necesarios para el core, plataforma de video y equipos complementarios para VoIP conjuntamente con su costo individual y costo total, cabe recalcar que dichos valores pueden variar dependiendo de la casa comercial.

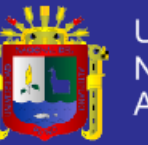

**Universidad** Nacional del Altiplano

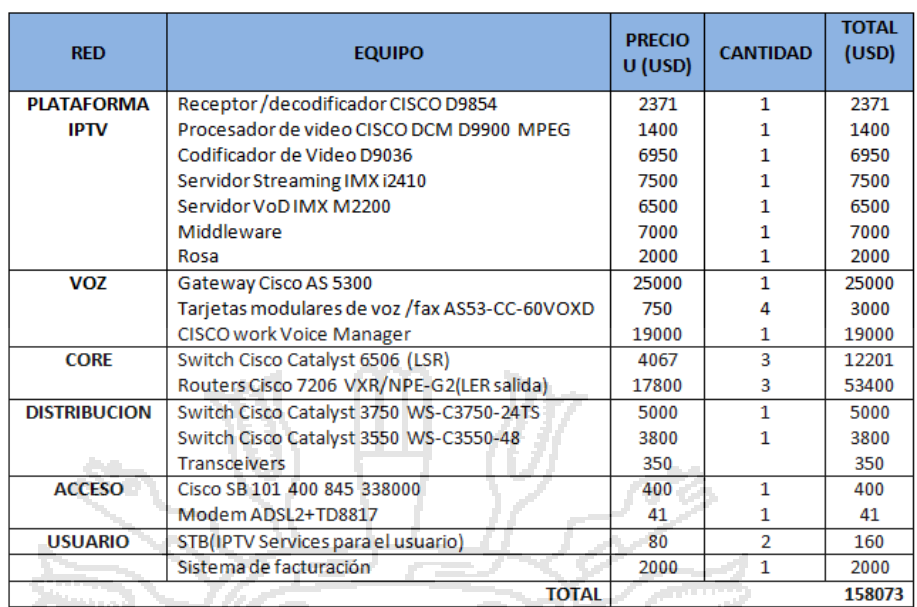

Fuente: Elaboración propia

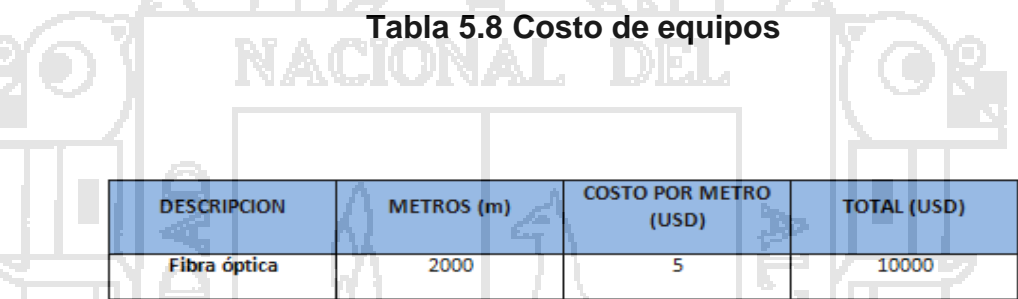

Fuente: Elaboración propia

**Tabla 5.9 Costo de tendido de fibra óptica a nivel de acceso**

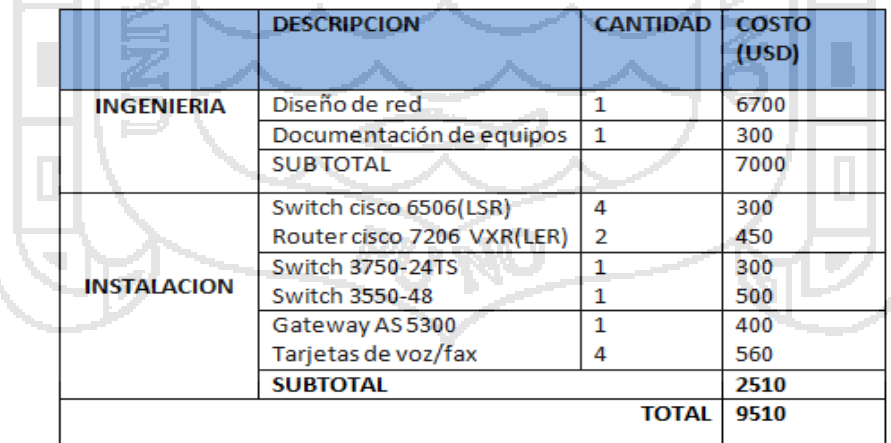

Fuente: Elaboración propia

**Tabla 5.10 Costo de Ingeniería e Instalación**

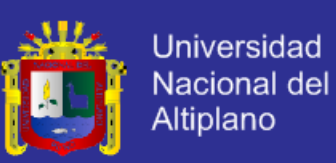

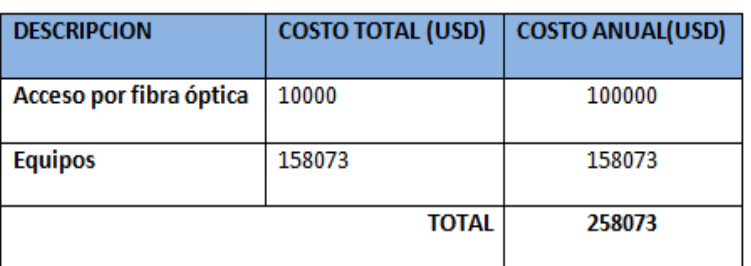

Fuente: Elaboración propia

### **Tabla 5.11 Costo de Operación y Mantenimiento**

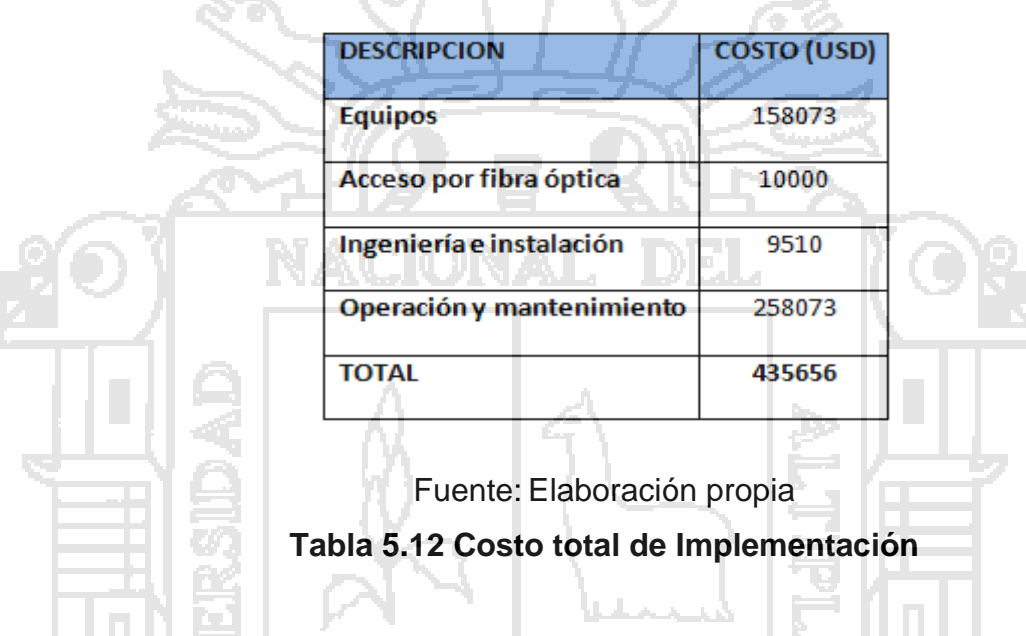

### **5.2.3.8 PROTOCOLOS DE ENRUTAMIENTO**

Para el enrutamiento, MPLS sugiere los protocolos de estado de enlace ya que facilitan la convergencia y ofrecen mayor escalabilidad haciendo posible la realización de la Ingeniería de Tráfico como es el caso de los protocolos IS-IS y OSPF.

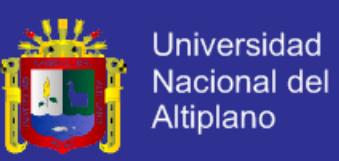

#### **a. Protocolo IS-IS**

El protocolo IS-IS pertenece al grupo de protocolos de estado de enlace de la ISO<sup>78</sup>, distribuye una imagen de la topología de los ruteadores para el cálculo de la ruta más corta, cada router da a conocer las direcciones de la capa de red que se pueden alcanzar de manera directa utilizando el algoritmo de estado de enlace SPF<sup>79</sup>.

A continuación se mencionan las características más importantes del protocolo IS-IS:

- Optimiza las decisiones de enrutamiento mediante una visión global de la red.
- Maneja eficientemente los recursos de la red como por ejemplo el ancho de banda.
- Permite una rápida recuperación de la red en caso de fallas.
- Utiliza puentes designados para eliminar bucles.
- Permite conectar redes con encaminamiento distinto y admite VLSM<sup>80</sup>.
- Protocolo de enrutamiento interno e inundación rápida de nueva información.
- Manejo de hasta 1000 rutas dentro de un mismo Sistema Autónomo.
- Soporta MPLS e Ingeniería de Tráfico.

l

<sup>78</sup> **ISO** International Organization for Standardization

<sup>79</sup> **SPF** Shortest Path Firts

<sup>80</sup> **VLSM** Variable Length Subnet Mask

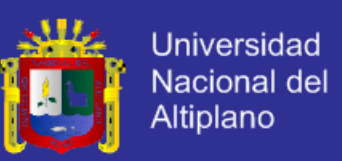

#### **b. Protocolo OSPF**

Es un protocolo de enrutamiento de estado de enlace del IETF, basado en código abierto y fue diseñado para cubrir los requerimientos de las grandes redes IP como: VLSM, autenticación del origen de la ruta, publicaciones de ruta para multidifusión, rápida recuperación de fallas, reconocimiento de varias métricas y capacidad de realizar encaminamiento dependiendo del tipo de servicio, etc.

Otras de las características más importantes se mencionan a continuación:

- Es un protocolo de enrutamiento interno.
- Utiliza complejas bases de datos para el cálculo del camino más corto.
- Ante un cambio de la red las rutas se actualizan en los routers tan pronto como se realiza el cambio.
- Rápido durante la recuperación de fallos.
- Cada router conoce la distancia de los demás routers, de esta manera cuanto un paquete es enviado sigue la ruta con menos saltos.
- Soporta MPLS e Ingeniería de Tráfico.
- OSPF permite que las redes contiguas se agrupen en áreas dentro de un Sistema Autónomo, simplificando la topología y manejando hasta 500 rutas.
- Las publicaciones del estado de enlace de los routers se dan a conocer mediante mensajes "Hello" y una vez sincronizados forman una adyacencia.

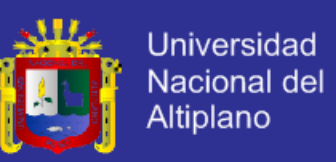

 La métrica de enrutamiento de OSPF es el costo y se calcula en base al ancho de banda de la interfaz que puede configurarlo el usuario.

 Los protocolos IS-IS y OSPF poseen características similares al ser protocolos que utilizan algoritmos de estado de enlace y soportan MPLS e Ingeniería del Tráfico teniendo un tiempo corto de convergencia, pero para efectos del diseño propuesto se utilizará OSPF debido a que la red diseñada tiene 8 puntos de presencia y el número de rutas a utilizar no supera al número máximo de las 500 de OSPF o 1000 de IS-IS, por lo que se utilizará OSPF mencionando también que los equipos de core poseen características de robustez para soportarlo.

 Adicional a la elección del protocolo de enrutamiento cabe mencionar que la selección del protocolo de señalización no tiene ninguna restricción ya que MPLS admite algunos protocolos como el caso de RSVP (Resource Reservation Protocol) o LDP (Label Distribution Protocol) por ser una tecnología abierta.

### **5.2.4 BACKBONE MPLS EN GNS3**

Para la simulación de la red propuesta se utilizará el software GNS3<sup>81</sup> el cual permite interactuar con los sistemas operativos de los equipos, de esta manera el PC se convierte en un router al que se lo puede configurar de

 $\overline{a}$ 

<sup>81</sup> **GNS3** Graphic Network Simulator

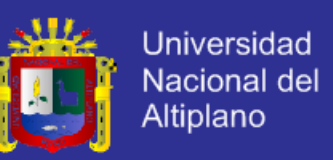

acuerdo al IOS que se instale, teniendo de esta manera una clara visión de lo que será la implementación con equipos reales.

De acuerdo al compromiso de confidencialidad realizado con la institución para esta simulación se utilizan otras direcciones IP para el backbone que se muestran en la tabla 5.13 con interfaces Fast Ethernet porque se escogió una plataforma inferior de routers para facilitar el procesamiento del PC.

**Anti-**

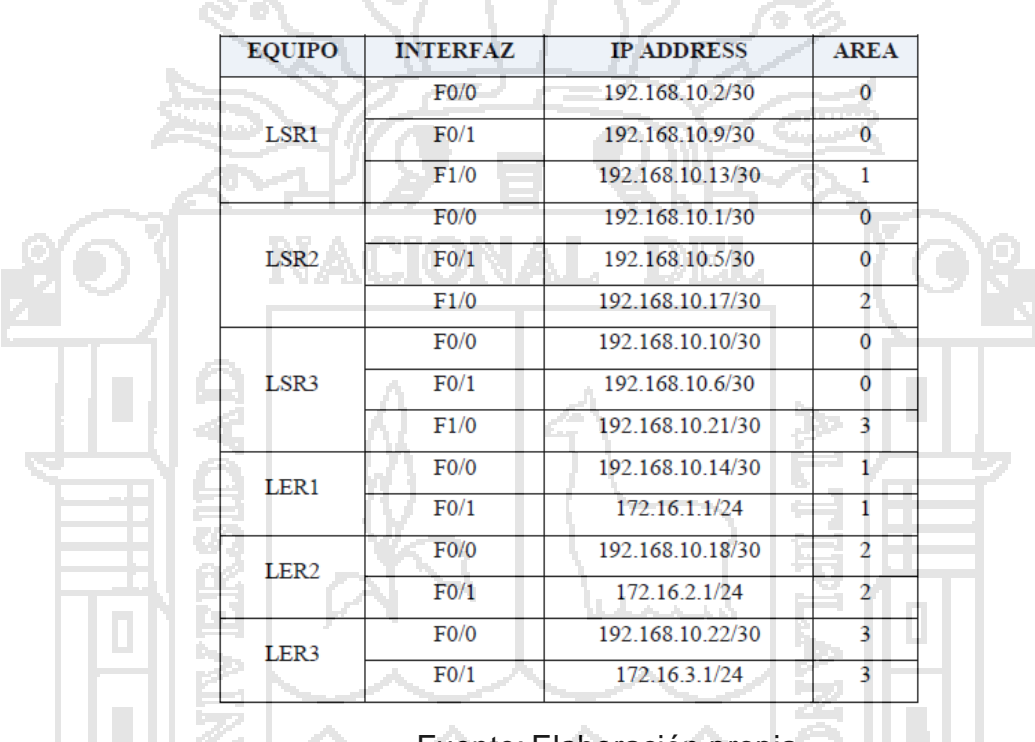

Fuente: Elaboración propia

**Tabla 5.13 Direccionamiento utilizado para la simulación**

En la figura 5.25 se presenta la topología de la red a simular en el software.

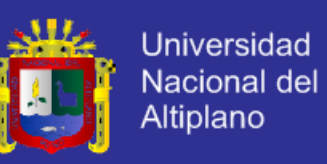

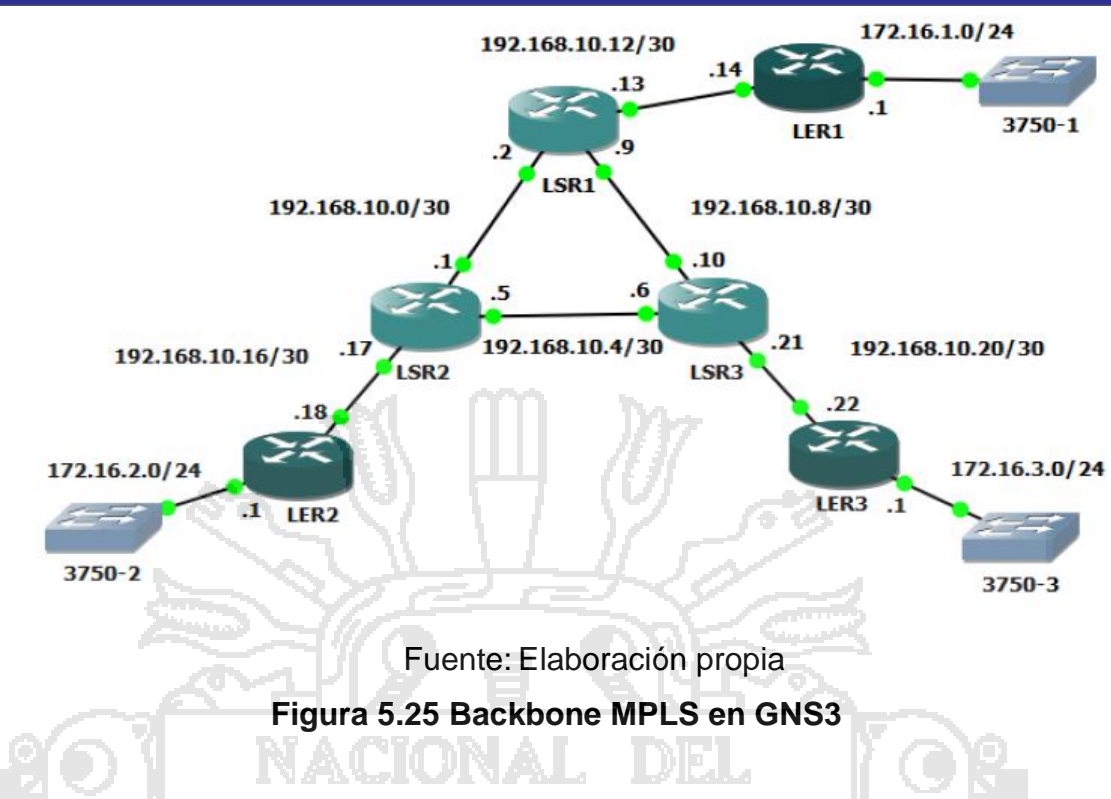

### **5.3 PRUEBAS DE DESEMPEÑO Y CONTROL DE ERRORES**

### **5.3.1COMANDOS PARA LA CONFIGURACIÓN DE OSPF Y MPLS**

A continuación se presentan los comandos básicos utilizados para la

configuración de los equipos tanto para los LSR como para los LER.

### **1. Configuración de OSPF**

Lsr1> enable Lsr1# configure terminal Lsr1(config)# router ospf < identificador del proceso OSPF > Lsr1(config)# router ospf 1 Lsr1(config-router)# network <dirección IP> < wildcard-mask> area <area-id> Lsr1(config-router)# network 192.168.10.8 0.0.0.3 area 0

### **2. Configuración MPLS**

### **Para activar CEF y poder trabajar en entornos MPLS**

Lsr1(config)# ip cef Lsr1(config)# mpls ip

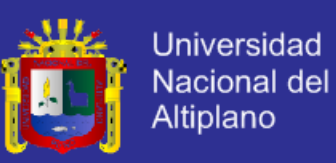

#### **Para activar el protocolo de distribución de etiquetas LDP**

Lsr1(config)# interface fastethernet <nombre de la interfaz> Lsr1(config)# interface fastethernet1/0 Lsr1(config-if)# mpls ip Lsr1(config-if)# mpls label protocol ldp

#### **a. Pruebas de la red con el protocolo de enrutamiento OSPF**

Una vez realizadas las configuraciones se procede a verificar la

conectividad. En la figura 5.26 se puede observar la conectividad desde el

LER primario hacia las redes secundarias.

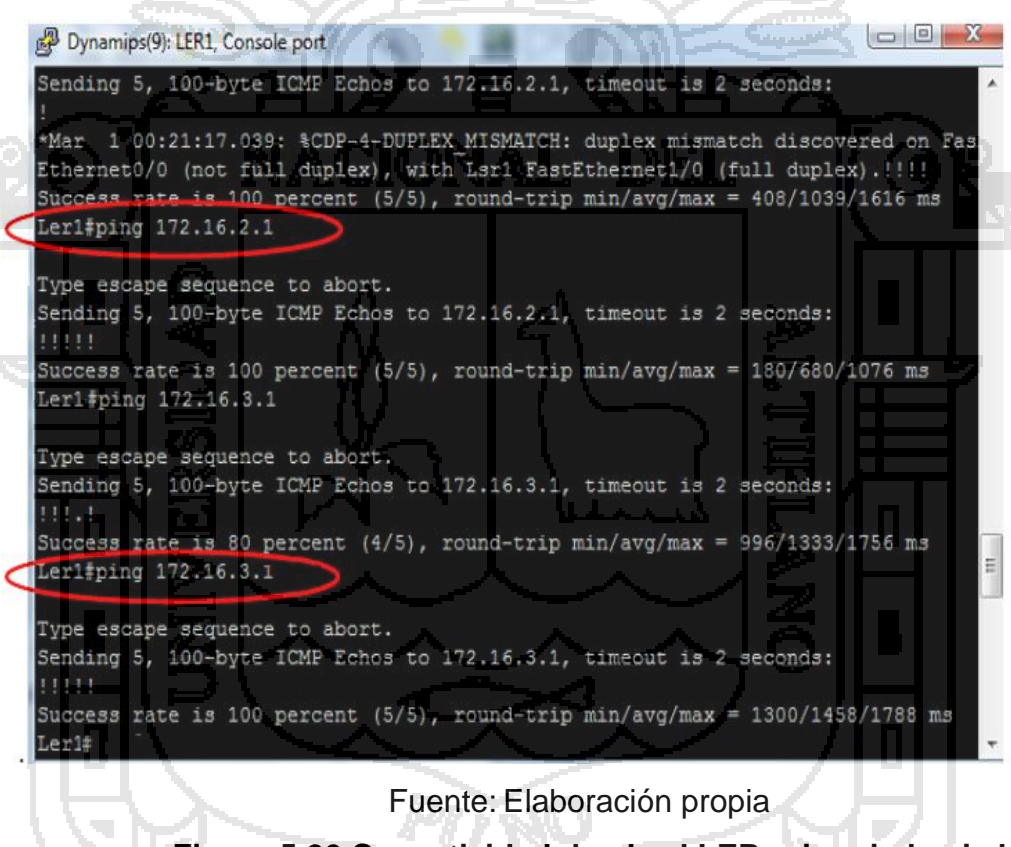

**Figura 5.26 Conectividad desde el LER primario hacia las** 

**redes secundarias.**

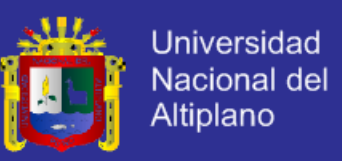

#### **b. Pruebas de la red con MPLS**

 Para verificar la configuración de MPLS se utiliza el comando "show mpls forwarding-table" el cual muestra la asignación de etiquetas por cada ruta. En la figura 5.27 se muestra la asignación de etiquetas en el LSR.

| Lsr3#show mpls forwarding |           |                  |              |           |                 |
|---------------------------|-----------|------------------|--------------|-----------|-----------------|
| Local                     | Outgoing  | Prefix           | Bytes tag    | Outgoing  | Next Hop        |
| tag                       | tag or VC | or Tunnel Id     | switched     | interface |                 |
| 16                        | Pop tag   | 172.16.3.0/24    | $\mathbf{0}$ | Fa1/0     | 192.168.10.22   |
| 17                        | Pop tag   | 192.168.10.0/30  | $\mathbf{0}$ | Fa0/0     | 192.168.10.9    |
|                           | Pop tag   | 192.168.10.0/30  | $\Omega$     | Fa0/1     | 192.168.10.5    |
| 18                        | 16        | 172.16.1.0/24    | 1798         | Fa0/0     | 192, 168, 10, 9 |
| 19                        | 16        | 172.16.2.0/24    | 590          | Fa0/1     | 192.168.10.5    |
| 20                        | Pop tag   | 192.168.10.12/30 | 1140         | Fa0/0     | 192.168.10.9    |
| 21                        | Pop tag   | 192.168.10.16/30 | 1140         | Fa0/1     | 192.168.10.5    |
| Lsr3#                     |           |                  |              |           |                 |

Fuente: Elaboración propia

**Figura 5.27 Asignación e intercambio de etiquetas en el LSR3**

### **5.3.2SINCRONIZACIÓN DE OSPF Y MPLS**

Esta opción evita la pérdida de paquetes que se puede producir por conflictos de sincronización entre los dos protocolos debido a las adyacencias que se establecen con OSPF antes de formar las rutas virtuales con LDP (Label Distribution Protocol) y se configura con los siguientes comandos:

Lsr3(config)# router ospf 1 Lsr3(config-router)# mpls ldp sync Lsr3(config-router)# end

Utilizando el comando "show mpls ldp igp sync" se puede observar en la figura 5.28 la sincronización entre MPLS y OSPF y muestra las interfaces del router configuradas con esta opción.

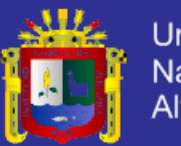

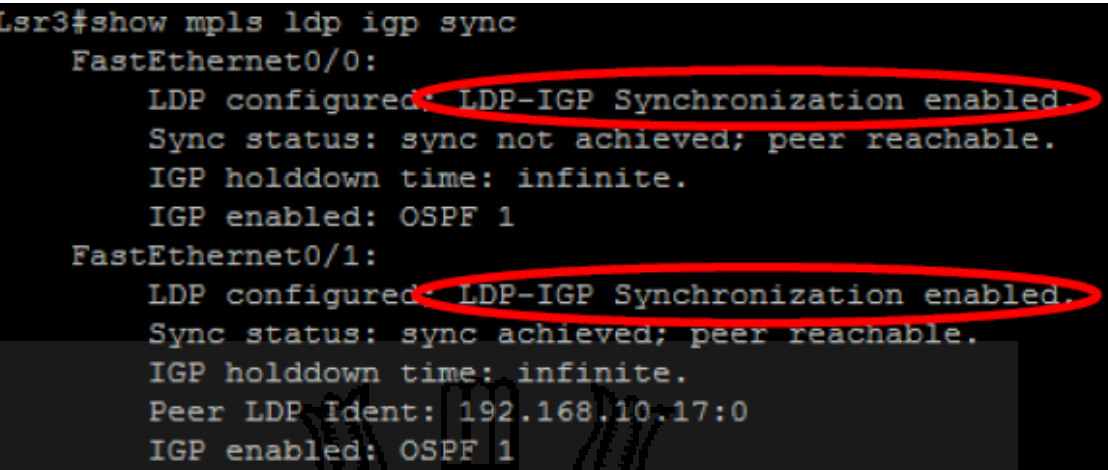

Fuente: Elaboración propia **Figura 5.28 Sincronización de OSPF y MPLS**

### **5.3.3 QoS MEDIANTE LA IMPLEMENTACIÓN DE DIFFSERV**

MPLS se adapta perfectamente al Modelo de Servicios Diferenciados (DiffServ), ya que las etiquetas MPLS tienen el campo EXP para poder propagar la Clase de Servicio CoS en el correspondiente LSP (Label Switched Path). De este modo, una red MPLS puede transportar distintas clases de tráfico de acuerdo con la información contenida en los bits del campo EXP.

Dentro de la cabecera del paquete IP existe un campo denominado ToS (Type of Service), formado de 8 bits cuya función es indicar la importancia del paquete. En la figura 5.29 se muestra la ubicación del campo ToS dentro de la cabecera IP.

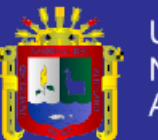

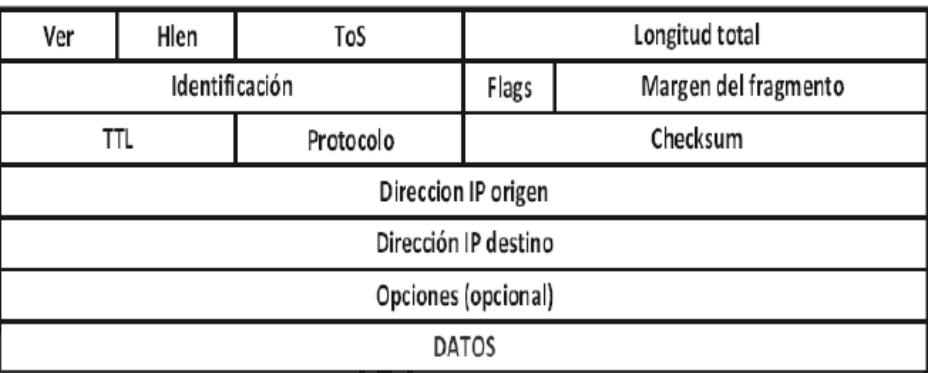

Fuente: http://es.wikipedia.org/wiki/IPv4

**Figura 5.29 Campo ToS en la Cabecera IP**

A continuación en la figura 5.30 se presenta la estructura del campo ToS:

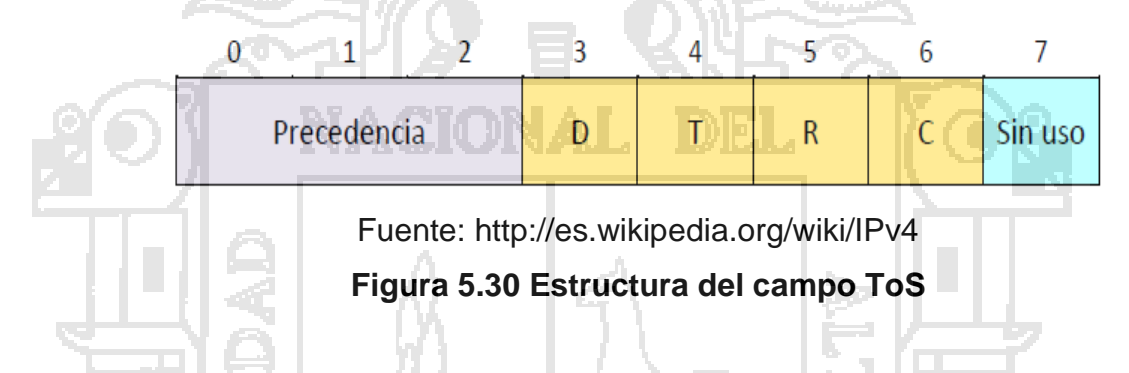

Como se observa en la figura 5.30 los 3 primeros bits se denominan "Precedencia" usado para asignar un nivel de prioridad al datagrama IP. Se tendrían con estos tres bits ocho niveles, pero los dos valores máximos están reservados para la utilización interna de la red, teniendo disponible seis Clases de Servicios.

Los bits D (Delay), T (Throughput), R (Reliability) y C (Cost) fueron creados para especificar el retardo, flujo de salida, fiabilidad y requisitos de coste, actualmente en el modelo DiffServ determinan las características del servicio.

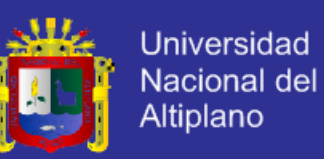

El campo ToS dentro del Modelo de Servicios Diferenciados se lo conoce también como campo DS (DiffServ). Dentro del campo DS los seis primeros bits se denominan DSCP (DiffServ Code Point) mientras que los dos últimos bits están reservados. Con los otros 6 bits restantes es posible obtener 64 combinaciones o posibles tipos de servicios.

Para la oferta de Servicios Triple Play en Ingeniería de Sistemas se plantea seis Clases de Servicios para distribuir las aplicaciones de voz, video y datos de acuerdo a la prioridad, en la tabla 4.16 se muestra las Clases de Servicios, nombre DiffServ correspondiente a cada clase en este caso AF (Assured Forwarding) y sus variantes, el tipo de tráfico de cada clase y además el campo EXP de MPLS que indica el nivel de prioridad del tráfico a lo largo del trayecto en la red.

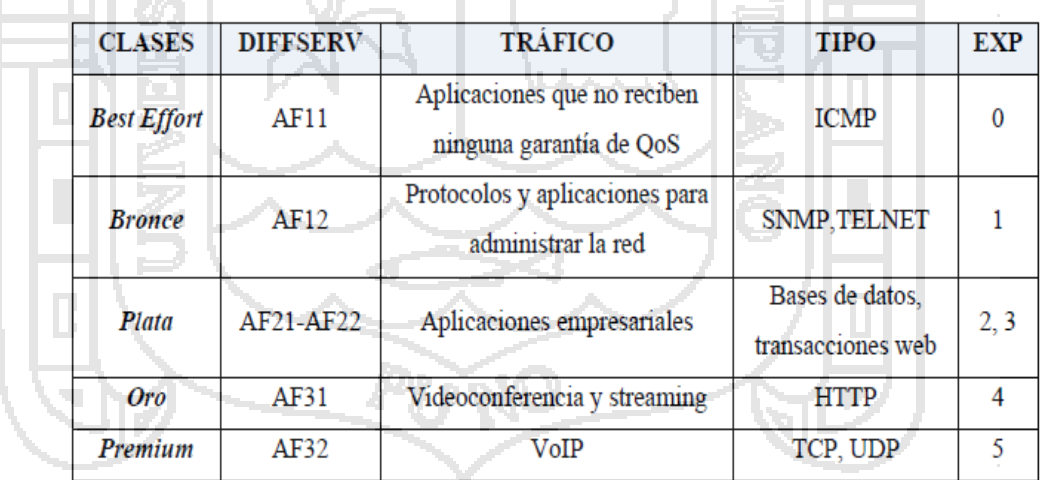

Fuente: http://es.wikipedia.org/wiki/IPv4

#### **Tabla 5.14 Clasificación de los servicios mediante la prioridad**

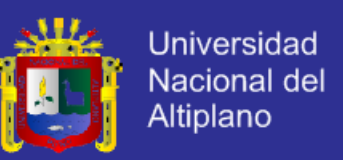

Como se observa en la tabla 5.14 y para la configuración de los equipos:

Best Effort corresponderá al nombre AF11, Bronce a AF12, Plata a dos clases AF21 y AF22, la clase Oro toma el nombre de AF31 y finalmente la clase Premium corresponde a AF32.

### **a. Configuración de las Clases de Servicio con DiffServ y MPLS**

A continuación se presenta la configuración detallada de DiffServ con MPLS

en el router de borde LER1 perteneciente al primer nodo.

### **i. Marcado y clasificación del tráfico en el router LER1**

De acuerdo al valor Precedence del paquete IP al ingreso por el router LER1 se lo clasifica dentro de las clases definidas DiffServ que son; AF11, AF12, AF21, AF22, AF31 y AF32 aplicando la siguiente configuración:

Ler1#configure terminal Ler1(config)#class-map IP-AF11 Ler1(config-cmap)#match ip precedence 0 Ler1(config-cmap)#exit

Ler1(config)#class-map IP-AF12 Ler1(config-cmap)#match ip precedence 1 Ler1(config-cmap)#exit

Ler1(config)#class-map IP-AF21 Ler1(config-cmap)#match ip precedence 2 Ler1(config-cmap)#exit

Ler1(config)#class-map IP-AF22 Ler1(config-cmap)#match ip precedence 3 Ler1(config-cmap)#exit

Ler1(config)#class-map IP-AF31 Ler1(config-cmap)#match ip precedence 4 Ler1(config-cmap)#exit

Ler1(config)#class-map IP-AF32 Ler1(config-cmap)#match ip precedence 5 Ler1(config-cmap)#exit

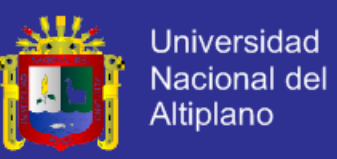

### **ii. Creación de la política de entrada**

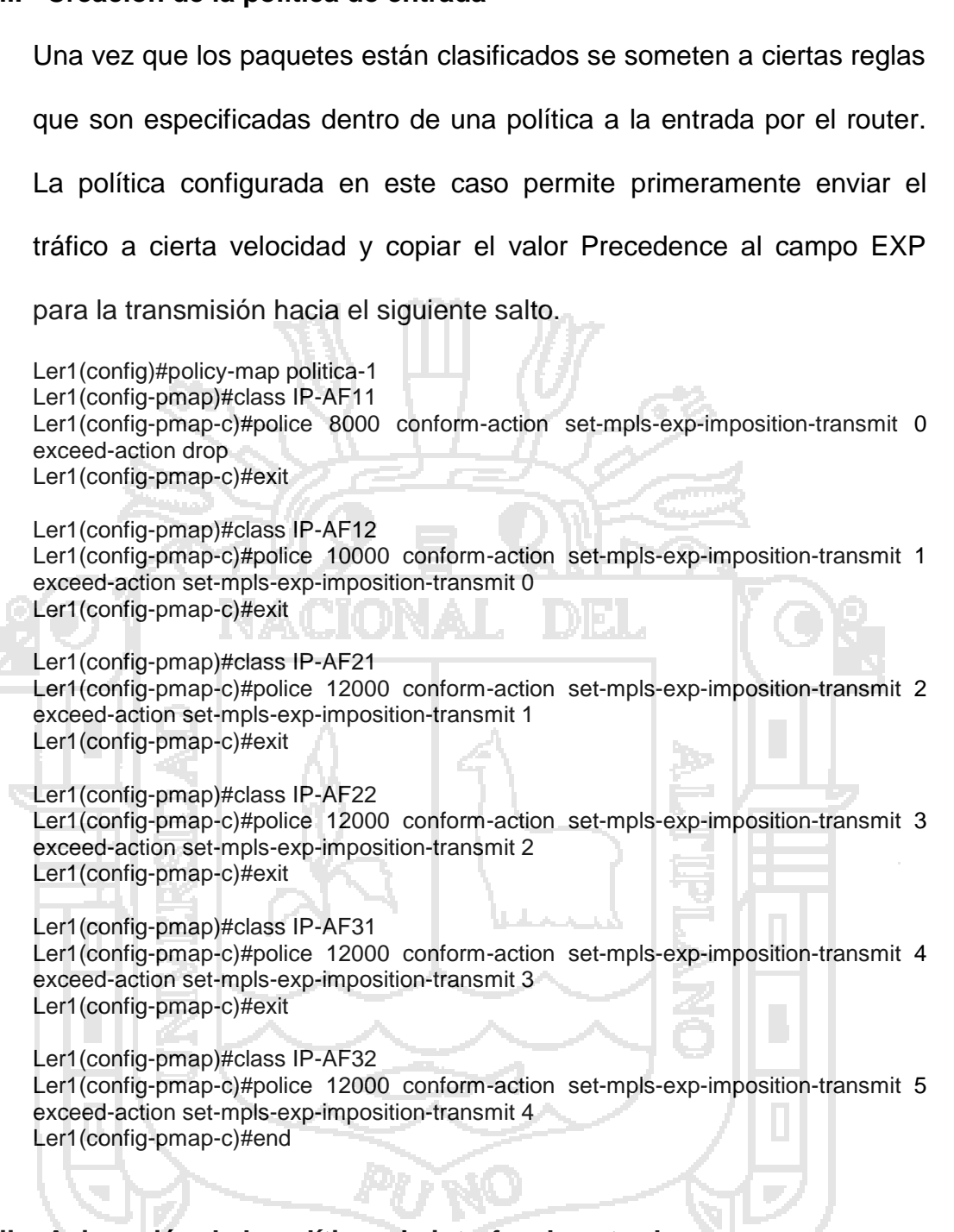

### **iii. Asignación de la política a la interfaz de entrada**

La política es aplicada a la interfaz f0/1 al ingreso a la red de la siguiente

manera:

Ler1(config)#int f0/1 Ler1(config-if)#service-policy input politica-1 Ler1(config-if)#exit

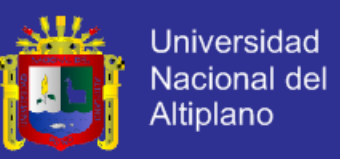

#### **iv. Clasificación de los paquetes en base al campo EXP**

Los paquetes nuevamente son clasificados a la salida del router, para

este caso de acuerdo al valor del campo EXP de la etiqueta superior y

es colocado en las respectivas clases.

Ler1#configure terminal Ler1(config)#class-map MPLS-AF11 Ler1(config-cmap)#match mpls experimental topmost 0 Ler1(config-cmap)#exit

Ler1(config)#class-map MPLS-AF12 Ler1(config-cmap)#match mpls experimental topmost 1 Ler1(config-cmap)#exit

Ler1(config)#class-map MPLS-AF21 Ler1(config-cmap)#match mpls experimental topmost 2 Ler1(config-cmap)#exit

Ler1(config)#class-map MPLS-AF22 Ler1(config-cmap)#match mpls experimental topmost 3 Ler1(config-cmap)#exit

Ler1(config)#class-map MPLS-AF31 Ler1(config-cmap)#match mpls experimental topmost 4 Ler1(config-cmap)#exit Ler1(config)#class-map MPLS-AF32 Ler1(config-cmap)#match mpls experimental topmost 5 Ler1(config-cmap)#exit

### **v. Creación de la política a la salida del router LER1**

La política a la salida del router especifica el porcentaje de ancho de banda asignado a cada clase y además para las situaciones de congestión se activa el mecanismo de descarte inteligente para evitar

oscilaciones llamado WRED (Weighted Random Early Discard).

Ler1(config)#policy-map politica-2 Ler1(config-pmap)#class MPLS-AF11 Ler1(config-pmap-c)#bandwidth percent 5 Ler1(config-pmap-c)#random-detect Ler1(config-pmap-c)#exit

Ler1(config-pmap)#class MPLS-AF12 Ler1(config-pmap-c)#bandwidth percent 10 Ler1(config-pmap-c)#random-detect Ler1(config-pmap-c)#exit

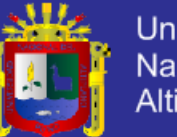

**Universidad** Nacional del **Altiplano** 

Ler1(config-pmap)#class MPLS-AF21 Ler1(config-pmap-c)#bandwidth percent 10 Ler1(config-pmap-c)#random-detect Ler1(config-pmap-c)#exit

Ler1(config-pmap)#class MPLS-AF22 Ler1(config-pmap-c)#bandwidth percent 15 Ler1(config-pmap-c)#random-detect Ler1(config-pmap-c)#exit

Ler1(config-pmap)#class MPLS-AF31 Ler1(config-pmap-c)#bandwidth percent 15 Ler1(config-pmap-c)#random-detect Ler1(config-pmap-c)#exit

Ler1(config-pmap)#class MPLS-AF32 Ler1(config-pmap-c)#bandwidth percent 20 Ler1(config-pmap-c)#random-detect Ler1(config-pmap-c)#end

### **vi. Asignación de la política en la Interfaz de salida del LER1**

La política es aplicada a la interfaz de salida del router LER1, en donde

los paquetes son clasificados dependiendo del valor del campo EXP y

enviados utilizando un ancho de banda de acuerdo a la prioridad.

Ler1(config)#int f0/0 Ler1(config-if)#service-policy output politica-2 Ler1(config-if)#exit

### **b. Esquema de Emulación utilizado para DiffServ y MPLS**

 En la figura 5.31 se muestra el esquema utilizado para la generación de tráfico real a aplicar al backbone MPLS. En el computador portátil se encuentra la aplicación GNS3 con el backbone MPLS a simular mientras que en el PC de escritorio tiene una aplicación de Windows que permite generar tráfico utilizando el DOS llamado QoS Traffic Generator, que se lo puede descargar gratuitamente de la página de Microsoft.

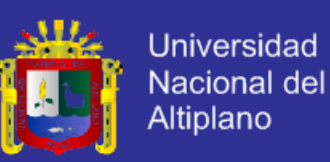

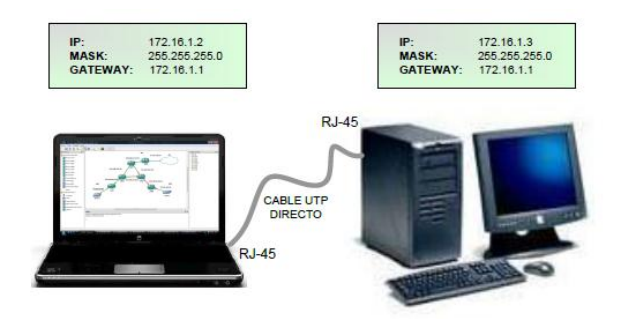

Fuente: Elaboración propia

### **Figura 5.31 Esquema para la simulación de tráfico real**

 Como se observa en la figura 5.31 antes de generar el tráfico es necesario configurar las tarjetas de red de los computadores. GNS3 ofrece la ventaja de interactuar con redes reales. Las dos direcciones IP configuradas pertenecen a la subred 172.16.1.0 y como Gateway se configura a la interfaz de entrada del LER1 f0/1 cuya dirección es 172.16.1.1. Una vez realizada la conexión física utilizando un ping extendido se comprueba la conectividad desde el generador de tráfico hacia la red de destino cuya dirección IP es 172.16.2.1 como se muestra en la figura 5.32

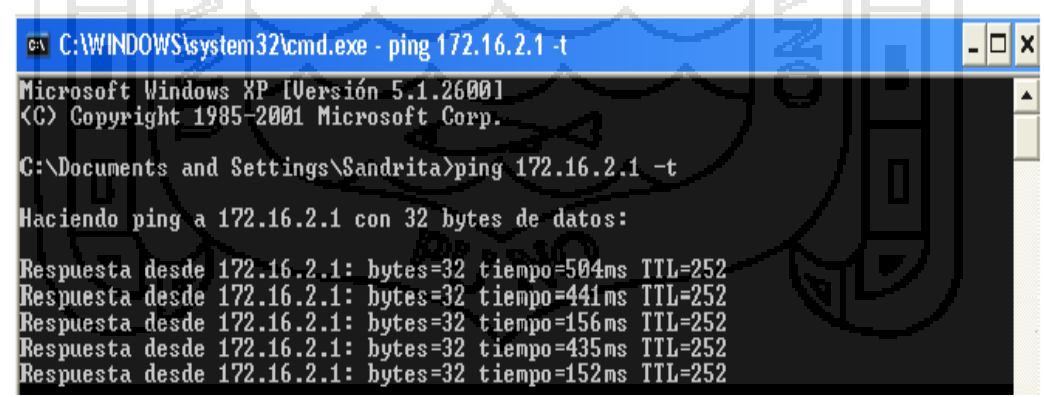

#### Fuente: Elaboración propia

**Figura 5.32 Conectividad exterior con el Backbone MPLS**

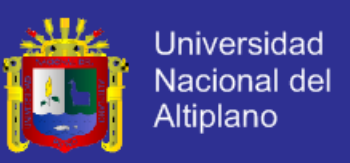

Desde el Símbolo del Sistema se ejecuta la aplicación "QoS Traffic Generator" con el siguiente comando: qostraffic.exe –source –udp –dest 172.16.2.1 –throttle 1000 –duration 10 –tc 40,4.

Donde:

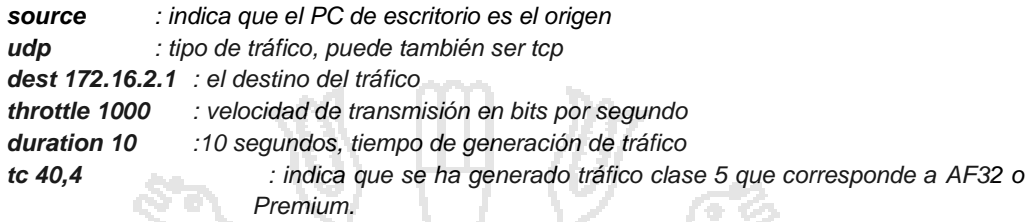

Con la ayuda de Wireshark se comprueba que efectivamente el tráfico generado es de Clase 5 o Premium como lo indica la figura 5.33.

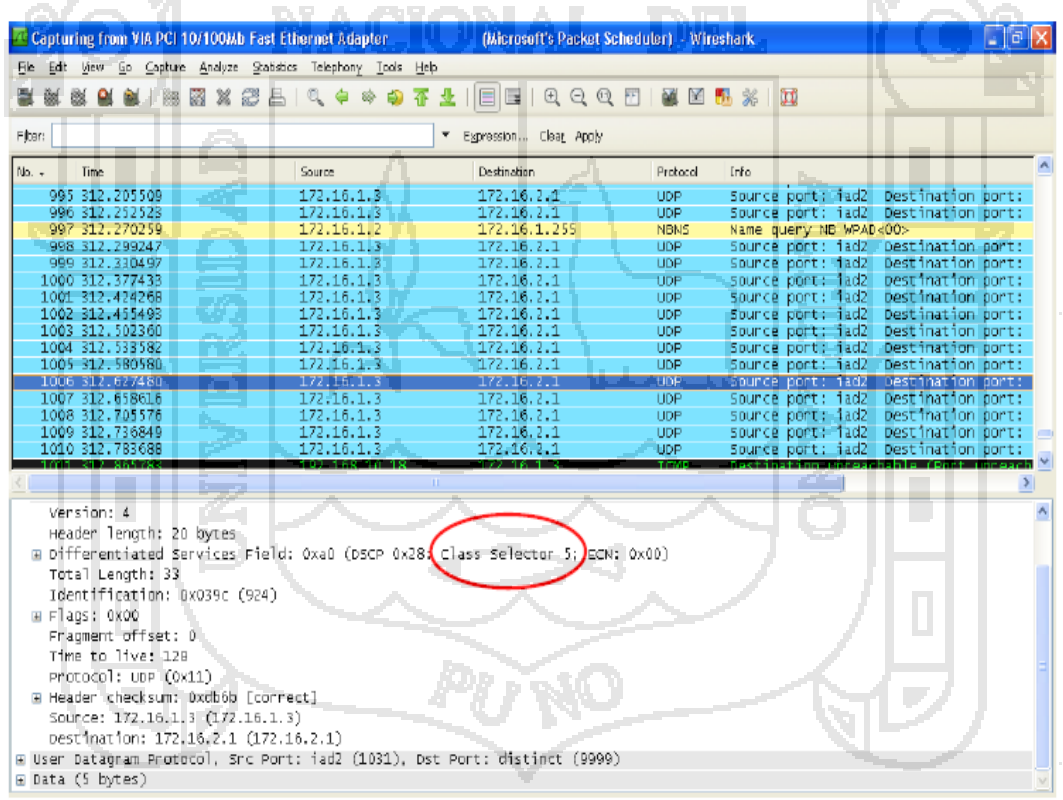

Fuente: Elaboración propia

**Figura 5.33 Generación de Tráfico Clase 5**

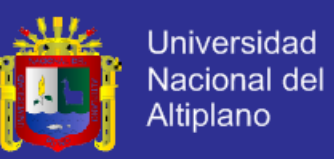

#### **c. Verificación del Backbone MPLS con el modelo DiffServ**

 Ahora se comprueba en la interfaz de entrada f0/1 del router LER1 que el tráfico generado desde el PC de escritorio es encaminado únicamente a la clase a la que pertenece como se indica en la figura 5.34 utilizando el comando "show policy-map interface f0/1" en donde además se muestra la política configurada para dicha clase. **Dave** 

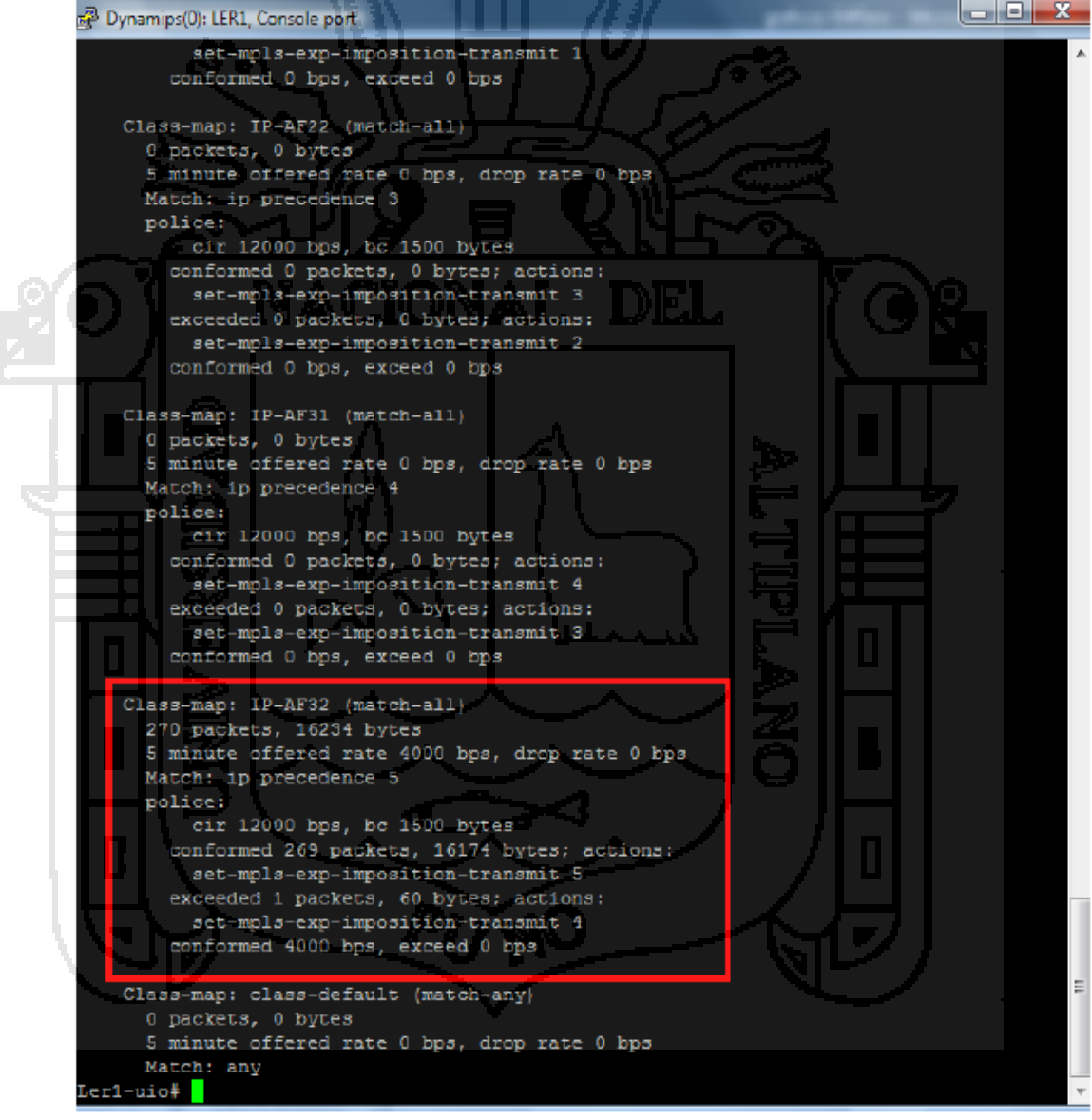

Fuente: Elaboración propia

**Figura 5.34 Clasificación del tráfico en la interfaz de entrada al router LER1**

155

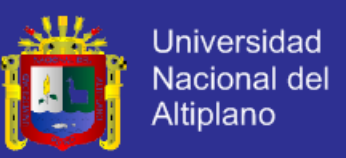

GNS3 también hace uso de Wireshark al efectuar las simulaciones para capturar el tráfico de la red, con esto se verifica que el tráfico que cursa por la interfaz del LER1 hacia el LSR1 es etiquetado y su campo EXP ha sido seteado por el valor de 5 por pertenecer a la clase 5 (AF32 o Premium) como se presenta en la figura 5.35.

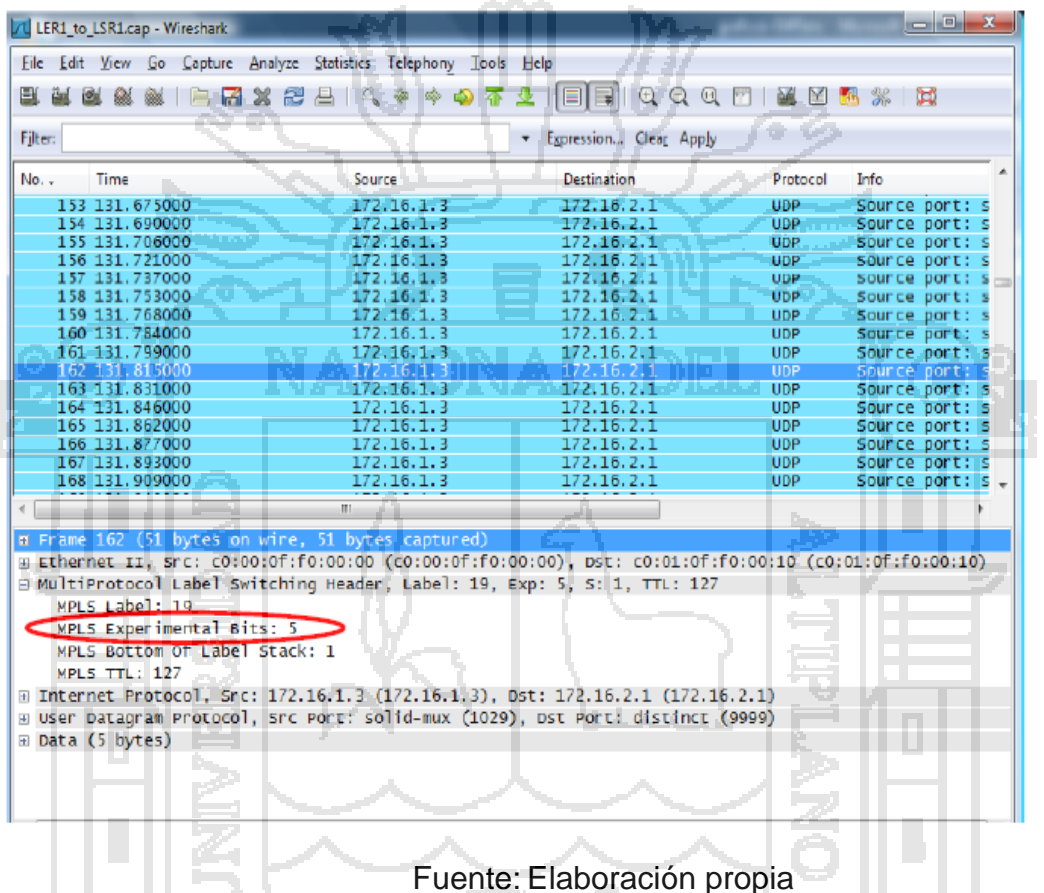

## **Figura 5.35 Manipulación del campo EXP según la Clase de Servicio**

En la figura 5.36 se verifica que la política de clasificación del tráfico se mantiene en el router LSR2, de la misma manera se utiliza el comando "show policymap interface f0/0".

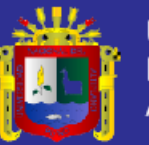

**Universidad** Nacional del Altiplano

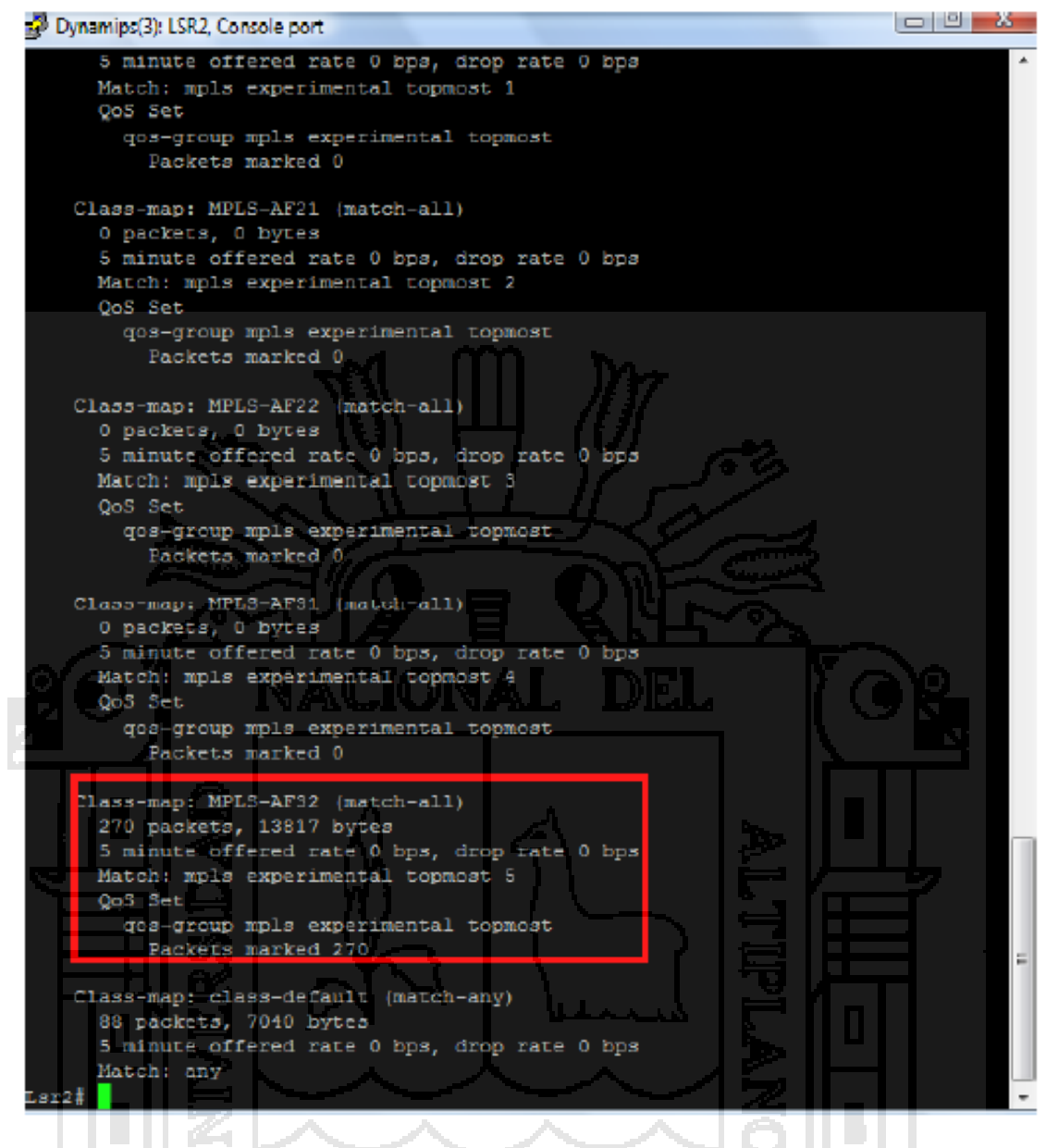

Fuente: Elaboración propia **Figura 5.36 Clasificación del tráfico en el LSR2**

La figura 5.37 muestra que al router LSR2 le llega el tráfico etiquetado y que el campo EXP mantiene el valor de 5 correspondiente a la Clase 5 o Premium utilizando Wireshark.

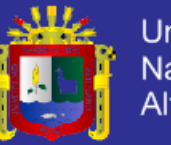

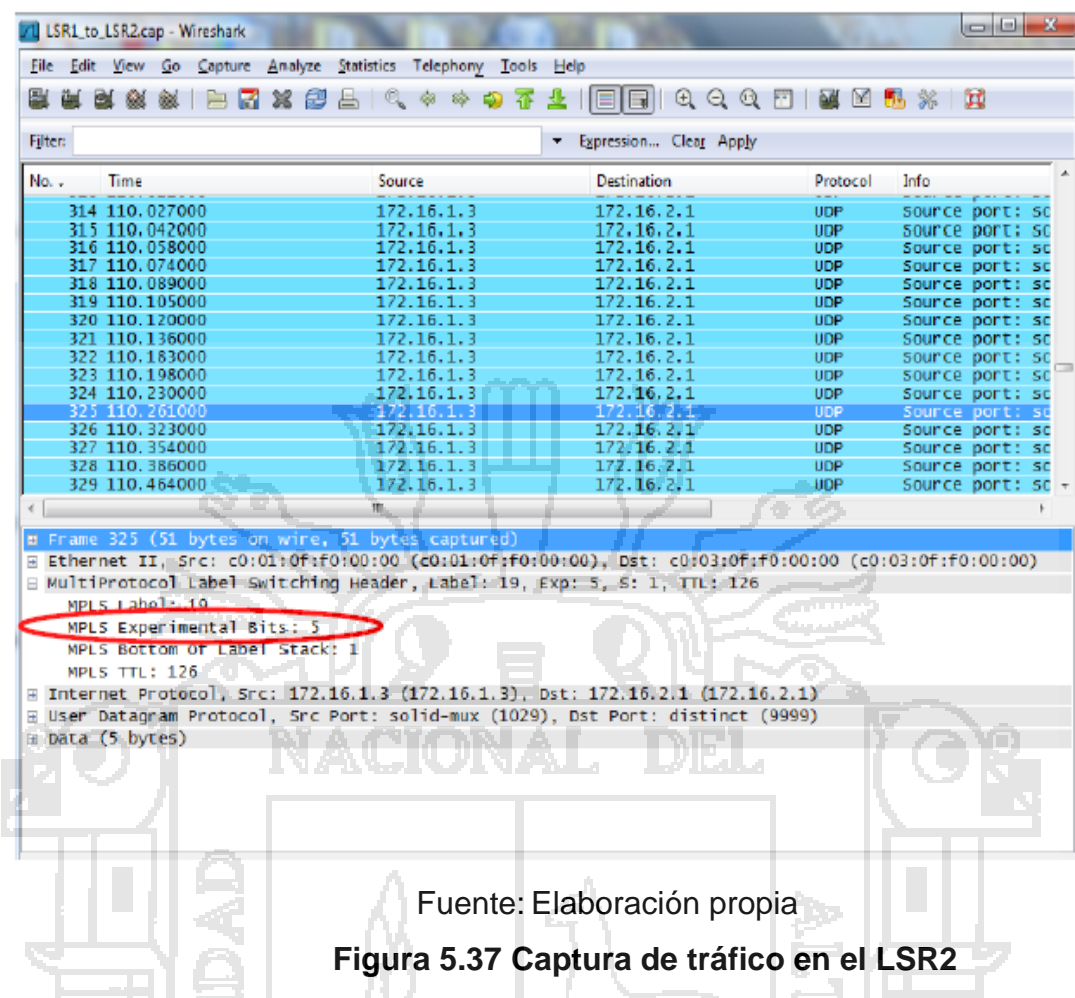

### **5.3.4 CONSIDERACIONES PARA LA ADMINISTRACIÓN DE LA RED**

158 Es fundamental realizar tareas de administración de red mediante mecanismos para la monitorización con el objetivo de estar al tanto del estado y recursos de la red garantizando la estabilidad y Calidad del Servicio. Como se mencionó en la sección antrior para el diseño se propone la utilización del Sistema de Administración de red ROSA de Cisco, que además de gestionar los dispositivos de la plataforma de video permite controlar equipos de las demás capas de la red de esta manera se registran las incidencias ocurridas para una respuesta inmediata a través de funciones de control del tráfico nodal, restricciones, administración de encolamiento y planificación. En cuanto a VoIP

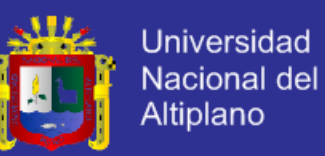

el Cisco Voice Manager ofrece las mismas ventajas para la administración de los recursos de voz. Estos dos sistemas también proporcionan una interfaz gráfica amigable por medio de señales de alerta con alarmas sonoras que son visibles para el administrador facilitando informes históricos para la planificación de la capacidad y gestión de los recursos.

En cuanto a la administración del backbone, al contar con MPLS se facilita la gestión de la red ya que se tiene en una sola tecnología el nivel de enlace de los datos con el nivel de red, además la información que proporciona MPLS sobre los túneles LSP, VPNs, rutas para la Ingeniería de Tráfico permiten priorizar el tráfico de acuerdo a las aplicaciones que requiere el usuario.

#### **5.3.5 BENEFICIOS DE LA IMPLEMENTACIÓN**

Una vez realizado el estudio de la red y el diseño del backbone MPLS a continuación se nombran los principales beneficios que se obtendrán con la implementación tanto para los clientes como para la institución.

#### **a. USUARIOS**

- Posibilita un servicio más personalizado ya que el cliente elige los servicios y contenidos en el momento en que desee utilizarlos.
- La Calidad de Servicio está garantizada de extremo a extremo,
- El usuario tiene interactividad con los servicios IPTV al tener una televisión a la carta. Con la contratación de los servicios de voz, datos y video a un único proveedor, los clientes reciben facturación unificada.

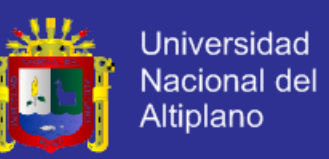

 El ahorro económico y en tiempo que representa el contratar el servicio de un solo proveedor resulta más cómodo para el usuario.

### **b. INSTITUCION**

- Un dominio MPLS haciendo las labores de troncal posibilita la Calidad de Servicio manteniendo la infraestructura existente y si a futuro las tecnologías implementadas en los nodos de distribución y acceso cambian independientemente la red troncal o dominio MPLS no necesita cambiar ya que soporta cualquier tecnología a nivel físico y enlace.
- Seguridad en el trasporte de datos con la implementación de VPNs basadas en MPLS, las cuales ofrecen conectividad virtual garantizando los LSP para cada usuario.
- Ingeniería de Tráfico para administrar y gestionar los enlaces por medio del balanceo de cargas en la red de core ya que los administradores de red pueden reducir el número de saltos entre los puntos mejorando los tiempos de respuesta y el rendimiento de las aplicaciones, disminuyendo la congestión.
- Calidad de Servicio acorde a las necesidades de los clientes mediante la prioridad de las aplicaciones de tiempo real.
- Menores costos de administración y mantenimiento de la red debido a que bajo una sola infraestructura se operan varios servicios.

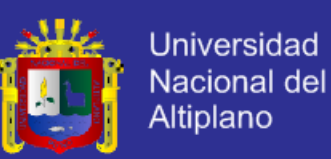

#### **CONCLUSIONES**

- Con el nuevo diseño de red LAN se logró transmitir eficientemente voz, datos en MPLS optimizando la calidad de servicio para el usuario de la EPIS – UNA – PUNO 2011. La implementación de la tecnología MPLS en el backbone de una red prácticamente no tiene costos excesivos por su fácil adaptación a cualquier tecnología de red lo que si resulta un costo alto es la incorporación de la plataforma de IPTV y elementos de la capa de Control como el Softswitch y sus componentes, estos últimos para el diseño presentado no se consideraron estrictamente necesarios por el número de usuarios estimados para los dos primeros años ya que se mantendrá el mismo mecanismo de interconexión para la distribución de los servicios de voz a los usuarios finales.
- Se logró estudiar, analizar los requerimientos como su arquitectura y protocolos de señalización para la convergencia de servicios que es posible con la implementación de la tecnología MPLS en el backbone de la red ya que permite unificar la rapidez del reenvío del tráfico con las funciones de enrutamiento además de brindar Calidad de Servicio con la utilización de DiffServ, mejorando la transmisión y priorizando el tráfico de las aplicaciones de voz, datos y video.

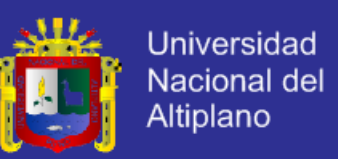

- Se simuló el diseño de red LAN utilizando el protocolo MPLS para la transmisión de voz, video y datos, utilizando el simulador GNS3 con sus respectivos ios image de cisco.
- En la prueba de desempeño la implementación de MPLS también se mejora notablemente el rendimiento de la red ya que los paquetes son conmutados en base a etiquetas obviando la lectura de las cabeceras IP, además facilita la adopción de mecanismos de balanceo de carga para evitar la congestión con la Ingeniería de Tráfico y posibilidad de ofrecer servicios de VPNs a través de túneles virtuales eliminando las dificultades de las VPNs tradicionales.

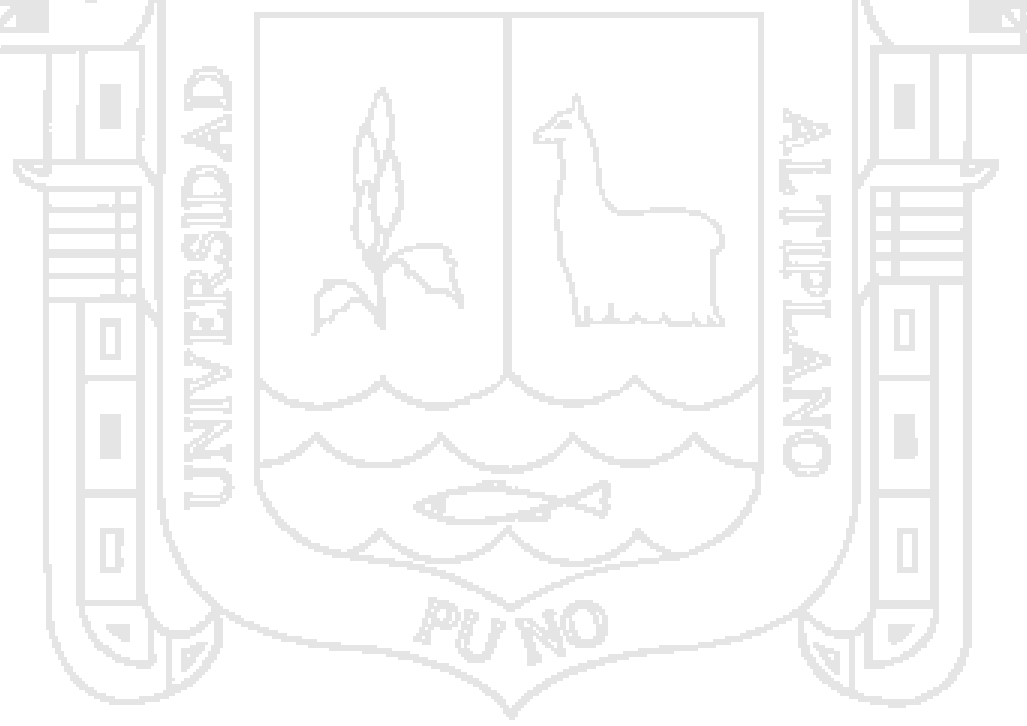

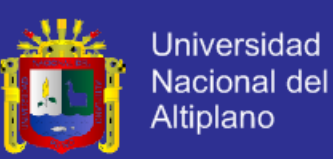

#### **RECOMENDACIONES**

- El diseño se planteó en base a la infraestructura actual de la institución, en el cual se siguió manteniendo la centralización actual de los nodos, sin embargo es aconsejable mientras crece la demanda por consiguiente la red crear subdominios dentro del dominio de la red propuesta para descentralizar la gestión y administración y poder satisfacer a los usuarios.
- Se recomienda que la institución esté continuamente incorporando nuevas tecnologías y adquiriendo equipamiento para ir migrando paulatinamente hacia redes NGN, en especial a nivel de usuario que permiten un ancho de banda superior a 155Mbps, aumento de cobertura y mejora de la Calidad de Servicio.
- Es conveniente antes de realizar el estudio de implementación que la institución haga un estudio completo de Mercado y Financiero para conocer el porcentaje de aceptación de los servicios Triple Play, fijación de la tarifa y la relación Costo/Beneficio.
- Para que los proveedores de servicios de Telecomunicaciones puedan ofrecer servicios Triple Play sobre la base legal, en el país se debe establecer un marco regulatorio para la convergencia ya que hasta ahora algunos de los servicios sobre IP han sido regularizados de manera independiente y considerados como servicios de valor

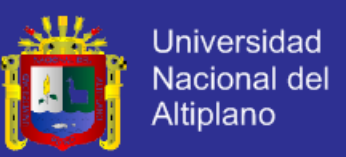

agregado. Las nuevas leyes deben ser flexibles y formularse de acuerdo a los avances tecnológicos de los últimos años con una clara visión del futuro, estos acuerdos no deben ser anticompetitivos y deben establecerse en beneficio de todos los operadores y proveedores del país.

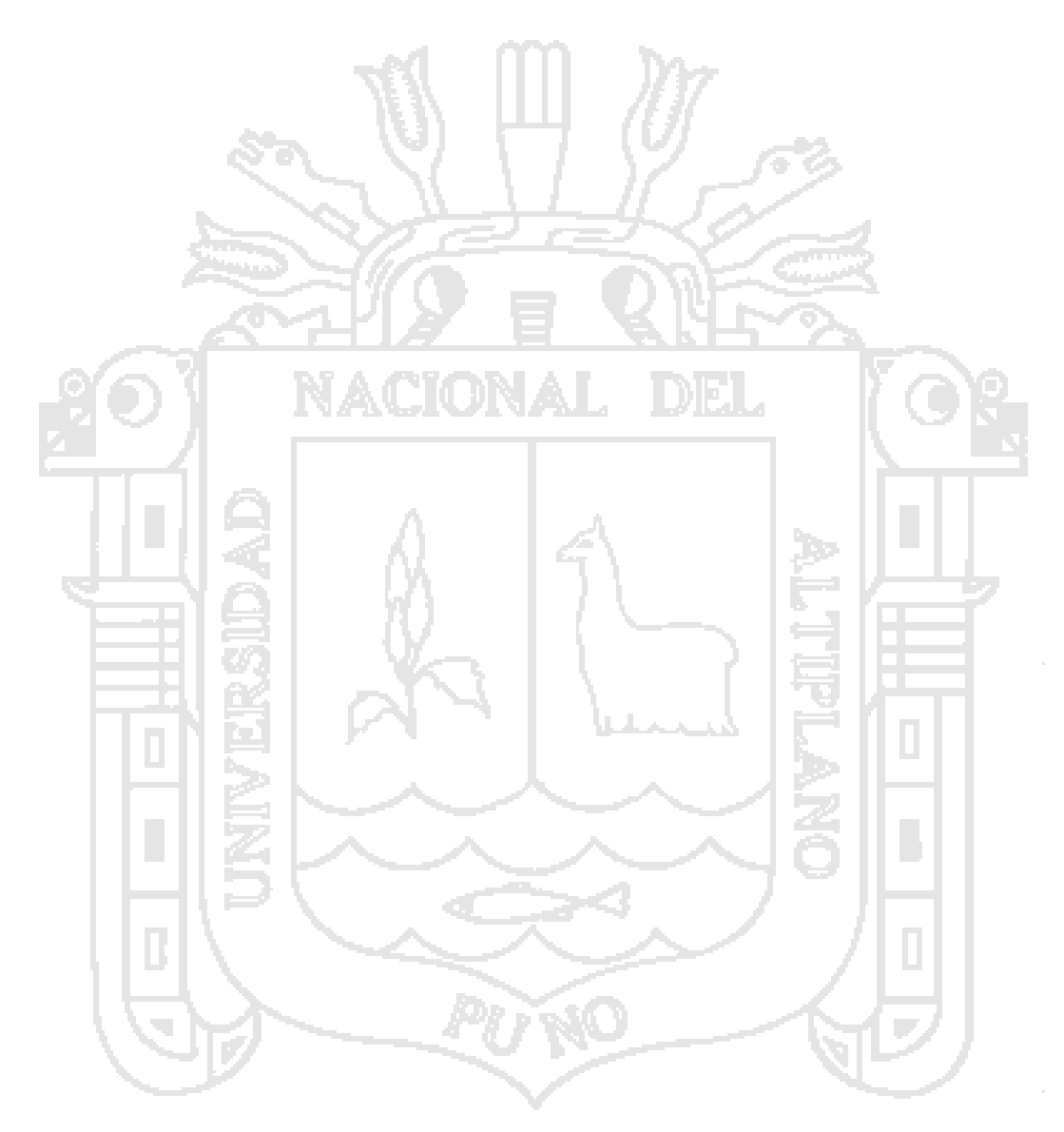

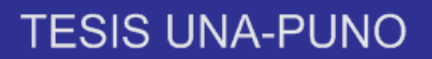

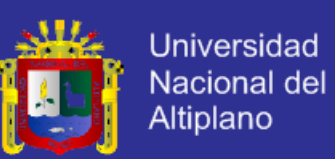

#### **BIBLIOGRAFÍA**

- [1]. Anderson, L. (2001)LDP Specification. IETF RFC 3036.
- [2].Arias, F. (2006). El Proyecto de Investigación Científica: Episteme. 5ª Edición. Caracas.
- [3].Blázquez, J. (2005). [en linea]. MultiProtocol Label Switching: MPLS. Disponible en: URL:http://www.danysoft.com (Consulta: junio 12, 2011)
- [4].Canalis, M. s/f. (2005). [en linea]. MPLS Una Arquitectura de Backbone para la Internet del siglo XXI. Disponible en: URL: http://exa.exa.Unne.edu.ar (Consulta: junio 29, 2011)
- [5].Corletti, A. (2006). [en linea]. Análisis de ISO-27001: 2005. Disponible en:URL: http://bloginformatico.blogspot.com/2009/02/normas-iso-27001.html (Consulta: febrero17, 2011)
- [6].Davidson, J. (2001). Fundamentos de Voz sobre IP*.* Madrid: Cisco Press.
- [7].Diaz, M. s/f. (2006). [en linea]. Frame Relay. Disponible en:URL: http://gitaca.unex.es/jlgs/Docen/FR.pdf (Consulta: Junio 25, 2011)
- [8].Escobar, D. (2007). [en linea]. Argentina: Proyecto de Migración de red Frame Relay a MPLS. Telefónica Data Argentina S.A, Caso: Molinos Río de la Plata, Disponible en URL: http://www.pmi.org.ar/archivos/jornadas/Proyecto%20de%20Migraci%F3 n% 20de%20Red%20FR%20a%20MPLS.pdf (Consulta: Agosto 17, 2011)
- [9].Eslared. (2004). [en linea].Análisis de tráfico y calidad de servicio por redes IP. Disponible en: URL: http://eslared.org.ve/walc2004/apcaa/archivosaa/1e60354f4717edb9fb793dbc5219499d/Practica\_QoS.doc. (Consulta: Julio 20, 2011)
- [10].Fluke Networks. (2007). [en linea]. Migración de Redes basadas en MPLS: cómo evitar los errores cometidos por otros. Disponible en: URL: http://www.flukenetworks.com (Consulta: agosto 11, 2011)
- [11].Forouzan, B. (2002). Transmisión de datos y redes de comunicaciones. Editorial Mc Graw Hill. Segunda Edición. España.
- [12].García, G. (2009). [en linea]. Propuesta de migración de la red NGN de una operadora implementada en IP hacia MPLS. Disponible en: URL:

165

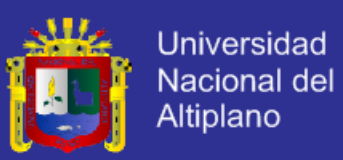

http://tesis.pucp.edu.pe/files/PUCP000000001246/garcia\_giancarlo\_prop uesta migracion red ngn operadora implementada.pdf (Consulta: mayo 20, 2011)

- [13]. Guevara, J. (2006). [en linea]. MPLS, GMPLS, ASON. Disponible en:URL: http://www.todotecnologia.net/wpcontent/uploads/2010/06/Caracteristicas\_definicion\_MPLS\_GMPLS\_AS ON. pdf (Consulta: mayo 7, 2011)
- [14].Graterol, N. (2006). Propuesta de una VPN Propietaria para la Migración hacia la Plataforma de Redes como una Solución de Interconexión de las Sucursales Nacionales de la Empresa Venequip, S.A. Tesis de Grado No Publicada. Barquisimeto: Universidad Centroccidental "Lisandro Alvarado".
- [15].Hernández y otros. (2008). Metodología de la Investigación (4ta Edición). México: McGraw-Hill Interamericana.
- [16].Hernández y otros. (2008). [en linea]. Metodología de la Investigación. Disponible IN ANGELIA MEL ENGLISH IN CORDINAL
- http:/www.virtualum.edu.co/mercadeo/rim2/2DELATEORIADEL
- SISTEMA.pdf (Consulta: mayo 25, 2011)
- [17].Huidobro y otro. (2002). [en linea]. MPLS (MultiProtocol Label Switching).

 Disponible en:URL: http://www.ramonmillan.com/tutoriales/mpls.php. (Consulta: mayo 01, 2011)

- [18].Joskowicz José(2003). [en linea]. MPLS cableado estructurado. Disponible en:URL: [http://iie.fing.edu.uy/ense/asign/ccu/material/docs/Cableado%20Estructur](http://iie.fing.edu.uy/ense/asign/ccu/material/docs/Cableado%20Estructurado.pdf) [ado.pdf.](http://iie.fing.edu.uy/ense/asign/ccu/material/docs/Cableado%20Estructurado.pdf) (Consulta: octubre 01, 2013)
- [19].Kast y otros. (2003). Administración de las Organizaciones. Un Enfoque Sistémico. Mc Editorial Mc Graw Hill. Mexico.
- [20].Keagy, S. (2001). Integración de Redes de Voz y Datos. Cisco Press.
- [21].Maldonado, D. (2008). [en linea]. Implementando QoS en las redes. Disponible en: URL: http://www.aplicacionesempresariales.com/implementando-qos-en-lasredes.html (Consulta: junio 26, 2011)
- [22].Martínez, J. (2009). [en linea]. Vigencia del Pensamiento Sistémico en Administración. Disponible en:URL: http://www.gestiopolis.com (Consulta: mayo 25, 2011)

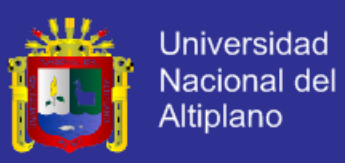

- [23].Merchán, M. (2008). Análisis del cambio organizacional y la función financiera. Caso de estudio Empresa Venequip, S.A. Barquisimeto, Estado Lara. Período 1998 - 2006. Tesis de Grado No Publicada. Barquisimeto: Universidad Centroccidental Lisandro Alvarado.
- [24].Network World. (2007). [en linea]. Migración a MPLS. ¿Por qué? ¿Cuándo? ¿Cómo? Disponible en:URL: http://www.networkworld.es/ (Consulta: Julio 05, 2011)
- [25].Quintana, B. (2003). Red Nacional de Comunicaciones Públicas de voz de larga distancia basada en tecnología NGN/VoIP. Tesis para optar por el título de Ingeniero Civil Electrónico. Universidad Técnica Federico Santa María. Valparaíso-Chile.
- [26].Ramírez, D. (2007). De la Teoría de Sistemas al Pensamiento Estratégico. Caracas, 2007. Editorial Nueva Sociedad.
- [27].Rosen E. (2001), Viswanathan A., Callon R. Multiprotocol Label Switching Architecture. RFC 3031.
- [28].Sheppard, S. (2002). Convergencia de las Telecomunicaciones. McGraw-Hill.
- [29].Stallings, W. (2004). Comunicaciones y Redes de Computadores. (7ma Edición). Madrid: Pearson-España.
- [30].Tanenbaum, A. (2003). Redes de Computadoras. (4ta Edición). México: Prentice Hall.
- [31].Universidad Pedagógica Experimental Libertador. (UPEL). (2007). Manual de Trabajos de Grado de Especialización y Maestría y Tesis Doctorales. Caracas: FEDUPEL. 4ª edición. Reimpresión.
- [32].Verizon. (2010). [en linea]. Las redes MPLS privadas extienden la empresa con total seguridad. Estudio Informativo. Soluciones de seguridad. Disponible en: URL: http://www.verizonbusiness.com/es (Consulta: julio 01, 2011)
- [33].Y. (2001) [en linea]. UIT-T Redes de Próxima Generación. Disponible en: URL: http: //radiogis.uis.edu.co/gestion/Bliblioteca/Articulos%20NGN/T-REC-Y.2001-200412-I!!PDF-S.pdf (Consulta: Setiembre 2011)